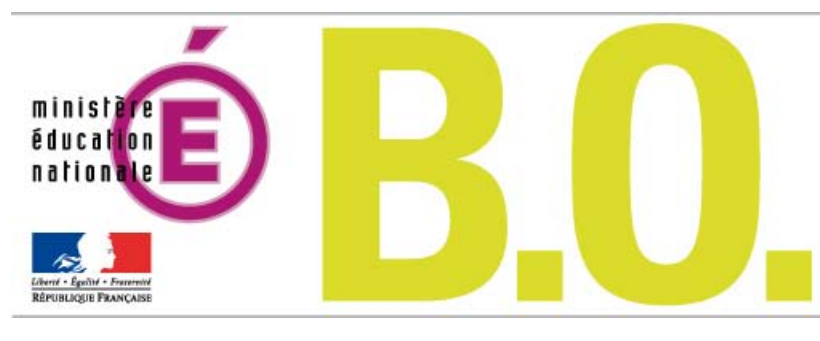

## **Bulletin officiel n° 21 du 27 mai 2010**

## Sommaire

## **Organisation générale**

**Brevet informatique et internet** Généralisation du B2i® adultes circulaire n° 2010-065 du 12-5-2010 (NOR : MENE1011027C)

## **Enseignements primaire et secondaire**

**Certificat d'aptitude professionnelle** 

« Préparation et réalisation d'ouvrages électriques » : modification arrêté du 20-4-2010 - J.O. du 6-5-2010 (NOR : MENE1010752A)

## **Baccalauréat professionnel**

Épreuves obligatoires de langues vivantes arrêté du 8-4-2010 - J.O. du 27-4-2010 (NOR : MENE1009658A)

#### **Baccalauréat professionnel**

Épreuve facultative de langue vivante arrêté du 8-4-2010 - J.O. du 27-4-2010 (NOR : MENE1009660A)

#### **Baccalauréat professionnel**

Modalités d'évaluation des langues vivantes (épreuves obligatoires et épreuve facultative) note de service n° 2010-053 du 8-4-2010 (NOR : MENE1009438N)

#### **Mention complémentaire**

« Technicien en énergies renouvelables » : création et conditions de délivrance arrêté du 20-4-2010 - J.O. du 7-5-2010 (NOR : MENE1010755A)

## **Personnels**

#### **Concours de recrutement**

Personnels enseignants des premier et second degrés et des personnels d'éducation gérés par la direction générale des ressources humaines - session 2011 note de service n° 2010-062 du 5-5-2010 (NOR : MENH1012206N)

#### **Liste d'aptitude**

Accès aux fonctions d'agent comptable d'établissement public à caractère scientifique, culturel et professionnel note de service n° 2010-0012 du 14-4-2010 (NOR : ESRD1008548N)

#### **CNESER**

Sanction disciplinaire décision du 17-11-2010 (NOR : ESRS1000156S)

## **Mouvement du personnel**

#### **Admission à la retraite**

Inspection générale de l'administration de l'Éducation nationale et de la Recherche arrêté du 17-3-2010 - J.O. 26-4-2010 (NOR : MENI1006991A)

#### **Conseils et commissions**

Nominations au Conseil supérieur de l'Éducation arrêté du 23-4-2010 (NOR : MENJ1000442A)

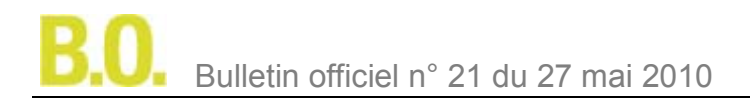

## **Informations générales**

**Vacance de poste** DAREIC de l'académie d'Orléans-Tours avis du 26-4-2010 (NOR : MENC1000427V)

### **Vacances de postes**

Centre international d'études pédagogiques (CIEP) avis du 28-4-2010 (NOR : MENY1000445V)

### **Vacance de poste**

Institut de Toulouse du Cned avis du 28-4-2010 (NOR : MENY1000440V)

#### **Vacance de poste**

Directeur national adjoint à l'UNSS - rentrée 2010 avis du 18-5-2010 (NOR : MENE1000495V)

# Organisation générale

## **Brevet informatique et internet**

## **Généralisation du B2i® adultes**

NOR : MENE1011027C circulaire n° 2010-065 du 12-5-2010 MEN - DGESCO A2-4 - STSI C3

Texte adressé aux rectrices et recteurs d'académie ; aux présidentes et présidents d'université ; aux inspectrices et inspecteurs d'académie, directrices et directeurs des services départementaux de l'Éducation nationale ; aux déléguées et délégués académiques à la formation continue

Le Parlement européen et le Conseil de l'Union européenne préconisent, dans la recommandation du 18 décembre 2006, que les États membres intègrent les compétences clés définies dans un cadre européen de référence dans leurs stratégies d'éducation et de formation tout au long de la vie. Ce cadre de référence décrit 8 compétences clés. La quatrième, la compétence numérique, implique l'usage sûr et critique des technologies de la société de l'information (TSI) au travail, dans les loisirs et dans la communication.

Dans cette optique, la [circulaire nº 2007-177 du 3 décembre 2007](http://www.education.gouv.fr/bo/2007/45/MENT0701833C.htm) a lancé l'expérimentation du B2i® adultes pour la formation tout au long de la vie. Une centaine d'organismes publics ou privés y ont participé jusqu'en juin 2009.

Cette expérimentation a porté essentiellement sur :

- la mise au point du référentiel national et du niveau d'exigence pour la délivrance du brevet ;

- le recensement et la mutualisation des différents types d'activités mises en place, des modalités de formation et de validation ;

- la définition du dossier de validation ;

- la définition des conditions d'agrément pour les centres.

La présente circulaire a pour objet de définir les modalités de mise en œuvre du nouveau brevet informatique et internet pour les adultes (B2i® adultes) qui **annulent et remplacent** celles qui avaient été instaurées par la note de service n° 2001-147 du 27 juillet 2001 (B.O. nº 31 du 30 août 2001) relative au brevet informatique et internet formation continue - Greta (B2i FC-Greta).

## **Le référentiel national du B2i® adultes**

Il est organisé en cinq domaines :

- environnement informatique ;

- attitude citoyenne ;
- traitement et production ;
- recherche de l'information ;

- communication.

Pour chaque domaine, un objectif correspondant à des compétences attendues est défini. Ces compétences associent des connaissances, des capacités et des attitudes.

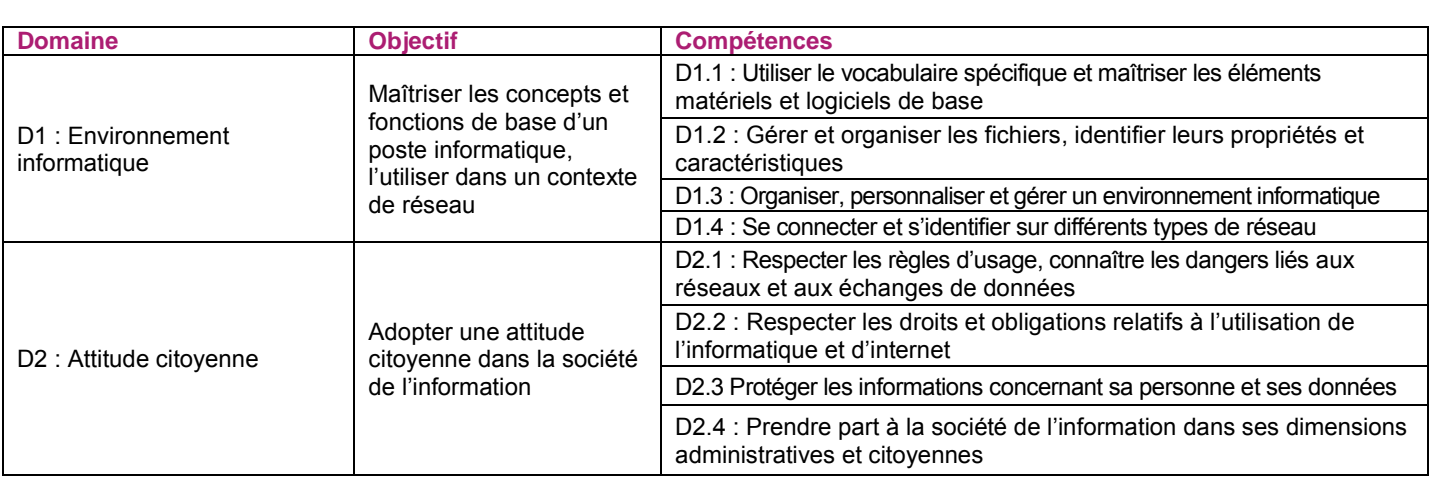

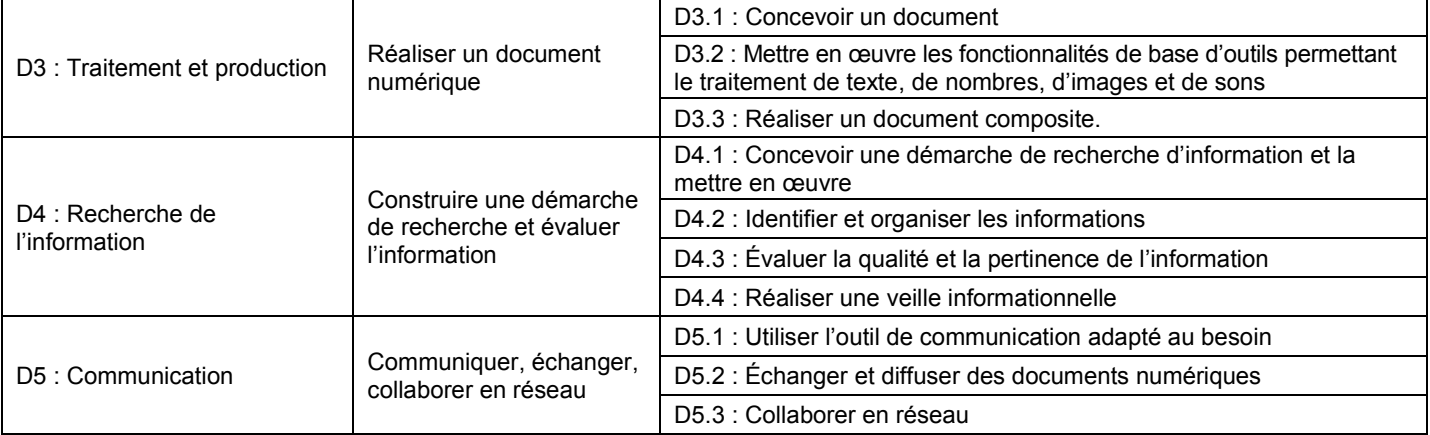

## Agrément des centres

Tout organisme public ou privé intervenant dans le champ de la formation ou de l'initiation aux technologies de l'information et de la communication aura la possibilité de délivrer, sous l'autorité du recteur, ce brevet après avoir été agréé.

Cet agrément doit garantir l'harmonisation des pratiques d'évaluation, la capacité matérielle et technique à faire passer les évaluations.

Il confirme la capacité du centre à délivrer le brevet.

Une procédure d'agrément sera mise en place par le recteur d'académie sur la base d'un cahier des charges national disponible en téléchargement sur les sites :

- Eduscol :<http://eduscol.education.fr/>(accessibilité à partir de la rubrique formation tout au long de la vie)

- EducNet :<http://educnet.education.fr/>
- Le retrait d'agrément sera prononcé par le recteur.

## Modalités d'évaluation et de validation des compétences

La diversité des publics visés par cette attestation suppose un périmètre large d'acquisition et d'évaluation des compétences.

Les adultes développent, selon les équipements auxquels ils ont accès, diverses compétences en s'appropriant les outils des technologies de l'information et de la communication.

En conséquence, les compétences doivent pouvoir être validées par un centre agréé, en fonction d'acquis formels et informels développés tout au long de la vie.

Les modalités d'évaluation de ces compétences doivent être aussi variées que les contextes d'usage des TIC :

- sur présentation d'éléments probants ;
- au cours ou à l'issue d'une formation générale et/ou professionnelle ;
- au cours ou à l'issue d'une formation spécifique à l'usage des TIC ;
- en situation de travail.

Pour obtenir le B2i® adultes, chaque candidat doit constituer avec un centre agréé un « **dossier de preuves** » compilant les éléments faisant la preuve des compétences acquises. Ce dossier sera examiné et validé par un jury dans lequel sera obligatoirement présent un représentant de l'Éducation nationale. Le centre agréé informe les services du rectorat (DAFCO) qui procèdent à la nomination du représentant de l'Éducation nationale.

Un document d'accompagnement précisant notamment les compétences du référentiel du B2i® adultes et les modalités possibles de mise en œuvre est communiqué aux centres agréés afin d'homogénéiser les pratiques. Il peut être téléchargé à partir des sites :

- Eduscol :<http://eduscol.education.fr/>(accessibilité à partir de la rubrique « formation tout au long de la vie ») - EducNet :<http://educnet.education.fr/>

## Délivrance du brevet informatique et internet « adultes »

La délivrance du brevet suppose qu'environ 70 % des compétences de chacun des domaines du référentiel soient validées (soit 2 compétences sur 3 ou 3 compétences sur 4 compétences par domaine).

Dans ce cadre, la délivrance du brevet doit garantir les exigences du « dossier de preuves ».

Un modèle d'attestation peut être téléchargé à partir des sites :

- Eduscol :<http://eduscol.education.fr/>(accessibilité à partir de la rubrique « formation tout au long de la vie »)

- EducNet :<http://educnet.education.fr/>

## Mise en œuvre

Les dispositions de la présente circulaire s'appliquent dès sa parution au Bulletin officiel du ministère de l'Éducation nationale.

Il appartient aux responsables pédagogiques de prendre les mesures les plus appropriées pour assurer la transition entre l'ancien et le nouveau dispositif pour les adultes déjà engagés dans le processus de validation.

Pour le ministre de l'Éducation nationale, porte parole du Gouvernement, et par délégation, Le secrétaire général, Pierre-Yves Duwoye Le directeur général de l'enseignement scolaire, Jean-Michel Blanquer

Enseignements primaire et secondaire

## **Certificat d'aptitude professionnelle**

## **« Préparation et réalisation d'ouvrages électriques » : modification**

NOR : MENE1010752A arrêté du 20-4-2010 - J.O. du 6-5-2010 MEN - DGESCO A2-2

Vu code de l'Éducation, notamment articles D. 337-1 à D.337-25 ; arrêté du 22-6-2004 ; arrêté du 23-6-2009 ; arrêté du 8-1-2010 ; avis de la commission professionnelle consultative du secteur de la métallurgie du 11-12-2009

Article 1 - L'épreuve EP2 « Réalisation » de l'annexe IV « définition des épreuves » de l'arrêté du 22 juin 2004 susvisé est remplacée par les dispositions figurant en annexe du présent arrêté.

Article 2 - Les dispositions du présent arrêté prennent effet à compter de la session 2011.

Article 3 - Le directeur général de l'enseignement scolaire et les recteurs sont chargés, chacun en ce qui le concerne, de l'exécution du présent arrêté qui sera publié au Journal officiel de la République française.

Fait à Paris, le 20 avril 2010 Pour le ministre de l'Éducation nationale, porte-parole du Gouvernement, et par délégation, Le directeur général de l'enseignement scolaire, Jean-Michel Blanquer

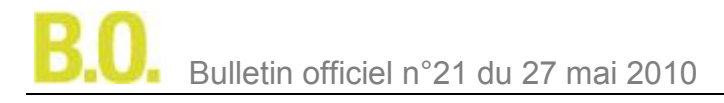

## **Épreuve EP2 : Réalisation - UP2 - coefficient 9 (dont PSE : 1)**

## Finalités de l'épreuve

Cette épreuve doit permettre de vérifier que le candidat a acquis les compétences en matière de réalisation et de mise en service d'une installation (courants forts et courants faibles) du domaine habitat et tertiaire ou d'un équipement (courants forts et courants faibles) du domaine industriel.

## Contenu de l'épreuve

Cette épreuve porte sur tout ou partie des capacités repérées C2 et C3 dans le référentiel de certification et des savoirs technologiques qui leur sont associés. En particulier, les situations professionnelles proposées pour l'évaluation permettront de valider les compétences C2.19 à C2.24.

## **Evaluation**

On prendra plus particulièrement en compte :

- le façonnage des éléments ;
- la pose et la fixation des supports des canalisations et des appareillages ;
- la qualité du câblage ;
- le respect des règles de sécurité ;
- le respect des consignes ;
- la mise en service.

## Modes d'évaluation

Les activités, les documents techniques, les compétences évaluées et le degré d'exigence sont semblables quel que soit le mode d'évaluation.

L'inspecteur de l'Éducation nationale, chargé de la spécialité veille au bon déroulement de l'examen.

Évaluation par épreuve ponctuelle

### Épreuve pratique d'une durée de **7 heures**.

Épreuve écrite d'une durée de **1 heure** pour PSE.

Évaluation par contrôle en cours de formation

Les situations de travail proposées permettent l'évaluation tant de savoir-faire que de savoirs technologiques associés. La présence d'un professionnel est souhaitable. Les documents d'évaluation sont préparés et fournis par les professeurs ou formateurs de l'établissement en concertation avec le professionnel et/ou le tuteur ou le maître d'apprentissage.

L'évaluation s'effectue à l'occasion de deux situations d'évaluation d'égale valeur : l'une des situations d'évaluation a lieu dans l'établissement de formation, l'autre a lieu pendant la période de formation en milieu professionnel.

Une des deux situations d'évaluation doit permettre d'apprécier plus particulièrement les compétences mises en œuvre au voisinage de la tension.

## **1 - Situation d'évaluation dans l'établissement de formation**

Elle est organisée au cours du troisième trimestre de la deuxième année de formation, dans l'établissement et dans le cadre des activités habituelles de formation professionnelle.

Le déroulement de l'évaluation fait l'objet d'un procès-verbal détaillé, établi par les correcteurs.

La proposition de note est établie par l'équipe pédagogique, composée des enseignants du domaine professionnel et, si c'est possible, du professionnel associé. Elle est ensuite transmise au jury.

#### **2 - Situation d'évaluation au cours de la période de formation en milieu professionnel**

L'évaluation de l'ensemble des compétences s'appuie sur des situations professionnelles clairement identifiées dans le livret de formation et des critères établis sur la base du référentiel en utilisant des grilles d'évaluation validées par les inspecteurs de l'Éducation nationale.

Cette évaluation est complétée par un entretien qui a lieu dans l'établissement de formation ou dans l'entreprise. L'entretien est organisé en associant un professeur d'enseignement professionnel, un professeur d'enseignement général, un tuteur ou maître d'apprentissage. Il se décompose en cinq minutes de présentation de son travail et dix minutes maximum d'échange.

Une note, établie conjointement par l'équipe pédagogique et le professionnel associé, est proposée au jury.

## **Prévention-santé-environnement - coefficient 1**

## 1 - Objectifs de l'épreuve

L'épreuve a pour objectif d'évaluer les compétences du candidat à :

- conduire une démarche d'analyse de situations en appliquant la démarche de résolution de problème et/ou l'approche par le risque ;

- mobiliser des connaissances scientifiques, juridiques et économiques ;
- proposer des mesures de prévention adaptées ;
- agir de façon efficace face à une situation d'urgence.

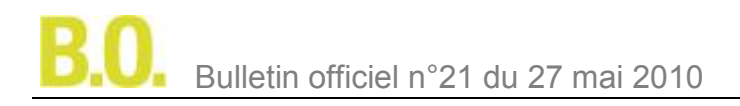

L'évaluation porte notamment sur :

- le respect des étapes de la démarche mise en œuvre ;
- l'exactitude des connaissances ;
- la pertinence des mesures de prévention proposées ;
- l'efficacité de l'action face à une situation d'urgence.

#### 2 - Modalités d'évaluation

#### a) Contrôle en cours de formation (noté sur 20)

Le contrôle en cours de formation est organisé à partir de deux situations d'évaluation. Chaque situation est notée sur 10 points.

#### **Première situation d'évaluation : écrite - 1 heure**

Elle permet en fin de première année de formation l'évaluation par sondage des compétences des modules 1, 2 et 3, santé, consommation et parcours professionnel. Le sujet comporte plusieurs questions indépendantes ou liées sur les modules correspondants. Il permet d'évaluer des capacités et des connaissances. À partir d'une situation de la vie professionnelle ou quotidienne, le candidat doit notamment appliquer une démarche d'analyse.

#### **Deuxième situation d'évaluation :**

Elle permet au cours de la deuxième année de formation l'évaluation par sondage des compétences du module 4, environnement professionnel. Elle est constituée de deux parties :

- une évaluation écrite d'une durée de 1 heure portant sur l'ensemble du module à l'exception des situations d'urgence. Elle prend appui sur une situation professionnelle accompagnée d'une documentation. Elle permet d'évaluer l'application de la démarche d'approche par le risque et les connaissances relatives à l'environnement professionnel ;

- une évaluation pratique prenant en compte les résultats obtenus lors de la formation de base au secourisme ou du recyclage SST.

Pour les candidats en situation de handicap, une adaptation de cette évaluation pratique doit être proposée sous forme orale ou écrite.

L'évaluation écrite est notée sur 8 points, l'évaluation pratique sur 2 points.

b) Épreuve ponctuelle (notée sur 20) - 1 heure

Le sujet se compose de deux parties indépendantes, correspondant l'une aux modules 1 à 3, l'autre au module 4. Chaque partie comporte plusieurs questions sur chacun des modules.

**Première partie :** Le sujet sur 10 points comporte plusieurs questions indépendantes ou liées sur les modules correspondants. Il permet d'évaluer des capacités et des connaissances. À partir d'une situation de la vie professionnelle ou quotidienne, le candidat doit notamment appliquer une démarche d'analyse. **Deuxième partie :** Le sujet comporte lui-même deux parties :

- l'une notée sur 8 points prend appui sur une situation professionnelle accompagnée d'une documentation. Elle permet d'évaluer l'application de la démarche d'approche par le risque et les connaissances relatives à l'environnement professionnel ;

- l'autre notée sur 2 points permet d'expliquer la conduite à tenir dans une situation d'urgence.

En ce qui concerne l'évaluation d'un risque professionnel, elle pourra porter sur un risque dont l'étude n'est pas obligatoire. Dans ce cas, le candidat disposera de documents ressources lui permettant de proposer une démarche de prévention.

Enseignements primaire et secondaire

## **Baccalauréat professionnel**

## **Épreuves obligatoires de langues vivantes**

NOR : MENE1009658A arrêté du 8-4-2010 - J.O. du 27-4-2010 MEN - DGESCO A2-2

Vu code de l'Éducation, notamment articles D. 337-51 à D. 337-94 et D. 351-27 ; arrêtés du 10-2-2009 ; avis du CSE du 28-1-2010 ; avis du comité interprofessionnel consultatif du 10-2-2010

Article 1 - La liste des langues proposées aux épreuves obligatoires dans toutes les spécialités de baccalauréat professionnel est la suivante :

« allemand, anglais, arabe littéral, arménien, cambodgien, chinois, danois, espagnol, finnois, grec moderne, hébreu moderne, italien, japonais, néerlandais, norvégien, persan, polonais, portugais, russe, suédois, turc, vietnamien ».

Article 2 - Les candidats scolaires des établissements publics ou privés sous contrat, les apprentis des centres de formation en apprentissage ou des sections d'apprentissage habilités ainsi que les candidats de la formation professionnelle continue en établissements publics sont évalués par contrôle en cours de formation. Les autres candidats passent la ou les épreuves sous forme ponctuelle.

Article 3 - Pour les candidats mentionnés au premier alinéa de l'article 2, la liste des langues est limitée aux langues effectivement enseignées au sein des établissements concernés. Pour les autres candidats, le choix de la ou des langues est limité par la possibilité d'adjoindre au jury un examinateur compétent.

Article 4 - Pour toutes les langues énumérées à l'article 1, les compétences à évaluer sont définies en a et b de l'annexe à l['arrêté du 10 février 2009](http://www.education.gouv.fr/cid23840/mene0829952a.html) susvisé fixant le programme d'enseignement des langues vivantes étrangères pour les classes préparatoires au certificat d'aptitude professionnelle et pour les classes préparatoires au baccalauréat professionnel.

Article 5 - Les modalités d'évaluation des acquis et compétences en langues vivantes des candidats au baccalauréat professionnel figurent en annexe du présent arrêté.

Les documents supports d'évaluation et de notation font l'objet d'une publication par note de service.

Article 6 - Sont dispensés, à leur demande, de l'épreuve obligatoire de langue vivante 2 les candidats présentant une déficience du langage et de la parole.

Article 7 - Les dispositions du présent arrêté entrent en vigueur à compter de la session 2012 de l'examen du baccalauréat professionnel.

Article 8 - L'arrêté du 6 avril 1994 relatif à l'épreuve de langue vivante au baccalauréat professionnel est **abrogé** à l'issue de la session d'examen 2011.

Article 9 - Le directeur général de l'enseignement scolaire et les recteurs sont chargés, chacun en ce qui les concerne, de l'exécution du présent arrêté qui sera publié au Journal officiel de la République française.

Fait à Paris, le 8 avril 2010 Pour le ministre de l'Éducation nationale, porte-parole du Gouvernement, et par délégation, Le directeur général de l'enseignement scolaire, Jean-Michel Blanquer

## **Modalités d'évaluation des acquis et compétences en langues vivantes au baccalauréat professionnel applicables à compter de la session 2012 de l'examen**

## 1 - Coefficients

- Épreuve de langue vivante 1 (LV1) :

Spécialités du secteur de la production : coefficient 2 ;

Spécialités du secteur des services: coefficient 2, sauf spécialité « Restauration » : coefficient 3.

- Épreuve de langue vivante 2 (LV2) :

Concerne les spécialités relevant du secteur des services : coefficient 2.

## 2 - Évaluation en CCF (LV1 et LV2)

Cette évaluation donne lieu à une situation d'évaluation unique.

- Compétences évaluées : expression orale en continu, interaction orale et compréhension de l'écrit.

- Niveau attendu en référence à l'échelle de niveaux du CECRL : B1+ pour LV1, B1 pour LV2.

- Durée : 15 minutes, sans préparation ; partie une et partie deux : 5 minutes maximum chacune, notées pour un total de 20 points ; partie trois : 5 minutes maximum, notée sur 10.

L'évaluation a lieu au cours du sixième semestre de la formation conduisant à la délivrance du diplôme du baccalauréat professionnel. Le calendrier de cette évaluation est établi par le chef d'établissement (ou du centre de formation dans le cas d'un CFA habilité à pratiquer le CCF) après consultation des enseignants concernés. Ces derniers peuvent proposer, au sein de la période considérée, un ordre de passage des candidats qui tient compte de leur degré de maîtrise des compétences à évaluer. Les candidats reçoivent une convocation du chef d'établissement ou du directeur de centre de formation.

L'évaluation est conduite par les professeurs et/ou les formateurs enseignant les langues concernées dans l'établissement quelles que soient les classes ou groupes d'élèves qui leur sont confiés. Elle peut être organisée de manière à ce que les professeurs n'évaluent pas leurs élèves de l'année en cours.

La situation d'évaluation se compose de trois parties, chacune d'une durée maximale de cinq minutes. Aucune de ces trois parties n'est précédée d'un temps de préparation.

#### Partie 1

La première partie vise à évaluer la capacité du candidat à prendre la parole de manière continue. Elle prend appui sur une liste de trois thèmes ou sujets, libellés dans la langue concernée et consignés sur un document remis par le candidat au professeur. Ce document est au préalable validé par le professeur en charge de la formation.

Ces trois thèmes ou sujets peuvent relever d'un ou plusieurs des domaines suivants :

- celui des projets ou réalisations mis en œuvre par le candidat au cours de sa formation au baccalauréat professionnel ; - celui de ses expériences professionnelles ou personnelles liées à son étude ou sa pratique de la langue étrangère concernée ;

- celui de la culture quotidienne, contemporaine ou patrimoniale du ou des pays où la langue étrangère étudiée est parlée, le candidat pouvant s'exprimer sur une œuvre étrangère (œuvre littéraire, picturale, musicale, architecturale, cinématographique, etc.), sur un objet ou produit du design industriel, de la tradition culinaire, de l'artisanat, etc., sur une manifestation ou un événement (artistique, sportif, politique, historique, etc.).

Le professeur choisit un des thèmes ou sujets proposés et invite le candidat à s'exprimer. Ce dernier dispose de cinq minutes maximum pour présenter, à l'oral et en langue étrangère, le thème ou le sujet en question. Au cours de cette phase d'expression en continu, le professeur doit laisser le candidat aller au bout de ce qu'il souhaite dire et veiller à ne pas l'interrompre, quelles que soient ses éventuelles hésitations.

## Partie 2

La deuxième partie vise à évaluer la capacité du candidat à interagir en langue étrangère. À la suite de la présentation du candidat, le professeur amorce avec ce dernier un échange oral d'une durée maximum de cinq minutes. Cet échange oral commence par prendre appui sur la présentation du candidat et comporte des questions, des demandes d'explications ou d'illustrations complémentaires. L'échange peut ensuite s'ouvrir à d'autres questions. Au cours de cet entretien, le candidat doit faire preuve de son aptitude à s'exprimer et à communiquer spontanément. Partie 3

La troisième partie, qui vise à évaluer la capacité du candidat à comprendre un document écrit rédigé en langue étrangère, est conduite en langue française. Elle prend appui sur un document inconnu en langue étrangère ne comportant pas plus de 15 lignes (ligne s'entend au sens de 70 signes environ y compris les blancs et signes de ponctuation) mis à la disposition du candidat par le professeur. Ce document peut relever de genres différents (publicité, extrait d'article de presse ou d'œuvre littéraire, courrier de nature professionnelle, notice, mode d'emploi, etc.). Il peut être informatif, descriptif, narratif ou argumentatif ; il peut comporter du dialogue. Il est authentique (au sens technique du terme), c'est-à-dire non élaboré ou adapté à des fins d'enseignement. Son degré de difficulté correspond au niveau du CECRL attendu pour les candidats concernés. Il peut comporter des éléments iconographiques (textes illustrés par des photographies, articles de presse accompagnés de dessins, textes publicitaires, bandes dessinées, etc.). On évitera toute spécialisation excessive dans le cas d'un document lié à un secteur professionnel.

Le professeur laisse au candidat le temps nécessaire pour prendre connaissance du support. Durant cette prise de connaissance, le candidat n'est pas autorisé à annoter le document ni à prendre des notes. Le professeur pose ensuite, en français, au candidat des questions graduées (du général au particulier) visant à vérifier son degré de compréhension. Le nombre de questions posées au candidat ne saurait être inférieur à quatre ni excéder six. Enfin, le professeur peut éventuellement demander au candidat de lire à haute voix tout ou partie du document.

**Pour chaque candidat, le professeur établit son évaluation à partir de la fiche d'évaluation et de notation correspondant à la langue (LV1 ou LV2) présentée. Cette fiche fait l'objet d'une publication par note de service.**  À l'issue de la situation de CCF, le professeur formule une proposition de note et une appréciation. Cette proposition de note ainsi que l'appréciation ne sont pas communiquées au candidat. Le professeur veille à ce que le candidat restitue le document support de la partie trois de l'épreuve.

La proposition de note attribuée à l'unité « langue vivante » du diplôme du baccalauréat professionnel est constituée de la moyenne des notes obtenues à chacune des composantes de la situation de CCF. Elle est, le cas échéant, arrondie au demi-point le plus proche. La note finale est arrêtée par le jury.

## 3 - Épreuve finale ponctuelle (LV 1 et LV2)

## **Cette épreuve est une épreuve orale.**

- Compétences évaluées : expression orale en continu, interaction orale et compréhension de l'écrit.

- Niveau attendu en référence à l'échelle de niveaux du CECRL : B1+ pour LV1, B1 pour LV2.

- Durée : 15 minutes, précédées d'un temps de préparation de 5 minutes pour la première partie de l'épreuve ; partie une et partie deux : 5 minutes maximum chacune, notées pour un total de 20 points ; partie 3 : 5 minutes maximum, notée sur 10.

Cette épreuve est organisée par le recteur d'académie dans un centre d'examen. Le candidat reçoit une convocation. Elle a pour but d'évaluer l'aptitude du candidat à s'exprimer oralement et à interagir en langue étrangère ainsi qu'à comprendre un document écrit rédigé en langue étrangère.

L'épreuve se compose de trois parties, chacune d'une durée maximale de cinq minutes. Seule la première partie est précédée d'un temps de préparation.

## Partie 1

La première partie de l'épreuve prend appui sur un document inconnu remis au candidat par le professeur. Ce document peut relever de genres différents : image publicitaire, dessin humoristique, photographie, reproduction d'une œuvre plastique, citation, proverbe, aphorisme, brève histoire drôle, simple question invitant le candidat à prendre position sur un thème d'actualité ou un phénomène de société, slogan, titre d'article de presse, etc. Le candidat dispose de cinq minutes pour prendre connaissance du document, organiser ses idées et préparer son propos. Il dispose ensuite de cinq minutes maximum pour s'exprimer, à l'oral et en langue étrangère, à propos du document en question. Au cours de cette phase d'expression en continu, le professeur doit laisser le candidat aller au bout de ce qu'il souhaite dire et veiller à ne pas l'interrompre, quelles que soient ses éventuelles hésitations. Le document n'a pas pour finalité de donner lieu à un commentaire formel de la part du candidat mais de permettre à ce dernier de prendre la parole librement.

## Partie 2

La deuxième partie de l'épreuve vise à évaluer la capacité du candidat à interagir en langue étrangère. À la suite de la présentation du candidat, le professeur amorce avec ce dernier un échange oral d'une durée maximale de cinq minutes. Cet échange oral commence par prendre appui sur la présentation du candidat et comporte des questions, des demandes d'explications ou d'illustrations complémentaires. L'échange peut ensuite s'ouvrir à d'autres questions. Au cours de cet entretien, le candidat doit faire preuve de son aptitude à s'exprimer et à communiquer spontanément. Partie 3

La troisième partie, qui vise à évaluer la capacité du candidat à comprendre un document écrit rédigé en langue étrangère, est conduite en langue française. Elle prend appui sur un document inconnu en langue étrangère ne comportant pas plus de 15 lignes (ligne s'entend au sens de 70 signes environ y compris les blancs et signes de ponctuation) mis à la disposition du candidat par le professeur. Ce document peut relever de genres différents (publicité, extrait d'article de presse ou d'œuvre littéraire, courrier de nature professionnelle, notice, mode d'emploi, etc.). Il peut être informatif, descriptif, narratif ou argumentatif ; il peut comporter du dialogue. Il est authentique (au sens technique du terme), c'est-à-dire non élaboré ou adapté à des fins d'enseignement. Son degré de difficulté correspond au niveau du CECRL attendu pour les candidats concernés. Il peut comporter des éléments iconographiques (textes illustrés par des photographies, articles de presse accompagnés de dessins, textes publicitaires, bandes dessinées, etc.). On évitera toute spécialisation excessive dans le cas d'un document lié à un secteur professionnel.

Le professeur laisse au candidat le temps nécessaire pour prendre connaissance du support. Durant cette phase, le candidat n'est pas autorisé à annoter le document ni à prendre des notes. Le professeur pose ensuite, en français, au candidat des questions graduées (du général au particulier) visant à vérifier son degré de compréhension. Le nombre de questions posées ne saurait être inférieur à quatre ni excéder six. Enfin, le professeur peut éventuellement demander au candidat de lire à haute voix tout ou partie du document.

**Pour chaque candidat, le professeur établit son évaluation à partir de la fiche d'évaluation et de notation correspondant à la langue (LV1 ou LV2) présentée. Cette fiche fait l'objet d'une publication par note de service.**  À l'issue de l'épreuve, le professeur formule une proposition de note et une appréciation. Cette proposition de note ainsi que l'appréciation ne sont pas communiquées au candidat. Le professeur veille à ce que le candidat ne conserve ni les documents supports des première et troisième parties de l'épreuve, ni les notes éventuellement prises pendant le temps de préparation de la première partie. Ces dernières sont détruites.

La proposition de note attribuée à l'unité « langue vivante » du diplôme du baccalauréat professionnel est constituée de la moyenne des notes obtenues à chacune des composantes de l'épreuve. Elle est, le cas échéant, arrondie au demi-point le plus proche. La note finale est arrêtée par le jury.

Enseignements primaire et secondaire

## **Baccalauréat professionnel**

## **Épreuve facultative de langue vivante**

NOR : MENE1009660A arrêté du 8-4-2010 - J.O. du 27-4-2010 MEN - DGESCO A2-2

Vu code de l'Éducation, notamment articles L.312-9-1 et D.337-51 à D.337-94 ; avis du conseil national consultatif des personnes handicapées du 19-1-2010 ; avis du CSE du 28-1-2010 ; avis du comité interprofessionnel consultatif du 10-2-2010

Article 1 - La liste des langues proposées à l'épreuve facultative dans toutes les spécialités de baccalauréat professionnel est la suivante :

« allemand, amharique, anglais, arabe, arménien, berbère, bulgare, cambodgien, chinois, danois, espagnol, finnois, grec moderne, hébreu moderne, hongrois, islandais, italien, japonais, laotien, malgache, néerlandais, norvégien, persan, polonais, portugais, roumain, russe, serbe, croate, suédois, tchèque, turc, vietnamien, basque, breton, catalan, corse, créole, gallo, occitan, tahitien, langues régionales d'Alsace, langues régionales des pays mosellans, langues mélanésiennes, langue des signes française ».

Cette interrogation n'est autorisée que dans les académies où il est possible d'adjoindre au jury un examinateur compétent.

Article 2 - Les candidats ne peuvent pas choisir, pour l'épreuve facultative, la ou les langues retenues pour la ou les épreuves obligatoires.

Article 3 - La définition de l'épreuve orale facultative de langue vivante figure en annexe I au présent arrêté.

Article 4 - La définition de l'épreuve facultative de langue des signes française figure en annexe II au présent arrêté.

Article 5 - Les dispositions du présent arrêté entrent en vigueur à compter de la session 2011 de l'examen du baccalauréat professionnel, à l'exception des dispositions relatives à la langue des signes française qui entrent en vigueur à la session 2010.

Article 6 - L'arrêté du 15 juillet 2003 modifié relatif à l'épreuve facultative de langue vivante au baccalauréat professionnel est **abrogé** à l'issue de la session d'examen 2010.

Article 7 - Le directeur général de l'enseignement scolaire et les recteurs sont chargés, chacun en ce qui le concerne, de l'exécution du présent arrêté qui sera publié au Journal officiel de la République française.

Fait à Paris, le 8 avril 2010 Pour le ministre de l'Éducation nationale, porte-parole du Gouvernement, et par délégation, Le directeur général de l'enseignement scolaire. Jean-Michel Blanquer

## **Annexe I**

## **Définition de l'épreuve orale facultative de langue vivante étrangère dans les spécialités de baccalauréat professionnel**

#### **Épreuve orale d'une durée de 15 minutes, précédée d'un temps de préparation de 5 minutes pour la première partie de l'épreuve. Partie 1 et partie 2 : 5 minutes maximum chacune, notées pour un total de 20 points. Partie 3 : 5 minutes maximum, notée sur 10.**

Niveau attendu en référence à l'échelle de niveaux du CECRL : B1+

Cette épreuve est organisée par le recteur d'académie dans un centre d'examen. Le candidat reçoit une convocation. Elle a pour but d'évaluer l'aptitude du candidat à s'exprimer oralement en langue étrangère (de façon continue et en interaction) et à comprendre un document écrit rédigé en langue étrangère.

L'épreuve se compose de trois parties, chacune d'une durée maximale de cinq minutes. Seule la première partie est précédée d'un temps de préparation.

## Partie 1

La première partie de l'épreuve vise à évaluer la capacité du candidat à prendre la parole de manière continue. Elle prend appui sur un document inconnu remis au candidat par l'examinateur.

Ce document peut relever de genres différents : image publicitaire, dessin humoristique, photographie, reproduction d'une œuvre plastique, citation, proverbe, aphorisme, brève histoire drôle, question invitant le candidat à prendre position sur un thème d'actualité ou un phénomène de société, slogan, titre d'article de presse, etc.

Le candidat dispose de cinq minutes pour prendre connaissance du document, organiser ses idées et préparer son propos. Il dispose ensuite de cinq minutes maximum pour s'exprimer, à l'oral et en langue étrangère, à propos du document en question. Au cours de cette phase d'expression en continu, l'examinateur doit laisser le candidat aller au bout de ce qu'il souhaite dire et veiller à ne pas l'interrompre, quelles que soient ses éventuelles hésitations. Le document n'a pas pour finalité de donner lieu à un commentaire formel de la part du candidat mais de permettre à ce dernier de prendre la parole librement.

## Partie 2

La deuxième partie de l'épreuve vise à évaluer la capacité du candidat à interagir en langue étrangère. À la suite de la présentation du candidat, l'examinateur amorce avec ce dernier un échange oral d'une durée maximum de cinq minutes. Cet échange oral commence par prendre appui sur la présentation du candidat et comporte des questions, des demandes d'explications ou d'illustrations complémentaires. L'échange peut ensuite s'ouvrir à d'autres questions. Au cours de cet entretien, le candidat doit faire preuve de son aptitude à s'exprimer et à communiquer spontanément.

## Partie 3

La troisième partie, qui vise à évaluer la capacité du candidat à comprendre un document écrit rédigé en langue étrangère, est conduite en langue française. Elle prend appui sur un document inconnu en langue étrangère ne comportant pas plus de 15 lignes (ligne s'entend au sens de 70 signes environ y compris les blancs et signes de ponctuation) mis à la disposition du candidat par l'examinateur.

Ce document peut relever de genres différents (publicité, extrait d'article de presse ou d'œuvre littéraire, courrier de nature professionnelle, notice, mode d'emploi, etc.). Il peut être informatif, descriptif, narratif ou argumentatif ; il peut comporter du dialogue. Il est authentique (au sens technique du terme), c'est-à-dire non élaboré ou adapté à des fins d'enseignement. Son degré de difficulté correspond au niveau du CECRL attendu pour les candidats concernés. Il peut comporter des éléments iconographiques (textes illustrés par des photographies, articles de presse accompagnés de dessins, textes publicitaires, bandes dessinées, etc.). On évitera toute spécialisation excessive dans le cas d'un document lié à un secteur professionnel.

L'examinateur laisse au candidat le temps nécessaire pour prendre connaissance du support. Durant cette prise de connaissance, le candidat n'est pas autorisé à annoter le document ni à prendre des notes. L'examinateur pose ensuite, en français, des questions graduées (du général au particulier) visant à évaluer chez le candidat son degré de compréhension du document. Le nombre de questions posées au candidat ne saurait être inférieur à quatre ni excéder six. Enfin, l'examinateur professeur peut éventuellement demander au candidat de lire à haute voix tout ou partie du document.

Pour chaque candidat, l'examinateur établit son évaluation à partir de la fiche d'évaluation et de notation qui fait l'objet d'une publication par note de service.

À l'issue de l'épreuve, l'examinateur formule une proposition de note et une appréciation. Cette proposition de note ainsi que l'appréciation ne sont pas communiquées au candidat. L'examinateur veille à ce que le candidat ne conserve ni les documents supports des première et troisième parties de l'épreuve, ni les notes éventuellement prises pendant le temps de préparation de la première partie. Ces dernières sont détruites.

La proposition de note attribuée à l'épreuve facultative de langue vivante du diplôme du baccalauréat professionnel est constituée de la moyenne des notes obtenues à chacune des composantes de l'épreuve. Elle est, le cas échéant, arrondie au point le plus proche. La note finale est arrêtée par le jury.

## **Annexe II**

## **Définition de l'épreuve facultative de langue des signes française (LSF) dans les spécialités de baccalauréat professionnel**

## **Épreuve orale d'une durée de 20 minutes, précédée d'un temps de préparation de 30 minutes**

(y compris le temps nécessaire à la connaissance des documents proposés au candidat).

L'épreuve prend appui sur un document apporté par l'examinateur. Durant toute l'épreuve, l'examinateur et le candidat ne communiquent qu'en langue des signes à l'exclusion de tout autre langage.

## Déroulement de l'épreuve

Pendant le temps de préparation de 30 minutes, l'examinateur propose au candidat deux documents :

- un document iconographique contemporain ;

- un texte contemporain, écrit en français, d'une longueur maximale de 2 000 signes typographiques.

Au cours de la même journée d'interrogation, chaque examinateur veillera à proposer deux documents différents à chaque candidat.

Le candidat choisit sur lequel des deux documents portera son évaluation (le temps utilisé pour découvrir les documents fait partie intégrante des 30 minutes de préparation).

Le candidat présente le document qu'il a choisi sans être interrompu ni relancé par l'examinateur.

Cette présentation, qui ne doit pas être un commentaire formel, est suivie d'un entretien conduit par l'examinateur qui, prenant appui sur le document support et l'exposé du candidat, formule des questions pour, par exemple, permettre au candidat de préciser une analyse ou un point de vue ou de développer une idée.

## Critères d'évaluation

On attend du candidat qu'il s'exprime clairement dans une gamme de langue suffisamment étendue pour pouvoir décrire, exprimer un point de vue, voire développer une argumentation.

Le candidat doit :

a) pour la présentation du document (durée : 5 minutes, notée sur 10 points)

- être capable de rendre compte du contenu du document qui lui est proposé, pouvoir le décrire, expliciter la situation ou le thème présenté, apporter un commentaire personnel s'il le juge approprié ou pertinent ;

- faire la preuve de sa capacité à signer clairement, à un rythme naturel et à un niveau qui n'entrave pas la transmission de sa présentation.

b) pour l'entretien (durée : 25 minutes, noté sur 10 points)

- comprendre des signes familiers et fréquents portant sur des domaines familiers ou des questions d'actualité que l'examinateur utilise de façon naturelle ;

- être capable de faire face à une situation de communication où il lui est demandé de bien recevoir un message ou une question, afin de pouvoir réagir ou répondre en s'exprimant à son tour par des signes clairs et à un rythme convenable ;

- faire la preuve d'une certaine aisance : signer en continu pour exprimer ou défendre un point de vue, argumenter, voire apporter une contradiction.

Le candidat, tout comme l'examinateur, peut étendre la discussion sur d'autres points sans lien direct avec le document.

## Enseignements primaire et secondaire

## **Baccalauréat professionnel**

## **Modalités d'évaluation des langues vivantes (épreuves obligatoires et épreuve facultative)**

NOR : MENE1009438N note de service n° 2010-053 du 8-4-2010 MEN - DGESCO A2-2

Texte adressé aux rectrices et recteurs d'académie

L'arrêté du 8 avril 2010 relatif aux épreuves obligatoires de langues vivantes dans les spécialités de baccalauréat professionnel fixe les modalités d'évaluation des acquis et compétences en langues vivantes applicables à compter de la session 2012.

L'arrêté du 8 avril 2010 définit l'épreuve facultative de langue vivante étrangère applicable à compter de la session 2011. La présente note de service a pour objet de mettre à la disposition des professeurs et des examinateurs les documents nécessaires à l'évaluation et à la notation des candidats.

## **Champ d'application des fiches d'évaluation et de notation**

Pour l'ensemble des spécialités de baccalauréat professionnel, la fiche d'évaluation et de notation figurant en annexe 1 de la présente note de service est applicable à la langue vivante 1 (LV 1) :

- quel que soit le statut du candidat (scolaire et assimilé ou autre candidat) ;

- quelle que soit la modalité de l'épreuve (contrôle en cours de formation ou épreuve ponctuelle).

Pour les spécialités de baccalauréat professionnel rattachées au secteur des services, la fiche d'évaluation et de notation figurant en annexe 2 de la présente note de service est applicable à la langue vivante 2 (LV 2) :

- quel que soit le statut du candidat (scolaire et assimilé ou autre candidat) ;

- quelle que soit la modalité de l'épreuve (contrôle en cours de formation ou épreuve ponctuelle).

Pour l'ensemble des spécialités de baccalauréat professionnel, la fiche d'évaluation et de notation figurant en annexe 3 de la présente note de service est applicable à l'épreuve facultative de langue vivante, quelle que soit la langue pour laquelle le candidat a opté.

Pour le ministre de l'Éducation nationale, porte-parole du Gouvernement,

et par délégation,

Le directeur général de l'enseignement scolaire,

Jean-Michel Blanquer

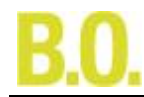

## **Fiche d'évaluation et de notation**

Contrôle en cours de formation (candidats scolaires et assimilés) Épreuve finale ponctuelle orale (candidats hors statut scolaire) Baccalauréat professionnel - LV1

**SESSION : ACADÉMIE : LANGUE VIVANTE : Nom du candidat : Établissement : Ville :** 

Pour **chacune des quatre colonnes**, situer la prestation du candidat à l'un des quatre degrés de réussite et attribuer à cette prestation le nombre de points indiqué (sans le fractionner en décimales) de **0** (absence totale de production ou de compréhension) à **6** ou **8** ou **10**

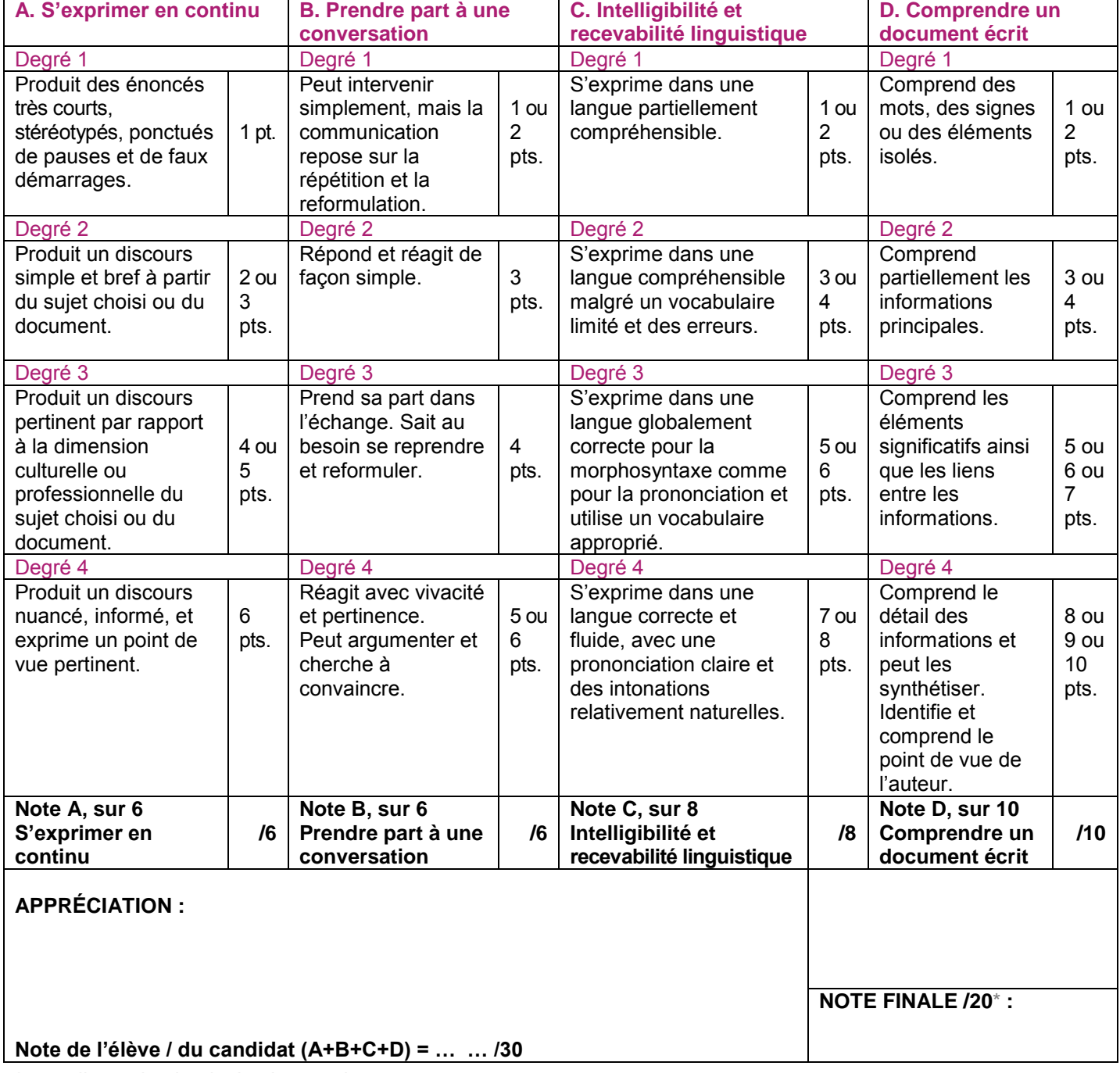

\*arrondie au demi-point le plus proche

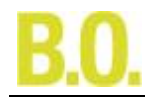

## **Fiche d'évaluation et de notation**

Contrôle en cours de formation (candidats scolaires et assimilés) Épreuve finale ponctuelle orale (candidats hors statut scolaire) Baccalauréat professionnel - LV2

**SESSION : ACADÉMIE : LANGUE VIVANTE : Nom du candidat : Établissement : Ville :** 

Pour **chacune des quatre colonnes**, situer la prestation du candidat à l'un des quatre degrés de réussite et attribuer à cette prestation le nombre de points indiqué (sans le fractionner en décimales) de **0** (absence totale de production ou de compréhension) à **6** ou **8** ou **10**.

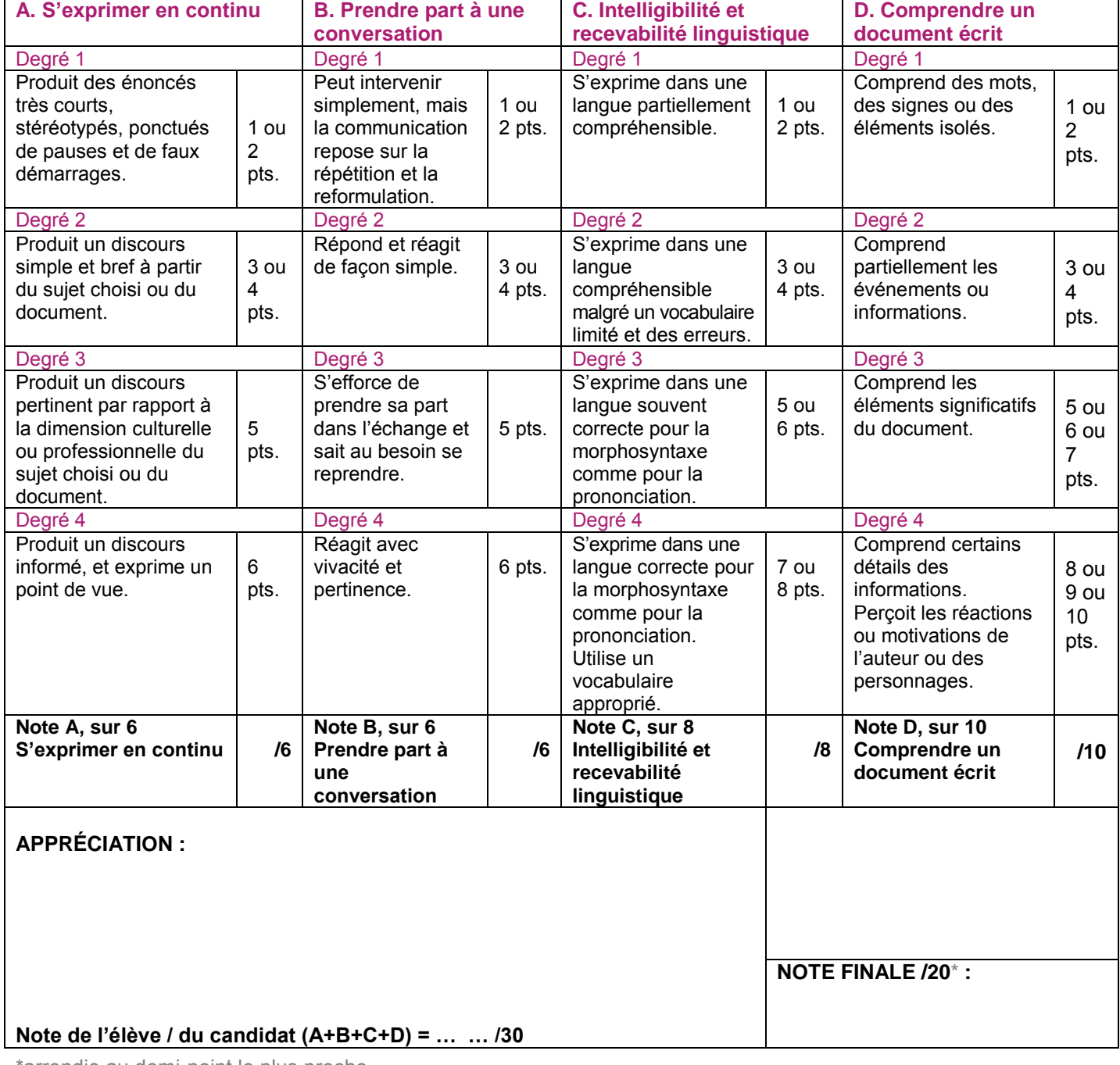

\*arrondie au demi-point le plus proche

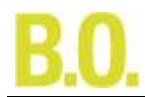

## **Fiche d'évaluation et de notation**

Épreuve orale facultative de langue vivante au baccalauréat professionnel

#### **SESSION : ACADÉMIE : LANGUE VIVANTE : Nom du candidat : Établissement : Ville :**

Pour **chacune des quatre colonnes**, situer la prestation du candidat à l'un des quatre degrés de réussite et attribuer à cette prestation le nombre de points indiqué (sans le fractionner en décimales) de **0** (absence totale de production ou de compréhension) à **6** ou **8** ou **10**

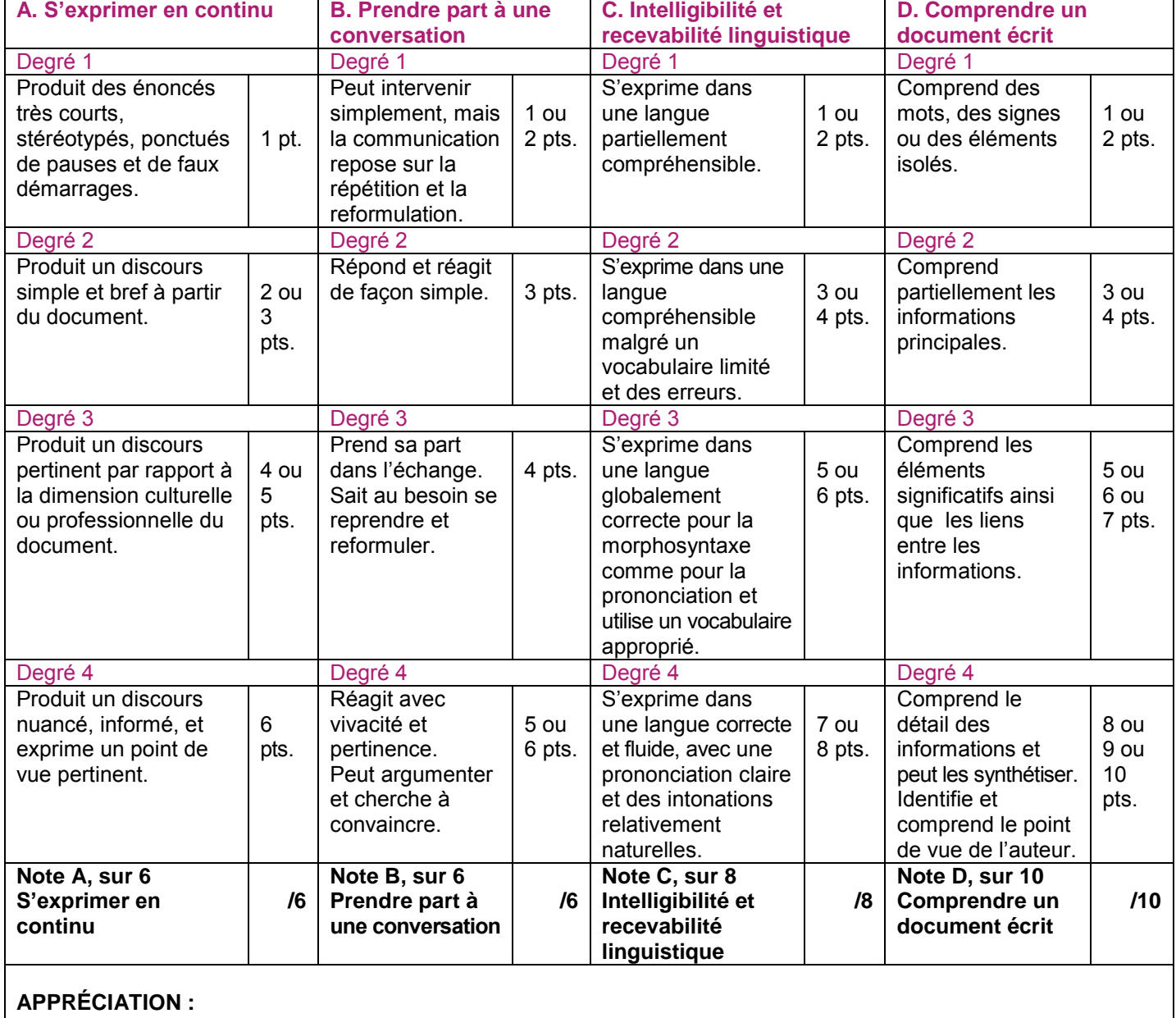

## **Note de l'élève / du candidat (A+B+C+D) = … … /30 NOTE FINALE /20**\* **:**

\*arrondie au point le plus proche

Enseignements primaire et secondaire

## **Mention complémentaire**

## **« Technicien en énergies renouvelables » : création et conditions de délivrance**

NOR : MENE1010755A arrêté du 20-4-2010 - J.O. du 7-5-2010 MEN - DGESCO A2-2

Vu code de l'Éducation, notamment articles D. 337-139 à D. 337-160 ; avis de la commission professionnelle consultative du bâtiment, travaux publics, matériaux de construction en date du 21-1-2010

Article 1 - Il est créé une mention complémentaire « technicien en énergies renouvelables » à deux options : option A énergie électrique et option B énergie thermique, dont la définition et les conditions de délivrance sont fixées conformément aux dispositions du présent arrêté.

Ce diplôme est classé au niveau IV de la nomenclature interministérielle des niveaux de formation.

Article 2 - Le référentiel d'activités professionnelles et le référentiel de certification de la mention complémentaire « technicien en énergies renouvelables » sont définis en annexe Ia et Ib du présent arrêté.

Les unités constitutives de la mention complémentaire « technicien en énergies renouvelables » sont définies en annexe IIa du présent arrêté.

Article 3 - L'accès en formation à la mention complémentaire « technicien en énergies renouvelables » est ouvert aux candidats titulaires :

- pour l'option A, de la spécialité « électrotechnique énergie équipements communicants » du baccalauréat professionnel et du brevet professionnel « installations et équipements électriques » ;

- pour l'option B, de la spécialité « technicien en installations des systèmes énergétiques et climatiques » du baccalauréat professionnel et du brevet professionnel « monteur en installation de génie climatique » ; et aux candidats remplissant les conditions fixées à l'article D. 337-144.

Article 4 - Le règlement d'examen est fixé à l'annexe IIb du présent arrêté.

Article 5 - La définition des épreuves ponctuelles et des situations d'évaluation en cours de formation est fixée à l'annexe IIc du présent arrêté.

Article 6 - La durée de la formation en milieu professionnel est de 16 semaines.

Ses objectifs et modalités sont définis en annexe III au présent arrêté.

Article 7 - Chaque candidat précise au moment de son inscription l'option qu'il postule.

Article 8 - La mention complémentaire « technicien en énergies renouvelables » est délivrée aux candidats ayant passé avec succès l'examen défini par le présent arrêté conformément aux dispositions de l'article D. 337-150. Article 9 - Les candidats titulaires de l'une des deux options de la mention complémentaire « technicien en énergies

renouvelables » définies par le présent arrêté peuvent se présenter à l'autre option à une session ultérieure sans avoir à justifier de conditions particulières.

Ces candidats ne passent alors que les épreuves E2 et E3 spécifiques à l'option postulée.

Article 10 - La première session d'examen en vue de la délivrance de la mention complémentaire « technicien en énergies renouvelables » organisée conformément aux dispositions du présent arrêté aura lieu en 2011.

Article 11 - Le directeur général de l'enseignement scolaire et les recteurs sont chargés, chacun en ce qui le concerne, de l'exécution du présent arrêté qui sera publié au Journal officiel de la République française.

Fait à Paris, le 20 avril 2010

Pour le ministre de l'Éducation nationale, porte-parole du Gouvernement, et par délégation, Le directeur général de l'enseignement scolaire, Jean-Michel Blanquer

Nota : Le présent arrêté et ses annexes IIb et IIc sont publiés ci-après.

L'intégralité du diplôme sera disponible au Centre national de documentation pédagogique, 13, rue du Four 75006 Paris, ainsi que dans les centres régionaux et départementaux de documentation pédagogique. Il sera diffusé en ligne à l'adresse suivante : [www cndp.fr/outils-doc/](http://www.sceren.fr/outils-doc/)

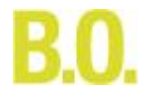

## **Annexe II b Règlement d'examen**

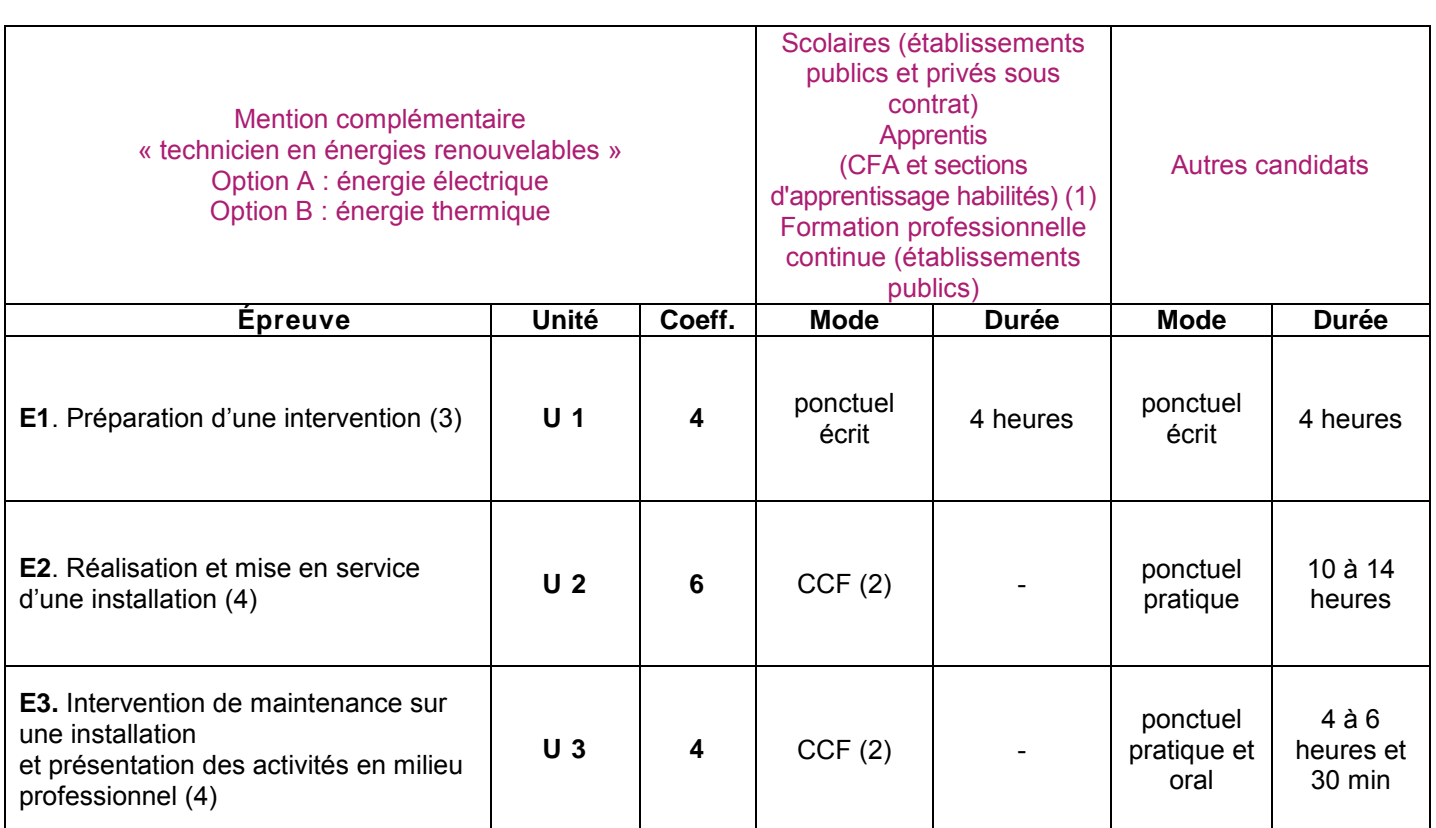

(1) L'habilitation est prononcée conformément aux dispositions de l['arrêté du 9 mai 1995](https://mentor.adc.education.fr/exl-php/util/documents/accede_document.php) relatif aux conditions

d'habilitation pour le contrôle en cours de formation aux baccalauréats professionnels, BP et BTS (BOEN du 8 juin 1995). (2) CCF : contrôle en cours de formation.

(3) L'épreuve E1 est commune aux deux options.

(4) Les épreuves E2 et E3 sont spécifiques à chaque option.

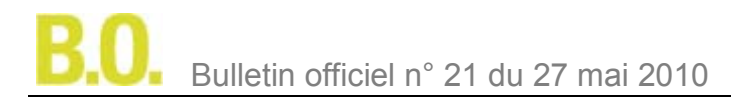

#### **Annexe IIc Définition des épreuves**

## **Épreuve E 1 - Préparation d'une intervention - U 1 - coefficient 4**

## Objectifs et contenu de l'épreuve

À partir du dossier de définition d'une installation de production d'énergie utilisant une énergie renouvelable, on demande au candidat de :

- vérifier le contenu du dossier et l'analyser ;
- vérifier des faisabilités ;
- rechercher des informations techniques complémentaires ;
- identifier les intervenants et répartir les activités au sein de l'équipe ;
- identifier l'environnement de travail ;
- choisir les accessoires, les consommables et les outillages nécessaires ;

- planifier les tâches en tenant compte des interventions des autres corps de métier et du plan de charge de l'entreprise ;

- vérifier les habilitations et autorisations des intervenants.
- L'objectif de l'épreuve est d'évaluer les compétences professionnelles suivantes :
- **C1-1** : Collecter et interpréter des données
- **C1-2** : Rechercher les données complémentaires
- **C1-3** : Traiter l'ensemble des données
- **C2-1** : Quantifier les besoins

**C2-2** : Planifier l'intervention

Les compétences mettent en jeu les savoirs qui leur sont associés.

## Critères d'évaluation

L'évaluation prend en compte les critères mentionnés dans la colonne « critères d'évaluation » du référentiel de certification.

#### Modes d'évaluation

#### Épreuve ponctuelle écrite d'une durée de 4 heures

Il est demandé aux candidats de répondre à des questions articulées autour d'une problématique professionnelle, de décoder et d'analyser des dessins, des schémas, des croquis, des nomenclatures, de réaliser ou de compléter des représentations techniques préparant l'intervention.

## **Épreuve E 2 - Réalisation et mise en service d'une installation - U 2 - coefficient 6**

## Objectifs et contenu de l'épreuve

Cette épreuve a pour objectif d'évaluer les compétences professionnelles relatives à la réalisation et à la mise en service d'une installation utilisant une énergie renouvelable.

Pour l'option A, l'installation à réaliser et à mettre en service comporte :

- soit des capteurs photovoltaïques
- soit une petite éolienne
- soit une pompe à chaleur air-air

Pour l'option B, l'installation à réaliser et à mettre en service comporte :

- soit des capteurs solaires thermiques
- soit une chaudière à combustible bois
- soit une pompe à chaleur air-eau ou eau-eau

On demande au candidat de :

- mettre le chantier en sécurité et identifier les risques et pollutions éventuels ;
- adapter l'intervention aux conditions climatiques ;
- vérifier la conformité des supports ;
- vérifier les alimentations en énergie et les réseaux ;
- réceptionner le matériel ;
- utiliser et faire utiliser les moyens de protection, les dispositifs de sécurité ;
- approcher les équipements ;
- repérer et tracer le passage des différents réseaux ;
- implanter et fixer les équipements et leurs accessoires ;
- façonner les réseaux, assembler et raccorder les éléments et équipements ;
- assurer l'étanchéité ;
- assurer les raccordements aux différents réseaux (électriques, fluidiques, etc.) ;
- étiqueter, repérer et identifier les circuits et réseaux ;
- procéder au tri et à l'évacuation des déchets ;
- vérifier la conformité du travail réalisé au regard du travail demandé ;
- procéder aux réglages et essais ;
- mettre en service l'installation ;
- renseigner les documents de mise en service et les plans de recollement ;
- préparer la réception de l'installation réalisée.
- L'objectif de l'épreuve est d'évaluer les compétences professionnelles suivantes :
- **C2-3** : Organiser les activités
- **C3-1** : Vérifier les données sur site
- **C3-2** : Installer les postes de travail
- **C3-3** : Mettre en place les matériels
- **C3-4** : Réaliser l'étanchéité du support
- **C3-5** : Raccorder les réseaux
- **C3-6** : Réaliser les essais et réglages
- **C4-1** : Procéder aux vérifications
- Les compétences mettent en jeu les savoirs qui leur sont associés.

#### Critères d'évaluation

L'évaluation prend en compte les critères mentionnés dans la colonne « critères d'évaluation » du référentiel de certification.

## Modes d'évaluation

## Épreuve ponctuelle pratique d'une durée de 10 à 14 heures

L'évaluation porte sur deux activités organisées en continuité :

- la première consiste :

**.** à réceptionner, contrôler des matériels, des matériaux, de l'outillage, des équipements et des accessoires constitutifs de l'installation à réaliser,

- **.** à réaliser tout ou partie d'une installation ;
- la seconde consiste à mettre en service une installation.

Chaque candidat dispose de l'outillage individuel ou collectif, nécessaire à cette réalisation.

Le dossier technique remis au candidat comporte l'ensemble des données nécessaires à la réalisation et à la mise en service de l'installation et notamment :

- les plans d'exécution et de détail de l'installation à réaliser ;

- la nomenclature des matériaux, quincailleries et accessoires à utiliser ;
- la liste des matériels et outillages disponibles ;
- les consignes, règles et normes de réalisation à respecter.

#### Contrôle en cours de formation

L'évaluation s'effectue à l'occasion de deux situations d'évaluation, d'égale pondération, organisées, l'une en entreprise, l'autre en l'établissement de formation.

Les documents d'évaluation sont préparés et fournis par les formateurs de l'établissement.

Chaque situation permet l'évaluation tant des savoir-faire que des savoirs technologiques associés.

L'inspecteur de l'Éducation nationale de la spécialité veille au bon déroulement des évaluations organisées sous la responsabilité du chef d'établissement.

#### **- Situation d'évaluation n° 1** : évaluation en milieu professionnel

Elle comporte plusieurs séquences d'évaluation, chacune faisant l'objet d'un document.

Elle est organisée dans l'entreprise d'accueil du candidat et s'appuie sur des situations professionnelles concrètes. Elle vise préférentiellement les activités d'installation et de mise en œuvre.

La synthèse de l'évaluation est effectuée par le formateur de l'entreprise d'accueil et un enseignant du domaine professionnel. Ils proposent conjointement une note au jury. Elle a lieu en fin ou à la suite de la période de formation en milieu professionnel, en présence le cas échéant du candidat.

#### **- Situation d'évaluation n° 2** : évaluation en centre de formation

Elle est organisée dans l'établissement et dans le cadre des activités habituelles de formation.

Elle vise préférentiellement les activités de mise en service.

Le déroulement de l'évaluation fait l'objet d'un procès-verbal détaillé, établi par les correcteurs.

La proposition de note est établie par l'équipe pédagogique composée des enseignants du domaine professionnel et d'un professionnel associé.

La note définitive de l'unité est arrêtée par le jury.

La complémentarité entre les deux situations d'évaluation sera systématiquement recherchée pour que les candidats soient évalués sur des technologies différentes.

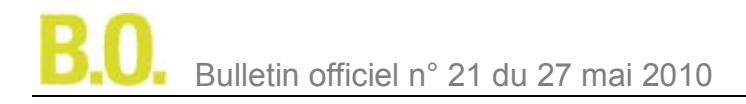

## **Épreuve E3 - Intervention de maintenance sur une installation et présentation des activités en milieu professionnel - U3 - coefficient 4**

## Objectifs et contenu de l'épreuve

Cette épreuve a pour objectif d'évaluer les compétences professionnelles relatives à une intervention de maintenance sur une installation utilisant une énergie renouvelable et à la présentation des activités réalisées en milieu professionnel.

Pour l'option A, l'installation à maintenir et à mettre en service comporte :

- soit des capteurs photovoltaïques
- soit une petite éolienne
- soit une pompe à chaleur air-air
- Pour l'option B, l'installation à maintenir et à mettre en service comporte :
- soit des capteurs solaires thermiques
- soit une chaudière à combustible bois
- soit une pompe à chaleur air-eau ou eau-eau

On demande au candidat de :

- réaliser une intervention de maintenance préventive ;
- réaliser une intervention de maintenance corrective ;
- vérifier l'adéquation des performances obtenues vis-à-vis des performances attendues ;
- participer à la représentation de l'entreprise ;
- identifier les doléances du client et argumenter face à ses demandes d'information ;
- recueillir et transmettre des informations orales et/ou écrites ;
- transmettre les résultats de l'intervention auprès du client et de sa hiérarchie ;
- présenter le fonctionnement et l'utilisation de l'installation au client ;
- expliciter les caractéristiques d'un contrat de maintenance.

L'objectif de l'épreuve est d'évaluer les compétences professionnelles suivantes :

**C3-7** : Réaliser une intervention de maintenance

et à l'occasion de la présentation du rapport d'activités en milieu professionnel :

**C5-1** : Dialoguer avec le client ou la hiérarchie

### **C5-2** : Compléter des documents

Les compétences mettent en jeu les savoirs qui leur sont associés.

## Critères d'évaluation

L'évaluation prend en compte les critères mentionnés dans la colonne « critères d'évaluation » du référentiel de certification.

Rapport sur les activités exercées en milieu professionnel

#### Il est constitué d'un dossier de 30 pages maximum, dont 25 conçues et rédigées par le candidat, traitant les points suivants :

**A)** Présentation de l'entreprise d'accueil :

Le rapport fait état des principales caractéristiques de l'entreprise, de son organisation, de son environnement local. Le candidat s'efforce de préciser :

- l'organisation du travail et la prise en compte des informations provenant des interventions et des relations avec les clients ;

- l'environnement professionnel du secteur d'intervention.

**B)** Étude de deux cas d'intervention vécus au cours de la formation en entreprise : les cas proposés mettront en évidence les risques professionnels liés à la réalisation d'installations utilisant une énergie renouvelable.

Dans cette partie, le candidat présente deux problématiques en relation avec une tâche ou une activité spécifique réalisée en entreprise. À titre indicatif, le contenu des deux études de cas présentées dans le rapport pourrait s'inspirer du déroulé suivant :

- mise en situation de l'installation sur laquelle le candidat a exercé ses activités ;

- énoncé de la problématique relative à la prise en considération des risques professionnels liés à la réalisation et/ou la maintenance d'installations utilisant une énergie renouvelable ;

- analyse du problème et proposition de solutions ;

- choix de la solution retenue ;

- difficultés rencontrées ;

- conclusion.

Le rapport est constitué par le candidat et mis à disposition des membres de la commission d'évaluation huit jours avant la date de l'évaluation de la soutenance orale.

## Modalités d'évaluation

## Épreuve ponctuelle pratique de 4 à 6 heures et orale d'une durée 30 minutes

L'évaluation porte sur deux activités :

- La première consiste en une intervention de maintenance corrective.

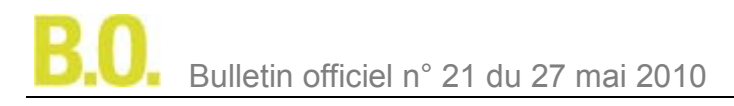

Pour cette activité, chaque candidat dispose de l'outillage individuel ou collectif, nécessaire à son intervention. La technologie support de cette évaluation sera différente de celles utilisées dans l'unité 2.

- La deuxième consiste dans la présentation orale par le candidat d'un compte rendu d'activités en entreprise portant sur la réalisation et/ou la maintenance d'un système énergétique utilisant une énergie renouvelable, correspondant à l'option postulée.

Cette présentation consiste en un exposé de 15 minutes suivi d'un entretien de15 minutes.

La commission d'évaluation est composée de deux formateurs et d'un professionnel.

#### Contrôle en cours de formation

L'évaluation s'effectue à l'occasion de deux situations d'évaluation, d'égale pondération, organisées en établissement de formation.

Les documents d'évaluation sont préparés et fournis par les formateurs de l'établissement.

Chaque situation permet l'évaluation tant de savoir-faire que de savoirs technologiques associés.

Elles sont organisées dans l'établissement et dans le cadre des activités habituelles de formation.

- L'une des situations porte sur une intervention de maintenance corrective (la technologie support de cette évaluation sera différente de celles utilisées dans l'unité 2.

- La deuxième consiste dans la présentation orale par le candidat d'un compte rendu d'activités en entreprise portant sur la réalisation et/ou la maintenance d'un système énergétique utilisant une énergie renouvelable.

Cette présentation consiste en un exposé de 15 minutes suivi d'un entretien de15 minutes.

La commission d'évaluation est composée de deux formateurs et d'un professionnel.

Le déroulement de l'évaluation fait l'objet d'un procès-verbal détaillé, établi par les correcteurs.

La proposition de note est établie par l'équipe pédagogique composée des enseignants du domaine professionnel et d'un professionnel associé. La note définitive est délivrée par le jury.

La durée cumulée des situations d'évaluation ne peut être inférieure à la durée de l'unité correspondante passée sous la forme ponctuelle, ni excéder le double de celle-ci.

L'inspecteur de l'Éducation nationale de la spécialité veille au bon déroulement des évaluations organisées sous la responsabilité du chef d'établissement.

## Personnels

## **Concours de recrutement**

## **Personnels enseignants des premier et second degrés et personnels d'éducation gérés par la direction générale des ressources humaines - session 2011**

NOR : MENH1012206N note de service n° 2010-062 du 5-5-2010 MEN - DGRH D1

Texte adressé aux rectrices et recteurs d'académie ; aux vice-recteurs des collectivités d'outre-mer et de la Nouvelle-Calédonie ; au chef de service de l'enseignement de Saint-Pierre-et-Miquelon ; au directeur du service interacadémique des examens et concours de l'Ile-de-France

La présente note de service précise les modalités d'organisation des concours de recrutement des personnels enseignants des premier et second degrés et des personnels d'éducation au titre de la session de 2011. Elle concerne également les concours correspondants pour les maîtres des établissements d'enseignement privé sous contrat. Cette session est la première organisée selon les dispositions permanentes des décrets du 28 juillet 2009 portant modifications des statuts des personnels concernés par la présente note. Cette nouvelle organisation entraîne une modification notable des dates des épreuves d'admissibilité qui ont été avancées par rapport aux sessions antérieures. C'est pourquoi une seconde note de service sera publiée ultérieurement. Elle concernera l'organisation des concours de recrutement des personnels d'encadrement, administratifs, techniques, sociaux, de santé et des bibliothèques ainsi que ceux des conseillers d'orientation-psychologues dont les dispositions statutaires n'ont pas été modifiées.

La présente note regroupe les éléments d'information nécessaires aux candidats, afin de les guider dans leurs choix, leur permettre de déterminer leur parcours professionnel au sein de l'Éducation nationale et faciliter ainsi leur engagement dans des missions attrayantes. Dans cette perspective, un système d'inscription par internet accompagné d'un guide à l'usage des candidats est disponible sur le site du ministère de l'Éducation nationale [http://www.education.gouv.fr/.](http://www.education.gouv.fr/) De plus, un système d'information et d'aide aux concours (Siac) peut être consulté pour chaque catégorie de recrutement : Siac 1 pour les concours du premier degré et Siac 2 pour ceux du second degré. L'inscription par internet s'effectue en une phase unique d'inscription et de validation.

Par ailleurs, le souci de lutter contre toute discrimination dans les recrutements impose d'accorder une attention particulière aux candidats atteints d'un handicap, reconnus travailleurs handicapés ou bénéficiaires de l'obligation d'emploi qui souhaitent accéder à l'un des corps de fonctionnaires visés dans la présente note de service. Pour chaque session annuelle de recrutement, des arrêtés publiés au Journal officiel fixent :

- l'ouverture des concours ;

- le nombre total de postes offerts ;

- la répartition du nombre de postes offerts par section et le cas échéant par option pour les concours du second degré, et par académie ou par département pour les concours du premier degré de l'enseignement public ainsi que le nombre de contrats offerts aux concours correspondants de l'enseignement privé sous contrat.

## **1. Modalités et dates d'inscription**

L'inscription à un concours est un acte personnel. Il est impératif que les candidats effectuent eux-mêmes cette opération.

Leur attention est tout particulièrement appelée sur la nécessité de ne pas attendre les derniers jours pour s'inscrire. En cas d'impossibilité de s'inscrire par internet, ils ont la possibilité de le faire à l'aide d'un dossier papier.

## 1.1 Inscription par internet

L'inscription par internet s'effectue en une phase unique d'inscription et de validation, en application des dispositions du [décret n° 2009-84 du 21 janvier 2009.](http://www.legifrance.gouv.fr/affichTexte.do?dateTexte=&categorieLien=id&cidTexte=JORFTEXT000020138547&fastPos=1&fastReqId=1517890738&oldAction=rechExpTexteJorf)

Les candidats accèdent au service d'inscription aux adresses suivantes :

**Pour les concours de recrutement de professeurs des écoles :** <http://www.education.gouv.fr/pid97/siac1.html> **Pour les concours de recrutement de personnels de l'enseignement du second degré :** [http://www.education.gouv.fr/pid63/siac2](http://www.education.gouv.fr/pid63/siac2.htmlwww.education.gouv.fr./siac2)

## 1.1.1 Recommandations préalables à l'inscription

Des écrans d'informations, rappelant notamment les conditions exigées par la réglementation de chaque concours, sont mis à la disposition des candidats aux adresses internet précitées à la rubrique « guide concours ». Il est recommandé aux candidats de les consulter avant de procéder à leur inscription.

Ils doivent vérifier qu'ils sont en possession de toutes les informations qu'ils devront saisir concernant : - le concours choisi

. s'il y a lieu, la section (discipline du concours), l'option dans la section, éventuellement le choix retenu pour les épreuves à option ;

- les données personnelles :

. adresse postale, téléphone personnel, professionnel ;

. adresse électronique. Il est demandé aux candidats d'indiquer, lors de leur inscription, une adresse électronique personnelle qui permette de les contacter à tout moment pendant la session ;

. numéro d'identification Éducation nationale (Numen). Seuls les candidats en fonction et qui s'inscrivent dans l'académie où ils exercent peuvent saisir leur Numen ;

. les éléments nécessaires à la demande, par l'administration, des antécédents judiciaires : commune et département de naissance du candidat, noms et prénoms des parents (nom de jeune fille de la mère). L'administration se charge d'adresser la demande au service compétent de l'État.

Les candidats admissibles nés dans une collectivité d'outre-mer, à l'exception des natifs de Saint-Pierre-et-Miquelon, seront rendus destinataires d'un formulaire papier que l'administration se chargera de transmettre au service compétent. 1.1.2 Modalités et dates d'inscription

### Les candidats s'inscrivent par internet **du mardi 1er juin 2010, à partir de 12 heures, au mardi 13 juillet 2010, 17 heures, heure de Paris**.

## 1.1.3 Saisie des données et attribution d'un numéro d'inscription

Des écrans informatifs guident les candidats tout au long de la saisie des données nécessaires à leur inscription. À l'issue de cette opération, les informations introduites par les candidats leur sont présentées de façon récapitulative. Ils doivent alors en vérifier l'exactitude, éventuellement apporter les modifications nécessaires, puis valider leur dossier. Une fois la validation opérée, un écran indique aux candidats le numéro d'inscription qui est définitif et personnel.

Il est recommandé d'imprimer l'écran qui précise le numéro d'inscription ou, à défaut, de le noter soigneusement. Il permet aux candidats d'accéder à leur dossier pour le vérifier et le modifier, si nécessaire.

#### **L'attention des candidats est appelée sur le fait que tant que ce numéro n'est pas affiché à l'écran, l'inscription n'est pas enregistrée. En cas de déconnexion avant l'obtention de celui-ci, le candidat doit reprendre la totalité de la procédure.**

En cas d'inscription ou de modification d'inscription tardive le mardi 13 juillet 2010, peu de temps avant la clôture du service à 17 heures, il est précisé que la connexion se poursuivra, mais sera interrompue à 17 heures 30, heure de Paris. Ces candidats doivent donc impérativement avoir achevé et validé leur inscription ou leur modification d'inscription avant ce délai.

Les candidats peuvent également éditer la liste des pièces justificatives qu'ils devront fournir ultérieurement à la division des examens et concours de leur académie d'inscription ou au Siec, 7, rue Ernest-Renan, 94749 Arcueil pour les candidats franciliens.

Ceux qui ont indiqué une adresse électronique sont rendus destinataires d'un courriel rappelant les caractéristiques de leur inscription et leur numéro d'inscription. Ce courriel leur précise les modalités pour consulter ou modifier leur inscription, **avant le mardi 13 juillet 2010, 17 heures, heure de Paris**.

Un courrier, reprenant les mêmes éléments d'information, leur est adressé pour chacun des concours auxquels ils se sont inscrits.

## 1.1.4 Modification de l'inscription

Les candidats qui souhaitent modifier leur dossier peuvent le faire directement en rappelant celui-ci sur l'un des sites internet indiqués au § 1.1, à l'aide du numéro d'inscription qui leur a été attribué.

Les écrans qu'ils ont complétés lors de l'inscription sont présentés successivement. Ils peuvent modifier les informations de leur choix. Lorsqu'ils arrivent sur le dernier écran, ils doivent valider les modifications qu'ils ont effectuées. La prise en compte de cette modification leur est notifiée par courriel. En cas de modifications successives, seule la dernière est considérée comme valable.

### Aucune modification d'inscription ne peut être acceptée après le **mardi 13 juillet 2010, 17 heures, heure de Paris**. 1.2 Inscription par écrit

En cas d'impossibilité de s'inscrire par internet, les candidats peuvent, sur demande écrite établie selon le modèle figurant en annexe de l'arrêté d'ouverture publié au Journal officiel, obtenir un dossier imprimé d'inscription. Les demandes doivent être adressées, obligatoirement par voie postale et en recommandé simple, au service académique chargé de l'inscription au plus tard le **mardi 13 juillet 2010, avant minuit, heure de Paris**, le cachet apposé par les services de La Poste faisant foi.

## 1.2.1 Demande du dossier d'inscription

#### **Concours de professeurs des écoles**

Les demandes de dossier d'inscription doivent être adressées à la division des examens et concours de l'académie choisie pour l'inscription ou au Siec pour les candidats franciliens.

## **Concours de personnels de l'enseignement du second degré**

Les demandes de dossier d'inscription doivent être adressées aux divisions des examens et concours des académies, au Siec pour les candidats franciliens, aux vice-rectorats des collectivités d'outre-mer et de Nouvelle-Calédonie, au service de l'enseignement pour Saint-Pierre-et-Miquelon et auprès du rectorat de la Guadeloupe pour Saint-Barthélemy et Saint-Martin. Les candidats de Wallis-et-Futuna formulent leur demande auprès du vice-rectorat de Nouvelle-Calédonie. Les candidats résidant dans les pays étrangers s'inscrivent auprès de l'académie de leur choix.

Toutefois, les candidats qui résident au Maroc ou en Tunisie formuleront leur demande auprès des services culturels des ambassades de France à Rabat et à Tunis où un centre d'épreuves écrites est ouvert.

#### 1.2.2 Envoi du dossier d'inscription

Le dossier imprimé d'inscription rempli en un seul exemplaire doit être signé par le candidat. Il est envoyé, par la voie postale et en recommandé simple, au plus tard le **mardi 20 juillet 2010, avant minuit, heure de Paris**, le cachet apposé par les services de La Poste faisant foi, à défaut de quoi la candidature sera rejetée. Le candidat doit obligatoirement conserver le récépissé de son envoi.

Le dossier est adressé aux services administratifs suivant les mêmes modalités que celles de la demande.

Toute demande de dossier d'inscription ou tout dossier posté hors délai ne pourra être pris en considération.

## 1.3 Documents reçus par les candidats

Quelle que soit la modalité d'inscription choisie, les candidats reçoivent ultérieurement par voie postale :

- le récapitulatif leur indiquant leur numéro d'inscription ainsi que l'ensemble des données relatives à leur inscription. Les candidats doivent conserver ce document ;

- un formulaire indiquant toutes les pièces justificatives qu'ils devront obligatoirement adresser au service d'inscription, en se conformant à la date indiquée sur ce document.

#### 1.4 Académies d'inscription aux concours

#### 1.4.1 Professeurs des écoles

Les candidats s'inscrivent auprès du rectorat de l'académie au titre de laquelle ils désirent concourir. Néanmoins, les élèves-professeurs du cycle préparatoire au second concours interne doivent obligatoirement s'inscrire auprès du recteur de l'académie dont ils relèvent. Ils ne peuvent concourir au titre d'une autre académie.

## 1.4.2 Personnels de l'enseignement du second degré

## **1.4.2.1 Candidats résidant en métropole ou dans les DOM**

Les candidats s'inscrivent auprès du rectorat de l'académie dans le ressort de laquelle ils ont leur résidence personnelle. Néanmoins, les agents titulaires et non titulaires de l'État, des collectivités territoriales et des établissements publics qui en dépendent, les assistants d'éducation, les maîtres et documentalistes des établissements d'enseignement privés sous contrat s'inscrivent auprès du rectorat de l'académie de leur résidence administrative.

Les candidats en position administrative de non-activité, de congé parental, en congé pour formation, les lauréats d'un concours de recrutement de personnels de l'enseignement du second degré en report de stage doivent s'inscrire dans l'académie de leur résidence personnelle.

Les fonctionnaires en détachement en France doivent s'inscrire auprès du rectorat dont relève leur résidence administrative.

#### **1.4.2.2 Candidats résidant dans les collectivités d'outre-mer, en Nouvelle-Calédonie ou à l'étranger**

Les candidats en résidence dans les collectivités d'outre-mer s'inscrivent conformément aux indications figurant dans le tableau ci-dessous :

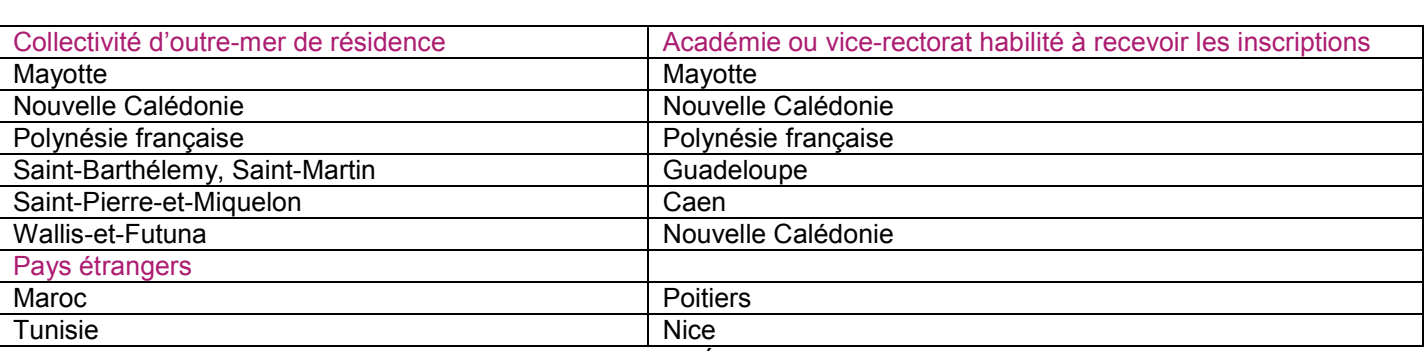

Les candidats résidant dans un pays étranger ou dans un État de l'Espace économique européen s'inscrivent auprès de l'académie de leur choix.

Les candidats, après avoir sélectionné leur collectivité ou leur pays de résidence (Maroc ou Tunisie), accèdent directement, pour leur inscription, sur le serveur de l'académie ou du vice-rectorat dont ils relèvent à partir du site internet du ministère de l'Éducation nationale.

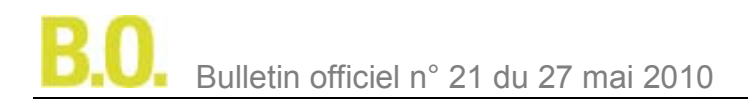

## **2. Conditions requises pour concourir**

La vérification, par l'administration, des conditions requises pour concourir doit intervenir au plus tard à la date de nomination (date de la signature de l'arrêté de nomination en qualité de stagiaire pour les professeurs de l'enseignement public et date de signature du contrat provisoire pour ceux de l'enseignement privé) en application des dispositions de l'article 20 de la [loi n° 84-16 du 11 janvier 1984](http://www.legifrance.gouv.fr/jopdf/common/jo_pdf.jsp?numJO=0&dateJO=19840112&numTexte=&pageDebut=00271&pageFin=) portant dispositions statutaires relatives à la fonction publique de l'État.

Il ressort de cette disposition :

- que la convocation des candidats aux épreuves ne préjuge pas de la recevabilité de leur demande d'inscription ; - que lorsque le contrôle des pièces fournies montre que des candidats ne remplissent pas les conditions requises pour faire acte de candidature, ces candidats ne peuvent ni figurer, ni être maintenus sur la liste d'admissibilité ou sur la liste d'admission, ni être nommés en qualité de stagiaire (enseignement public), ni bénéficier d'un contrat provisoire (enseignement privé), qu'ils aient été ou non de bonne foi.

## 2.1 Conditions générales

Les candidats aux concours doivent, au plus tard à la date de la première épreuve du concours, remplir les conditions générales d'accès à un emploi public (notamment la nationalité, la jouissance des droits civiques, l'absence de condamnation incompatible avec l'exercice des fonctions postulées, et la position régulière au regard des obligations du service national) fixées par les articles 5 et 5 bis de la [loi n° 83-634 du 13 juillet 1983.](http://www.legifrance.gouv.fr/jopdf/common/jo_pdf.jsp?numJO=0&dateJO=19830714&numTexte=&pageDebut=02174&pageFin=) Il en est de même pour les candidats à un contrat dans les établissements d'enseignement privés sous contrat en application de l'article R. 914- 14 du code de l'Éducation.

## 2.2 Conditions particulières

Un décret en cours de publication prévoit que les conditions particulières de diplôme ou de titre, de qualité et de services fixées par les décrets statutaires des personnels de l'enseignement scolaire (premier et second degrés) s'apprécient, pour la session 2011, à la date de publication des résultats d'admissibilité du concours qui seront portés à la connaissance des candidats sur « publinet « (site de chaque académie organisatrice pour les concours du premier degré et http://publinetce2.education.fr/publinet/Servlet/PublinetServlet? page=ACCUEIL pour les concours du second degré). Il en est de même pour les concours correspondants de l'enseignement privé sous contrat. Toutefois, les conditions exigées des candidats au premier concours interne de recrutement de professeurs des écoles et au concours correspondant de l'enseignement privé sont appréciées au 1er septembre de l'année précédant le concours soit, pour la session 2011, le 1er septembre 2010.

2.3 Dispense des épreuves d'admissibilité des concours externes du Capes et du Capet susceptible d'être accordée aux élèves des écoles normales supérieures (ENS)

Aux termes du deuxième alinéa de l'article 23 du [décret nº 72-581 du 4 juillet 1972](http://www.legifrance.gouv.fr/jopdf/common/jo_pdf.jsp?numJO=0&dateJO=19720707&numTexte=&pageDebut=07073&pageFin=) modifié fixant le statut particulier des professeurs certifiés, les élèves des écoles normales supérieures, titulaires de l'un des titres ou diplômes requis des candidats aux concours externes du Capes ou du Capet peuvent être dispensés des épreuves d'admissibilité, par le ministre chargé de l'Éducation. Ils formulent leur demande par internet en même temps que leur inscription au concours.

## **3. Pièces justificatives à fournir par les candidats**

Pour toute correspondance, l'adresse indiquée par les candidats lors de leur inscription est la seule prise en considération.

Cette adresse doit être une adresse permanente qui sera utilisée pour toute la période d'organisation du recrutement pouvant aller jusqu'à juillet 2011. Les candidats doivent prendre toutes dispositions pour que les courriers puissent leur parvenir. À défaut, aucune réclamation ne sera admise.

Lors de son inscription, le candidat :

- atteste avoir pris connaissance des conditions générales d'accès à la fonction publique et de toutes les conditions requises par la réglementation du concours disponible sur Siac. Il certifie sur l'honneur l'exactitude des renseignements fournis ;

- s'engage à fournir, au service chargé de l'inscription, toutes les pièces justificatives qui lui seront demandées à la date indiquée qui figure également sur les sites d'informations académiques.

Toute infraction au règlement, toute fraude ou tentative de fraude, soit dans les renseignements fournis lors de l'inscription, soit au cours des épreuves d'admissibilité ou d'admission entraîneront l'exclusion du candidat sans préjudice des sanctions pénales et éventuellement disciplinaires s'il est agent public.

## **4. Situation des candidats atteints d'un handicap et des bénéficiaires de l'obligation d'emploi**

Les candidats dont la qualité de travailleur handicapé a été reconnue par la commission des droits et de l'autonomie des personnes handicapées (ancienne Cotorep) et les bénéficiaires de l'obligation d'emploi cités aux 2°, 3°, 4°, 9°, 10° et 11° de l'article L. 5212-13 du code du Travail peuvent bénéficier de dispositions particulières qui leur sont destinées. Deux voies de recrutement leur sont offertes :

- les concours, pour lesquels des aménagements d'épreuves peuvent être accordés ;

- la voie contractuelle prévue par le [décret n° 95-979 du 25 août 1995](http://www.legifrance.gouv.fr/affichTexte.do?dateTexte=&categorieLien=id&cidTexte=JORFTEXT000000371950&fastPos=1&fastReqId=464337162&oldAction=rechExpTexteJorf) modifié ouverte aux candidats non fonctionnaires qui justifient des mêmes conditions de diplômes ou d'équivalence que celles exigées pour les concours externes. Dans ce cadre et afin de garantir l'égalité des chances dans l'accès à l'emploi des personnels handicapés, des postes sont réservés, à chaque session, pour cette voie de recrutement.

Les aménagements des épreuves des concours de recrutement doivent permettre aux personnes atteintes d'un handicap permanent et dont les moyens physiques sont diminués de concourir dans les mêmes conditions que les autres candidats, sans leur donner un avantage de nature à rompre la règle d'égalité entre les candidats en application des dispositions de l'article 27 de la loi n° 84-16 du 11 janvier 1984.

Les aménagements doivent être demandés au moment de l'inscription. Ils sont accordés par le service organisateur du concours après la production d'un justificatif attestant l'appartenance à l'une des catégories précitées et d'un certificat médical. Celui-ci est délivré par un médecin agréé et désigné par l'administration, en application de l'article 20 du

http://www.legifrance.gouv.fr/jopdf/common/jo\_pdf.jsp?numJO=0&dateJO=19860316&numTexte=&pageDebut=04258 &pageFin= et précise les aménagements souhaités. Un formulaire spécifique est fourni sur demande par le service chargé des inscriptions. Ces aménagements ne sont pas accordés automatiquement aux personnes qui en font la demande, mais sont fonction de la nature du handicap. Ils permettent notamment d'adapter la durée et le fractionnement des épreuves aux moyens physiques des candidats ou de leur apporter les aides humaines et techniques nécessaires. En cas d'évolution de la nature du handicap, il convient de fournir les documents complémentaires dans les meilleurs délais.

Dans le cas d'une réussite au concours et préalablement à leur nomination, les lauréats seront convoqués par l'administration pour une visite médicale auprès d'un médecin agréé compétent en matière de handicap, qui se prononcera à la fois sur l'aptitude physique du candidat et sur la compatibilité du handicap avec les fonctions sollicitées.

Lorsqu'un candidat relevant de l'une des catégories mentionnées aux 1°, 2°, 3°, 4°, 9°,10° et 11° de l'article L. 5212- 13 du code du Travail n'est pas, en raison de son handicap, en mesure d'obtenir les attestations en secourisme et en natation exigées pour se présenter au concours de recrutement de professeur des écoles, il peut être dispensé de l'une ou de l'autre, ou de ces deux attestations, par un médecin agréé. Cependant, la nature du handicap ne doit pas être incompatible avec les fonctions de professeur des écoles, en application des dispositions de l'article 5 de la loi n° 83-634 du 13 juillet 1983.

## **5. Organisation des épreuves**

## 5.1 Centres des épreuves d'admissibilité

## Des concours du premier degré

La liste des centres d'épreuves est fixée par le recteur d'académie en application des dispositions de l'article 2 de [l'arrêté du 28 décembre 2009](http://www.legifrance.gouv.fr/affichTexte.do?dateTexte=&categorieLien=id&cidTexte=JORFTEXT000021625956&fastPos=35&fastReqId=1189875717&oldAction=rechExpTexteJorf) fixant les modalités d'organisation des concours de recrutement de professeurs des écoles. Il n'est pas ouvert de centres d'épreuves à l'étranger, dans les COM et en Nouvelle-Calédonie, hormis à Mayotte pour le premier concours interne.

## Des concours du second degré

Les épreuves écrites d'admissibilité se déroulent dans les centres dont la liste est fixée par l'arrêté d'ouverture de chaque concours, en général, au chef-lieu de chaque académie. Toutefois, pour des raisons d'organisation, les épreuves de certains concours peuvent avoir lieu en dehors du chef-lieu ou dans un nombre limité de centres. Le tableau ci-après énumère les centres d'épreuves d'admissibilité susceptibles d'être ouverts dans les collectivités d'outre-mer, en Nouvelle-Calédonie ou à l'étranger :

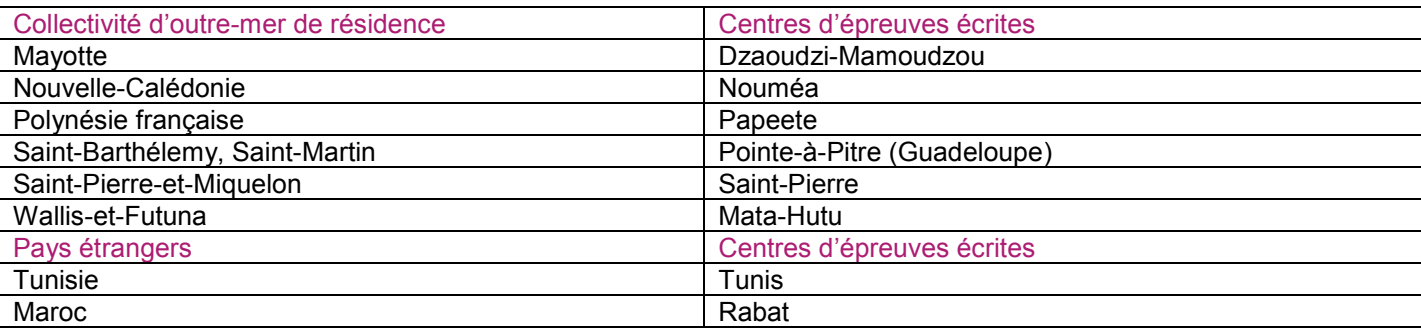

## 5.2 Changement de centres d'admissibilité

## 5.2.1 Concours du premier degré

Les professeurs des écoles sont recrutés par voie de concours déconcentrés au niveau académique, en application de l'article 4 du [décret statutaire n° 90-680 du 1er août 1990](http://www.legifrance.gouv.fr/affichTexte.do?dateTexte=&categorieLien=id&cidTexte=JORFTEXT000000350637&fastPos=1&fastReqId=499051785&oldAction=rechExpTexteJorf) modifié. Il ressort de ces dispositions que les candidats au CRPE doivent s'inscrire au titre d'une académie.

Aucune modification de l'académie d'inscription ne peut être acceptée postérieurement au **mardi 13 juillet 2010 à minuit, heure de Paris**, car elle équivaudrait à une inscription hors délai. Le même principe s'applique aux candidats du premier concours interne qui sont recrutés au niveau départemental par les services des inspections académiques. 5.2.2 Concours du second degré

### **Candidats résidant en métropole et dans les DOM**

Les candidats sont tenus de subir les épreuves dans l'académie où ils doivent s'inscrire eu égard à leur résidence administrative ou personnelle. En raison d'un fait exceptionnel et/ou imprévisible, ces candidats peuvent, toutefois, présenter une demande de transfert dûment motivée.

Pour des raisons tenant à la régularité des opérations de concours de recrutement, aucune demande de transfert ne pourra être acceptée si elle est formulée après le **mardi 20 juillet 2010 à minuit, heure de Paris**.

Cette demande doit être adressée aux services de l'académie d'inscription qui ne donne son autorisation qu'avec l'accord de l'académie où le candidat souhaite passer les épreuves.

**Candidats résidant dans les collectivités d'outre-mer ou en Nouvelle-Calédonie** 

Les candidats sont tenus de subir les épreuves dans l'académie où ils se sont inscrits, eu égard à leur résidence administrative ou personnelle. Ils peuvent néanmoins, s'ils le souhaitent, demander à changer de centre d'épreuves d'admissibilité en sollicitant, auprès de leur académie de rattachement ou du vice-rectorat, un transfert dans une autre académie, jusqu'au **mardi 20 juillet 2010 avant minuit, heure de Paris**.

## 5.3 Convocation aux épreuves d'admissibilité

5.3.1 Calendrier et horaires des épreuves d'admissibilité des concours du second degré

L'heure d'ouverture des enveloppes contenant les sujets est celle de Paris. Compte tenu de la tolérance induite par le § 5.4.4 alinéa 2, les centres d'épreuves pour lesquels il existe un décalage horaire important par rapport au fuseau horaire de référence peuvent décider de faire débuter les épreuves jusqu'à deux heures et trente minutes avant ou après la métropole. Il en résulte, pour les candidats, une obligation de ne pas quitter le centre d'épreuve qui peut être supérieure à celle indiquée au § 5.4.4 ci-dessous.

Les calendriers détaillés des épreuves écrites sont indiqués dans le document annexe pour chaque concours. Les horaires sont précisés sur les convocations individuelles.

#### 5.3.2 Convocation des candidats

Les candidats sont convoqués par le service des examens et concours dont dépend le centre où ils sont autorisés à composer.

L'heure et le jour de chaque épreuve écrite étant publiés au Bulletin officiel, aucun candidat ne peut déposer de réclamation au motif qu'il n'aurait pas reçu sa convocation.

Pour les épreuves d'une durée supérieure à 6 heures, les candidats sont invités à prévoir un repas froid qui sera pris sur place pendant le déroulement des épreuves et qui ne donnera en aucun cas droit à allongement de la durée fixée pour ces épreuves.

#### 5.3.3 Autorisation d'absence pour les agents

Les deux jours d'absence qui peuvent être accordés doivent précéder immédiatement le premier jour du concours et porter sur des jours ouvrables (dont le samedi), que les candidats soient ou non en fonction ces jours-là, et quelle que soit leur quotité hebdomadaire de travail.

Lorsque les deux jours qui précèdent les épreuves d'admissibilité sont situés pendant les vacances scolaires, il ne peut être accordé d'autorisation d'absence.

## 5.4 Déroulement des épreuves d'admissibilité

#### 5.4.1 Accès des candidats aux salles de composition

- Les candidats munis de leur convocation doivent justifier de leur identité par la présentation d'une pièce d'identité en cours de validité avec photographie.

- Les candidats ressortissants de pays hors Communauté européenne et espace économique européen, en instance d'acquisition de la nationalité française par décret au moment de l'inscription au concours, doivent justifier de la décision d'acquisition ou de réintégration par une photocopie du Journal officiel ou une ampliation du décret, en pénétrant dans la salle le jour de la première épreuve du concours.

Si tel n'est pas le cas, ils sont autorisés à composer à titre conditionnel, mais devront produire une photocopie du décret au plus tard dans la semaine qui suit l'épreuve. À défaut, leur candidature sera annulée.

- L'accès aux salles de composition écrite est strictement interdit à tout candidat qui se présente après l'ouverture des enveloppes contenant les sujets, quel que soit le motif du retard.

- Le fait de ne pas participer à une épreuve ou à une partie d'épreuve obligatoire, de s'y présenter en retard après l'ouverture des enveloppes contenant les sujets, entraîne l'élimination du candidat.

### 5.4.2 Matériel autorisé

- Les candidats ne doivent être porteurs d'aucun document ou matériel, hormis ceux qui ont été expressément autorisés et dont la liste a été jointe à la convocation et figure sur la page de garde du sujet.

- Ils ne peuvent avoir aucune communication entre eux ou avec l'extérieur. Aussi, aucun téléphone ou matériel permettant de recevoir ou d'émettre des messages ne doit demeurer en leur possession. Tous les objets (portedocuments, agenda électronique, téléphone portable, etc.) susceptibles de contenir des notes doivent obligatoirement être remis aux surveillants.

- Ils doivent uniquement faire usage du papier fourni par l'administration, y compris pour les brouillons.

- Les conditions d'utilisation des calculatrices sont définies par la circulaire n° 99-186 du 16 [novembre 1999.](http://www.education.gouv.fr/botexte/bo991125/MENE9902244C.htm)

L'autorisation ou non d'utiliser une calculatrice sera précisée sur la convocation et sur le sujet dans la liste du matériel autorisé.

#### 5.4.3 Consignes relatives aux copies

Hormis l'en-tête détachable, la copie qui est rendue ne doit, conformément au principe d'anonymat, comporter aucun signe distinctif, signature, nom, établissement, origine, etc.

Tout manquement à cette règle entraîne l'élimination du candidat.

- Les candidats doivent vérifier que le sujet qui leur est distribué est bien celui du concours, de la section et de l'option auxquels ils se sont inscrits. S'ils composent sur un sujet manifestement erroné, ils sont éliminés.

- Pour les épreuves à option, les candidats doivent traiter le sujet correspondant à l'option choisie par eux lors de leur inscription. Dans le cas contraire, le candidat est éliminé.

- Chaque candidat doit inscrire sur l'en-tête de sa feuille de composition son nom de naissance suivi, le cas échéant, du nom usuel, son prénom, la nature du concours auquel se rapporte la composition, ainsi que le repère de l'épreuve subie et son intitulé.

- Les candidats inscrits aux concours de l'enseignement privé de recrutement aux fonctions d'enseignant dans les établissements d'enseignement privés sous contrat du second degré ne doivent en aucun cas indiquer CAER, Cafep ou troisième Cafep, mais mentionner uniquement « concours interne », « concours externe » ou « troisième concours ». Cette disposition s'applique également aux concours de l'enseignement privé du premier degré. - Les candidats qui remettent une copie blanche ou qui omettent, volontairement ou non, de rendre leur copie à l'issue

de l'épreuve, sont éliminés du concours. Les brouillons ne doivent pas être joints aux copies. L'égalité de traitement entre les candidats devant être respectée, toute copie rendue après la fin de la durée réglementaire de l'épreuve fera l'objet d'une mention consignée au procès-verbal du déroulement de l'épreuve. Cette situation pourra entraîner l'annulation de la copie par l'administration sur proposition du président du jury du concours.

Pour les concours de l'enseignement du second degré, une étiquette « code barre » accompagnée d'une notice explicative sera remise à chaque candidat.

### 5.4.4 Discipline du concours

- Les candidats aux concours de professeurs des écoles ne sont pas autorisés à quitter la salle d'examen avant la fin de la première heure de composition.

- Les candidats aux concours du second degré ne peuvent quitter la salle que deux heures et trente minutes après le début de l'épreuve et ce, afin de tenir compte des horaires de déroulement des épreuves dans les centres éloignés. - Aucun candidat ne doit quitter définitivement la salle sans remettre sa copie et signer la liste d'émargement. **5.4.4.1** Tout candidat troublant par son comportement le déroulement d'une épreuve est immédiatement mis en demeure de cesser de la perturber et peut, éventuellement, être invité à quitter temporairement la salle, sous la conduite d'un surveillant, le temps de recouvrer son calme. Cet incident est consigné au procès-verbal et le candidat

risque, s'il persiste, l'exclusion de l'épreuve. Il ne peut être autorisé à continuer à composer que s'il donne toute assurance qu'il le fera sans gêner les autres candidats.

**5.4.4.2** En cas de flagrant délit de fraude ou de tentative de fraude, les éléments non autorisés sont saisis et l'incident est consigné au procès-verbal. Le candidat est invité à le contresigner. La fraude fait l'objet d'un rapport que le recteur transmet conjointement au ministre chargé de l'Éducation et au président du jury, sans préjudice des sanctions disciplinaires encourues par le candidat, s'il est agent public, et des sanctions pénales dont la loi du 23 décembre 1901 frappe le délit de fraude dans un concours public. Le candidat est ensuite autorisé à terminer l'épreuve.

## 5.5 Déroulement des épreuves d'admission

## 5.5.1 Calendrier et convocation des candidats

## **Professeurs des écoles**

Les calendriers seront portés à la connaissance des candidats par les académies organisatrices des épreuves. Ils seront disponibles sur le site internet de l'académie organisatrice du concours.

Les candidats sont convoqués individuellement par le service des examens et concours responsable de l'organisation des épreuves.

## **Concours de personnels de l'enseignement du second degré**

Les candidats admissibles sont convoqués individuellement aux épreuves d'admission, par lettre et sur « publinet ». En cas d'urgence, ils sont contactés par courriel, télécopie ou télégramme.

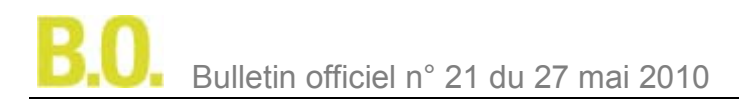

Les candidats qui n'auraient pas reçu leur convocation dix jours avant le début des épreuves sont invités à prendre contact avec le ministère de l'Éducation nationale, secrétariat général, direction générale des ressources humaines, sous-direction du recrutement, 72, rue Regnault 75243 Paris cedex 13 :

**Bureau DGRH D3**, concours enseignants du second degré de lettres, langues et du tertiaire (téléphone : 01 55 55 42 03).

**Bureau DGRH D4**, concours enseignants du second degré de sciences, d'EPS, arts et vie scolaire (téléphone : 01 55 55 44 51).

Il est précisé que les candidats doivent se conformer aux indications qui leur sont fournies sur leur convocation. Aucun changement de date ou d'heure de passage des épreuves ne pourra être accepté.

Le cas échéant, la liste du matériel et des documents que les candidats pourront utiliser pour chaque épreuve sera indiquée sur leur convocation.

#### 5.5.2 Déroulement des épreuves

Les candidats doivent :

- justifier de leur identité par la présentation d'une pièce d'identité en cours de validité, avec photographie ;

- se conformer aux indications du jury relatives, notamment, au papier à utiliser, aux documents et matériels autorisés, ainsi qu'au temps de préparation.

## **6. Résultats des concours**

## 6.1 Concours du premier degré

Les listes d'admissibilité et d'admission sont affichées dans les services académiques chargés de l'organisation du concours et peuvent être consultées sur le site internet de l'académie.

## 6.2 Concours du second degré

Différentes informations sont accessibles sur le site internet :<http://www.education.gouv.fr/cid5350/recrutement.html> en cliquant sur « personnels de l'enseignement du second degré » à la rubrique « publinet » :

- les calendriers prévisionnels de proclamation des résultats d'admissibilité et d'admission ;
- les dates et lieux des épreuves d'admission ;
- les résultats d'admissibilité et d'admission.

Aucun résultat n'est donné par téléphone.

## 6.3 Relevé de notes et décisions du jury

Après la proclamation des résultats de l'admissibilité, les candidats non admissibles reçoivent le relevé des notes qu'ils ont obtenues à chaque épreuve et les candidats admissibles la décision du jury. Après la proclamation des résultats d'admission, les candidats admis et non admis reçoivent leur relevé de notes qui comporte la décision du jury et, le cas échéant, le rang de classement. Ces informations sont consultables sur « publinet ».

## 6.4 Communication des copies et des appréciations

### 6.4.1 Principes généraux

L'appréciation de la qualité des prestations des candidats à un concours relève de la compétence souveraine du jury. C'est pourquoi ses décisions sont insusceptibles de recours devant les juridictions administratives, dès lors que les jurys ont fonctionné et délibéré de façon régulière.

Ceux-ci ne sont pas tenus d'établir des appréciations sur les prestations des candidats, leur jugement étant concrétisé par la seule attribution d'une note chiffrée. Il est en conséquence de jurisprudence constante que les candidats qui ont reçu communication de la note définitive ne tiennent d'aucune disposition le droit de recevoir également communication des appréciations provisoires des correcteurs et des motifs sur lesquels s'est fondé le jury pour l'arrêter.

Le principe de souveraineté du jury ne peut être mis en cause quand bien même les notes qu'il a attribuées apparaîtraient très différentes d'autres résultats obtenus par le candidat.

#### 6.4.2 Communication des copies

Les copies ne comportent aucune annotation ou appréciation. De même, il n'existe pas de procédure permettant d'en obtenir une nouvelle correction. Elles sont soumises à une double correction, après avoir été rendues anonymes. Il est souligné que la communication des copies n'est pas de nature à entraîner la remise en cause de la note ni du résultat final du concours.

## **Communication de copies des concours du premier degré**

Après la proclamation des résultats d'admission, les candidats peuvent obtenir la copie d'une ou de plusieurs de leurs épreuves écrites en adressant leur demande au service académique chargé de l'organisation du concours. La demande devra préciser le concours, le nom de naissance et le numéro d'inscription et être accompagnée d'une enveloppe (format 21 x 29,7 cm) affranchie au tarif en vigueur pour un poids allant jusqu'à 250g (2,22 euros pour la France métropolitaine) portant l'adresse du candidat.

## **Communication des copies des concours du second degré**

Les candidats peuvent obtenir leurs copies des épreuves écrites en adressant leur demande au ministère de l'Éducation nationale dont les coordonnées figurent au § 5.5.1.

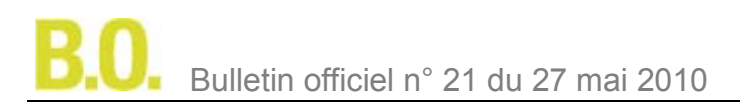

La demande doit préciser le concours, la discipline concernée, le nom de naissance et le numéro d'inscription, l'adresse électronique du candidat et être accompagnée d'une enveloppe (format 21 x 29,7 cm) affranchie au tarif en vigueur pour un poids allant jusqu'à 250g (2,22 euros pour la France métropolitaine) portant l'adresse du candidat. L'envoi des copies est effectué après la proclamation des résultats d'admission.

Compte tenu des calendriers des concours et du nombre élevé de candidats en présence, cet envoi ne sera effectué qu'à partir du mois de septembre.

6.4.3 Communication des appréciations

Aucune disposition n'exige des membres des jurys qu'ils consignent par écrit les appréciations qu'ils ont pu porter sur la prestation des candidats pendant le déroulement des épreuves orales, ni n'oblige ces mêmes membres à conserver les documents utilisés.

## 6.5 Rapports des jurys des concours des premier et second degrés

Les rapports des jurys de la session 2010 seront diffusés comme suit à partir du mois de septembre : **Concours du premier degré :** ils sont publiés sur le serveur de chaque académie organisatrice des concours. La possibilité est offerte d'en prendre connaissance sur le site du ministère à l'adresse : <http://www.education.gouv.fr/pid63/siac1.html>

**Concours du second degré :** ils sont publiés sur le site du ministère à l'adresse :

<http://www.education.gouv.fr/pid63/siac2.html>

Les rapports de jury des sessions antérieures demeurent disponibles à ces mêmes adresses. Ils constituent un outil d'aide utile à la préparation des concours et éclairent les candidats, notamment sur les attentes du jury.

Pour le ministre de l'Éducation nationale, porte-parole du Gouvernement, et par délégation, Le secrétaire général, Pierre-Yves Duwoye

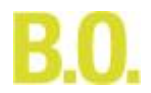

## **Sections et options susceptibles d'être ouvertes à la session 2011**

Des arrêtés publiés au Journal officiel seront pris ultérieurement pour fixer le nombre total de postes offerts ainsi que leur répartition par section et, le cas échéant, par option. O= ouvert / F= fermé

**1. Concours de recrutement de professeurs agrégés et concours de l'enseignement privé sous contrat correspondant (CAER-agrégation)** 

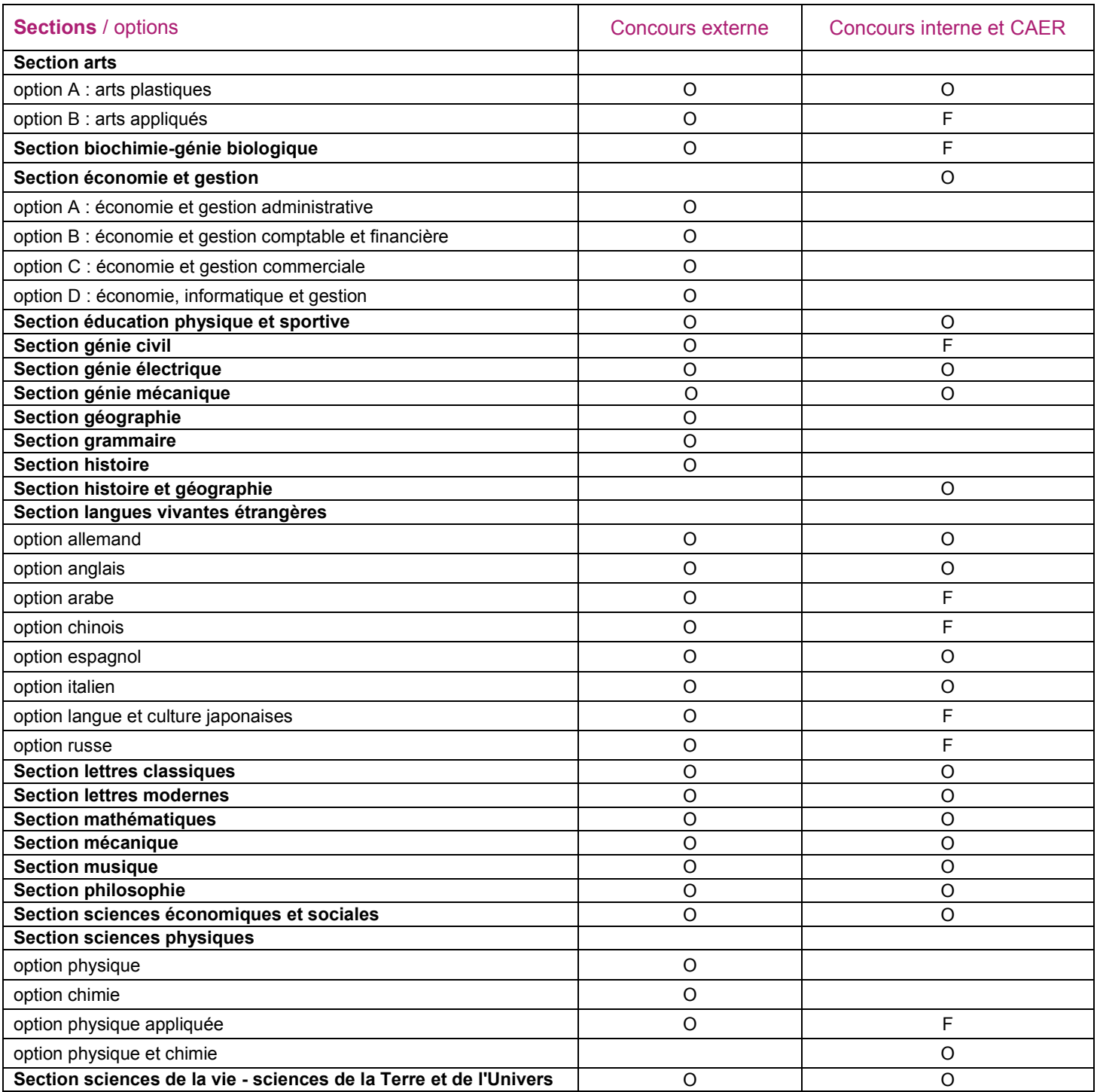

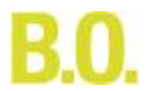

## **2. Concours de recrutement de professeurs certifiés de l'enseignement public (Capes) et concours de l'enseignement privé sous contrat correspondant (Cafep-Capes et CAER-Capes)**

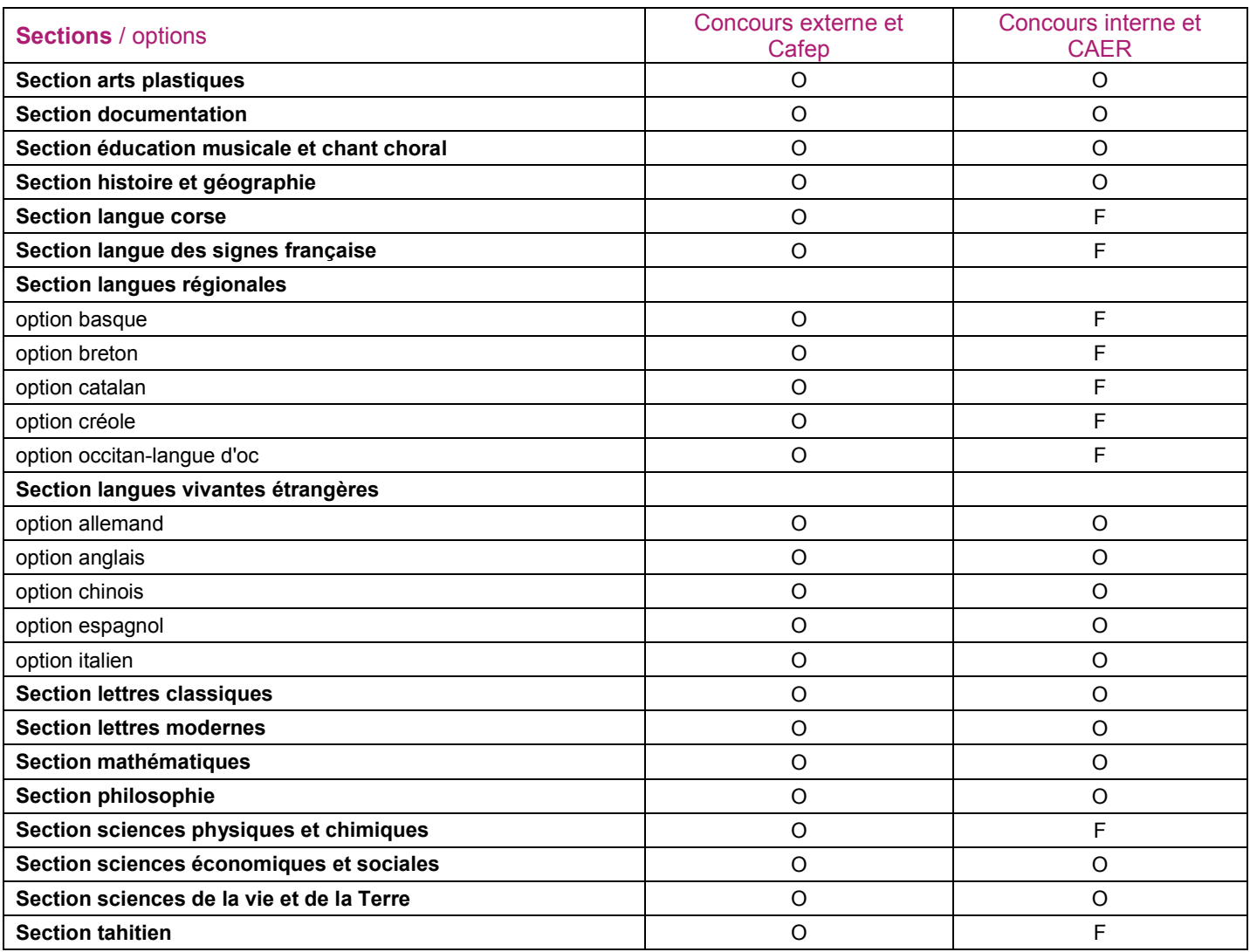

## **3. Concours de recrutement de professeurs certifiés de l'enseignement technique public (Capet)**  et concours de l'enseignement privé sous contrat correspondant (Cafep-Capet et CAER-Capet)

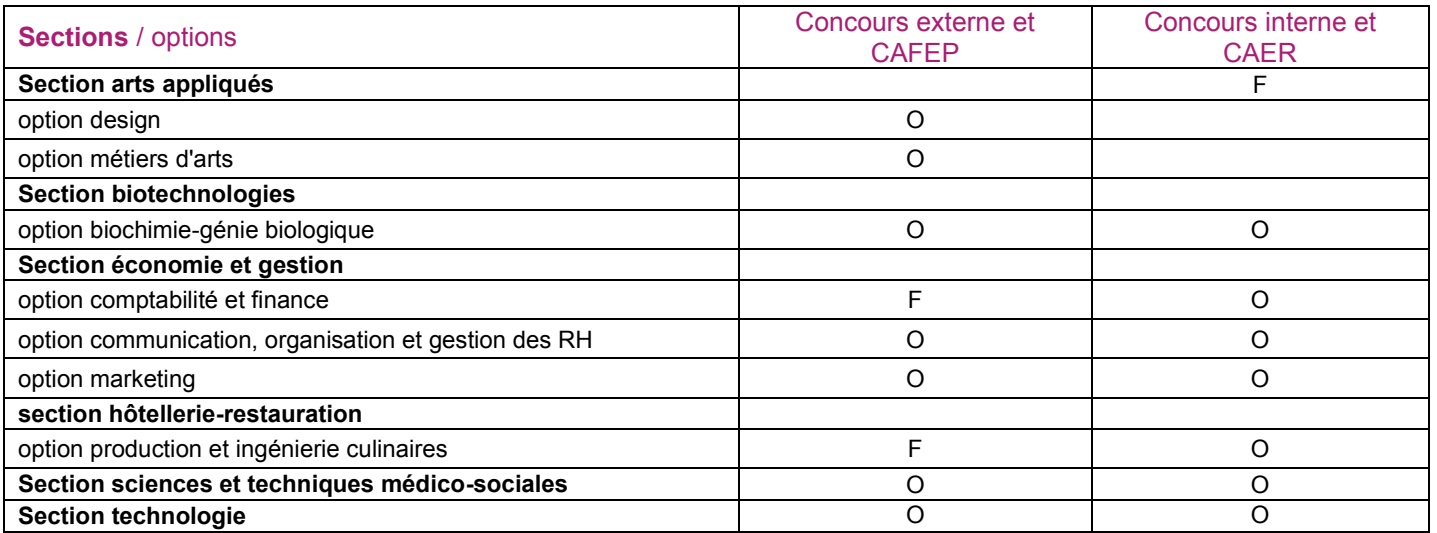

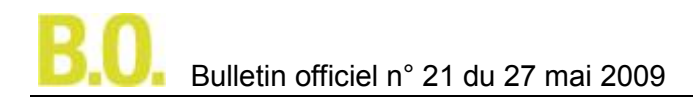

## **4. Concours d'accès au corps des professeurs de lycée professionnel (CAPLP) et concours de l'enseignement privé sous contrat correspondant (Cafep-CAPLP et CAER-CAPLP)**

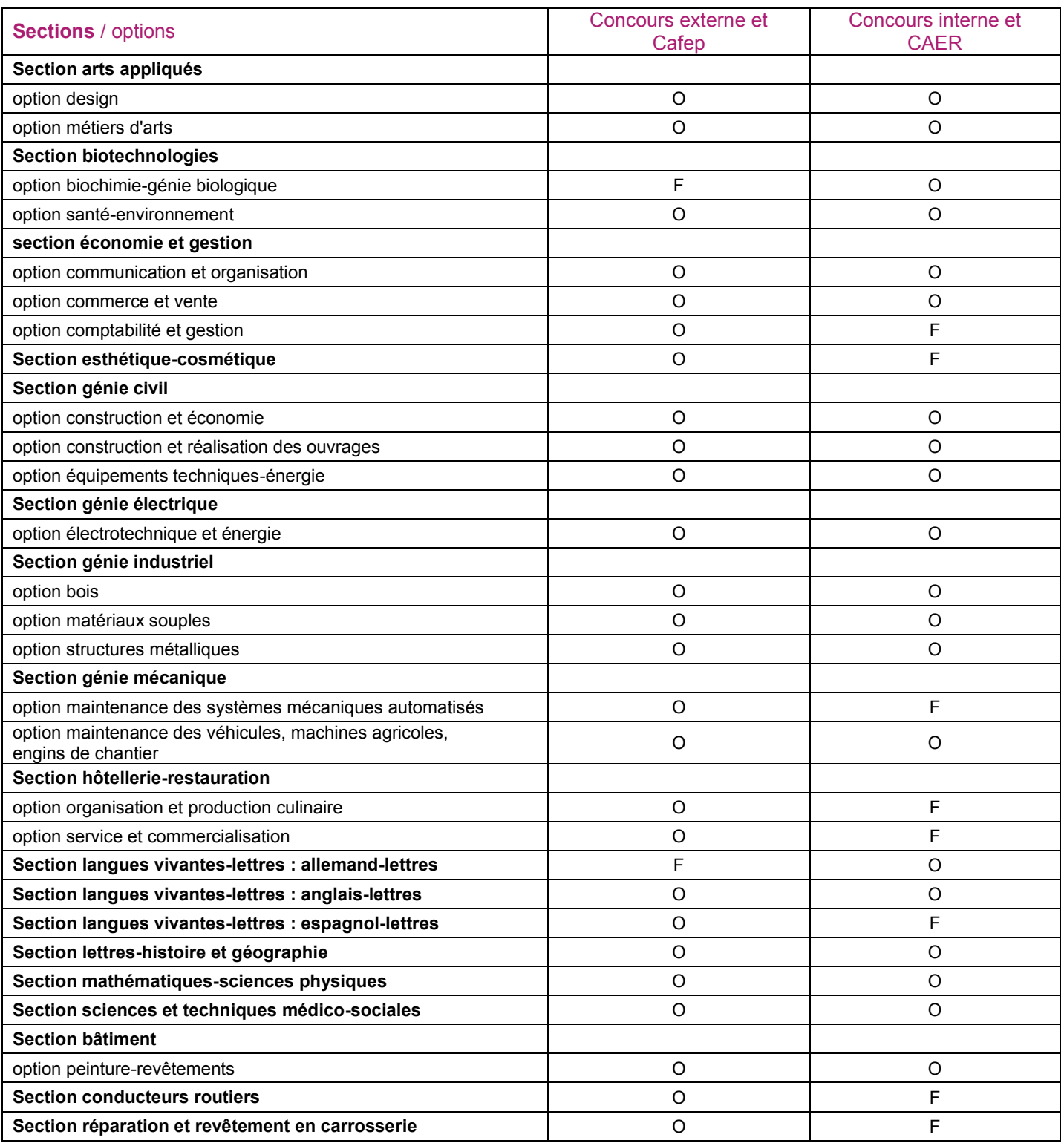

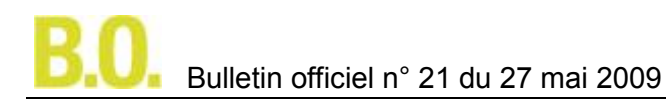

## **5. Troisième concours du Capes et troisième Cafep-Capes**

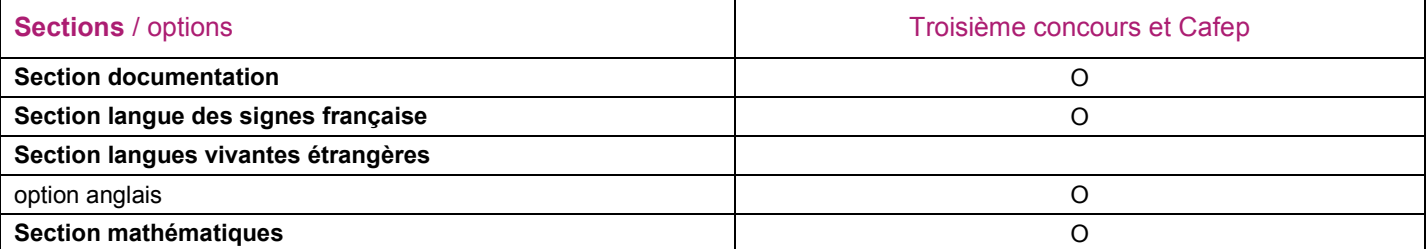

**6. Concours de recrutement de professeurs d'éducation physique et sportive de l'enseignement public et concours pour les maîtres de l'enseignement privé sous contrat (Cafep-Capeps et CAER-Capeps) et concours de recrutement de conseillers principaux d'éducation** 

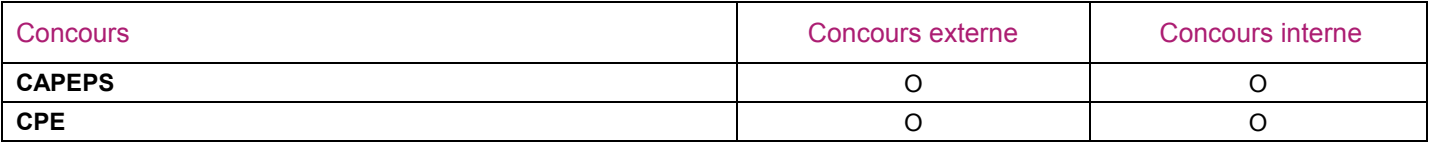

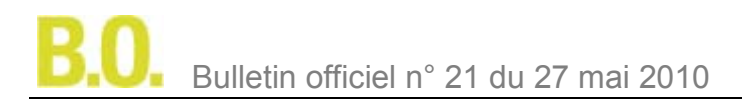

#### **Calendrier détaillé des épreuves d'admissibilité des concours**

Les horaires indiqués correspondent aux durées d'épreuves prévues par la réglementation.

Il est précisé que les heures de début des épreuves indiquées ci-après sont des heures de France métropolitaine. L'heure à laquelle sont ouvertes les enveloppes des sujets est celle de Paris, quel que soit le fuseau horaire dans lequel se trouve le centre.

## **1. Concours de professeurs des écoles**

### 1.1 Premiers concours internes

Épreuve 1 : mercredi 6 avril 2011 de 9 heures à 13 heures

1.2 Concours externes, concours externes spéciaux, seconds concours internes, seconds

concours internes spéciaux et troisièmes concours de recrutement de professeurs des écoles Épreuve 1 : mardi 28 septembre 2010 de 13 heures à 17 heures

Épreuve 2 : mercredi 29 septembre 2010 de 9 heures à 13 heures

La date de l'épreuve écrite portant sur une langue à extension régionale délimitée est fixée par chaque recteur d'académie dans laquelle le concours externe spécial et le second concours interne spécial peuvent être organisés.

## **2. Concours de l'agrégation**

### 2.1 Concours externe de l'agrégation Section arts

## **Option A arts plastiques**

Épreuve 1 : mardi 12 avril 2011 de 9 heures à 15 heures Épreuve 2 : mercredi 13 avril 2011 de 9 heures à 15 heures

Épreuve 3 : jeudi 14 avril 2011 de 9 heures à 17 heures

## **Option B arts appliqués**

Épreuve 1 : mardi 12 avril 2011 de 9 heures à 13 heures

Épreuve 2 : mercredi 13 avril 2011 de 9 heures à 13 heures

Épreuve 3 : jeudi 14 avril 2011 de 9 heures à 21 heures

#### Section biochimie - génie biologique

Épreuve 1 : mardi 29 mars 2011 de 9 heures à 15 heures

Épreuve 2 : mercredi 30 mars 2011 de 9 heures à 15 heures

Épreuve 3 : jeudi 31 mars 2011 de 9 heures à 15 heures

#### Section économie et gestion

**Option A économie et gestion administrative, option B économie et gestion comptable et financière, option C économie et gestion commerciale et option D économie, informatique et gestion**

Épreuve 1 : mardi 29 mars 2011 de 9 heures à 15 heures

Épreuve 2 : mercredi 30 mars 2011 de 9 heures à 15 heures

Épreuve 3 : jeudi 31 mars 2011 de 9 heures à 16 heures

#### Section éducation physique et sportive

Épreuve 1 : mercredi 13 avril 2011 de 9 heures à 15 heures

Épreuve 2 : jeudi 14 avril 2011 de 9 heures à 16 heures

Section génie civil

Épreuve 1 : mardi 29 mars 2011 de 9 heures à 15 heures

Épreuve 2 : mercredi 30 mars 2011 de 9 heures à 15 heures

Épreuve 3 : jeudi 31 mars 2011 de 9 heures à 17 heures Section génie électrique

- Épreuve 1 : mardi 29 mars 2011 de 9 heures à 15 heures
- Épreuve 2 : mercredi 30 mars 2011 de 9 heures à 15 heures
- Épreuve 3 : jeudi 31 mars 2011 de 9 heures à 15 heures Section géographie
- Épreuve 1 : mardi 12 avril 2011 de 9 heures à 16 heures
- Épreuve 2 : mercredi 13 avril 2011 de 9 heures à 16 heures
- Épreuve 3 : jeudi 14 avril 2011 de 9 heures à 16 heures
- Épreuve 4 : vendredi 15 avril 2011 de 9 heures à 16 heures Section grammaire

Épreuve 1 : lundi 4 avril 2011 de 9 heures à 13 heures

Épreuve 2 : mardi 5 avril 2011 de 9 heures à 13 heures

Épreuve 3 : mercredi 6 avril 2011 de 9 heures à 13 heures Épreuve 4 :

1ère composition (composition principale) : jeudi 7 avril 2011 de 9 heures à 13 heures 30

2ème composition (composition complémentaire) : jeudi 7 avril 2011 de 15 heures à 17 heures 30 Épreuve 5 : vendredi 8 avril 2011 de 9 heures à 16 heures Section histoire Épreuve 1 : mardi 12 avril 2011 de 9 heures à 16 heures Épreuve 2 : mercredi 13 avril 2011 de 9 heures à 16 heures Épreuve 3 : jeudi 14 avril 2011 de 9 heures à 16 heures Épreuve 4 : vendredi 15 avril 2011 de 9 heures à 16 heures Section langues vivantes étrangères **Option allemand** Épreuve 1 : mardi 5 avril 2011 de 9 heures à 16 heures Épreuve 2 : mercredi 6 avril 2011 de 9 heures à 15 heures Épreuve 3 : jeudi 7 avril 2011 de 9 heures à 16 heures **Option anglais** Épreuve 1 : mardi 5 avril 2011 de 9 heures à 16 heures Épreuve 2 : mercredi 6 avril 2011 de 9 heures à 15 heures Épreuve 3 : jeudi 7 avril 2011 de 9 heures à 15 heures Épreuve 4 : vendredi 8 avril 2011 de 9 heures à 15 heures **Option arabe** Épreuve 1 : mardi 5 avril 2011 de 9 heures à 15 heures Épreuve 2 : mercredi 6 avril 2011 de 9 heures à 15 heures Épreuve 3 : jeudi 7 avril 2011 de 9 heures à 15 heures Épreuve 4 : vendredi 8 avril 2011 de 9 heures à 15 heures **Option chinois** Épreuve 1 : mardi 5 avril 2011 de 9 heures à 15 heures Épreuve 2 : mercredi 6 avril 2011 de 9 heures à 15 heures Épreuve 3 : jeudi 7 avril 2011 de 9 heures à 12 heures Épreuve 4 : vendredi 8 avril 2011 de 9 heures à 16 heures **Option espagnol** Épreuve 1 : mardi 5 avril 2011 de 9 heures à 16 heures Épreuve 2 : mercredi 6 avril 2011 de 9 heures à 15 heures Épreuve 3 : jeudi 7 avril 2011 de 9 heures à 16 heures **Option italien** Épreuve 1 : mardi 5 avril 2011 de 9 heures à 16 heures Épreuve 2 : mercredi 6 avril 2011 de 9 heures à 15 heures Épreuve 3 : jeudi 7 avril 2011 de 9 heures à 16 heures **Option langue et culture japonaises**  Épreuve 1 : mardi 5 avril 2011 de 9 heures à 16 heures Épreuve 2 : mercredi 6 avril 2011 de 9 heures à 16 heures Épreuve 3 : jeudi 7 avril 2011 de 9 heures à 13 heures Épreuve 4 : vendredi 8 avril 2011 de 9 heures à 15 heures **Option russe** Épreuve 1 : mardi 5 avril 2011 de 9 heures à 16 heures Épreuve 2 : mercredi 6 avril 2011 de 9 heures à 15 heures Épreuve 3 : jeudi 7 avril 2011 de 9 heures à 16 heures Section lettres classiques Épreuve 1 : lundi 4 avril 2011 de 9 heures à 13 heures Épreuve 2 : mardi 5 avril 2011 de 9 heures à 13 heures Épreuve 3 : mercredi 6 avril 2011 de 9 heures à 13 heures Épreuve 4 : jeudi 7 avril 2011 de 9 heures à 13 heures Épreuve 5 : vendredi 8 avril 2011 de 9 heures à 16 heures Section lettres modernes Épreuve 1 : lundi 4 avril 2011 de 9 heures à 16 heures Épreuve 2 : mardi 5 avril 2011 de 9 heures à 11 heures 30 Épreuve 3 : mardi 5 avril 2011 de 13 heures 30 à 16 heures Épreuve 4 : mercredi 6 avril 2011 de 9 heures à 16 heures Épreuve 5 : jeudi 7 avril 2011 de 9 heures à 13 heures Épreuve 6 : vendredi 8 avril 2011 de 9 heures à 13 heures Section mathématiques Épreuve 1 : mardi 12 avril 2011 de 9 heures à 15 heures Épreuve 2 : mercredi 13 avril 2011 de 9 heures à 15 heures Section mécanique Épreuve 1 : mardi 29 mars 2011 de 9 heures à 15 heures

Épreuve 2 : mercredi 30 mars 2011 de 9 heures à 17 heures Épreuve 3 : jeudi 31 mars 2011 de 9 heures à 15 heures Section musique Les épreuves se déroulent au service interacadémique des examens et concours d'Ile-de-France à Arcueil. Épreuve 1 : mardi 12 avril 2011 de 9 heures à 15 heures Épreuve 2 : mercredi 13 avril 2011 de 9 heures à 10 heures 45 Épreuve 3 : jeudi 14 avril 2011 de 9 heures à 15 heures Section philosophie Épreuve 1 : mardi 29 mars 2011 de 9 heures à 16 heures Épreuve 2 : mercredi 30 mars 2011 de 9 heures à 16 heures Épreuve 3 : jeudi 31 mars 2011 de 9 heures à 15 heures Section sciences économiques et sociales Épreuve 1 : mardi 29 mars 2011 de 9 heures à 16 heures Épreuve 2 : mercredi 30 mars 2011 de 9 heures à 16 heures Épreuve 3 : jeudi 31 mars 2011 de 9 heures à 14 heures Section sciences physiques **Option A physique, option B chimie et option C physique appliquée** Épreuve 1 : mardi 29 mars 2011 de 9 heures à 14 heures Épreuve 2 : mercredi 30 mars 2011 de 9 heures à 14 heures Épreuve 3 : jeudi 31 mars 2011 de 9 heures à 15 heures Section sciences de la vie - sciences de la Terre et de l'Univers Épreuve 1 : mardi 29 mars 2011 de 9 heures à 14 heures Épreuve 2 : mercredi 30 mars 2011 de 9 heures à 14 heures Épreuve 3 : jeudi 31 mars 2011 de 9 heures à 14 heures 2.2 Concours interne de l'agrégation et CAER-PA correspondant Section arts **Option A arts plastiques** Épreuve 1 : jeudi 27 janvier 2011 de 9 heures à 15 heures Épreuve 2 : vendredi 28 janvier 2011 de 9 heures à 15 heures Section économie et gestion Épreuve 1 : mardi 25 janvier 2011 de 9 heures à 15 heures Épreuve 2 : mercredi 26 janvier 2011 de 9 heures à 15 heures Section éducation physique et sportive Épreuve 1 : mardi 25 janvier 2011 de 9 heures à 15 heures Épreuve 2 : mercredi 26 janvier 2011 de 9 heures à 15 heures Section génie électrique **Option A électronique et informatique industrielle et option B électrotechnique et électronique de puissance** Épreuve 1 : jeudi 27 janvier 2011 de 9 heures à 17 heures Épreuve 2 : vendredi 28 janvier 2011 de 9 heures à 15 heures Section génie mécanique Épreuve 1 : jeudi 27 janvier 2011 de 9 heures à 17 heures Épreuve 2 : vendredi 28 janvier 2011 de 9 heures à 15 heures Section histoire et géographie Épreuve 1 : mardi 25 janvier 2011 de 9 heures à 16 heures Épreuve 2 : mercredi 26 janvier 2011 de 9 heures à 16 heures Épreuve 3 : jeudi 27 janvier 2011 de 9 heures à 14 heures Section langues vivantes étrangères **Option allemand, option anglais, option espagnol et option italien** Épreuve 1 : jeudi 27 janvier 2011 de 9 heures à 16 heures Épreuve 2 : vendredi 28 janvier 2011 de 9 heures à 14 heures Section lettres classiques Épreuve 1 : mardi 25 janvier 2011 de 9 heures à 16 heures Épreuve 2 : mercredi 26 janvier 2011 de 9 heures à 13 heures Section lettres modernes Épreuve 1 : mardi 25 janvier 2011 de 9 heures à 16 heures Épreuve 2 : mercredi 26 janvier 2011 de 9 heures à 16 heures Section mathématiques Épreuve 1 : jeudi 27 janvier 2011 de 9 heures à 15 heures Épreuve 2 : vendredi 28 janvier 2011 de 9 heures à 15 heures Section mécanique Épreuve 1 : jeudi 27 janvier 2011 de 9 heures à 17 heures

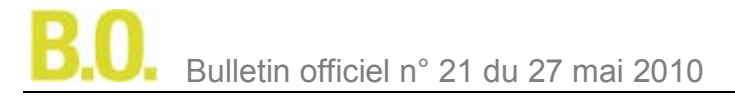

Épreuve 2 : vendredi 28 janvier 2011 de 9 heures à 15 heures Section musique

Les épreuves se déroulent au service interacadémique des examens et concours d'Ile-de-France à Arcueil. Épreuve 1 :

Commentaire de trois fragments d'œuvres enregistrées : vendredi 28 janvier 2011 de 10 h à 12 heures Dissertation : vendredi 28 janvier 2011 de 13 heures à 17 heures

Épreuve 2 : jeudi 27 janvier 2011 de 10 heures à 15 heures

Section philosophie

Épreuve 1 : mardi 25 janvier 2011 de 9 heures à 15 heures 30 Épreuve 2 : mercredi 26 janvier 2011 de 9 heures à 16 heures Section sciences économiques et sociales

Épreuve 1 : mardi 25 janvier 2011 de 9 heures à 15 heures Épreuve 2 : mercredi 26 janvier 2011 de 9 heures à 15 heures Section sciences physiques

## **Option physique et chimie**

Épreuve 1 : jeudi 27 janvier 2011 de 9 heures à 14 heures

Épreuve 2 : vendredi 28 janvier 2011 de 9 heures à 14 heures

Section sciences de la vie-sciences de la Terre et de l'Univers

Épreuve 1 : jeudi 27 janvier 2011 de 9 heures à 14 heures

Épreuve 2 : vendredi 28 janvier 2011 de 9 heures à 14 heures

## **3. Concours du Capes, Cafep et CAER-Capes**

3.1 Concours externe du Capes et Cafep-Capes correspondant Section arts plastiques Épreuve 1 : mardi 9 novembre 2010 de 9 heures à 14 heures Épreuve 2 : mercredi 10 novembre 2010 de 9 heures à 17 heures Section documentation Épreuve 1 : mardi 16 novembre 2010 de 9 heures à 14 heures Épreuve 2 : mercredi 17 novembre 2010 de 9 heures à 14 heures Section éducation musicale et chant choral Les épreuves se déroulent au service interacadémique des examens et concours d'Ile-de-France à Arcueil. Épreuve 1 : mercredi 10 novembre 2010 de 9 heures à 14 heures Épreuve 2 : mardi 9 novembre 2010 de 9 heures à 14 heures Section histoire et géographie Épreuve 1 : jeudi 18 novembre 2010 de 9 heures à 14 heures Épreuve 2 : vendredi 19 novembre 2010 de 9 heures à 14 heures Section langue corse Épreuve 1 : mardi 23 novembre 2010 de 9 heures à 14 heures Épreuve 2 : mercredi 24 novembre 2010 de 9 heures à 14 heures Section langue des signes française Les épreuves se déroulent au service interacadémique des examens et concours d'Ile-de-France à Arcueil. Épreuve 1 : mardi 23 novembre 2010 de 9 heures à 14 heures Épreuve 2 : mercredi 24 novembre 2010 de 9 heures à 14 heures Section langues régionales **Option basque, option breton, option catalan, option créole, option occitan-langue d'oc** Épreuve 1 : mercredi 10 novembre 2010 de 9 heures à 14 heures Épreuve 2 (pour les candidats en basque, catalan, créole, occitan-langue d'oc) : Option histoire : jeudi 18 novembre 2010 de 9 heures à 14 heures Option géographie : vendredi 19 novembre 2010 de 9 heures à 14 heures Option espagnol : mardi 23 novembre 2010 de 9 heures à 14 heures Option anglais : mardi 23 novembre 2010 de 9 heures à 14 heures Option français : mardi 9 novembre 2010 de 9 heures à 15 heures Épreuve 2 (pour les candidats en breton) : Option histoire **:** jeudi 18 novembre 2010 de 9 heures à 14 heures Option géographie : vendredi 19 novembre 2010 de 9 heures à 14 heures Option mathématiques : jeudi 18 novembre 2010 de 9 heures à 14 heures Option anglais : mardi 23 novembre 2010 de 9 heures à 14 heures Option français : mardi 9 novembre 2010 de 9 heures à 15 heures Section langues vivantes étrangères **Option allemand, option anglais, option chinois, option espagnol et option italien** Épreuve 1 : mardi 23 novembre 2010 de 9 heures à 14 heures

Épreuve 2 : mercredi 24 novembre 2010 de 9 heures à 14 heures Section lettres classiques Épreuve 1 : mardi 9 novembre 2010 de 9 heures à 15 heures Épreuve 2 : mercredi 10 novembre 2010 de 9 heures à 14 heures Section lettres modernes Épreuve 1 : mardi 9 novembre 2010 de 9 heures à 15 heures Épreuve 2 : mercredi 10 novembre 2010 de 9 heures à 14 heures Section mathématiques Épreuve 1 : jeudi 18 novembre 2010 de 9 heures à 14 heures Épreuve 2 : vendredi 19 novembre 2010 de 9 heures à 14 heures Section philosophie Épreuve 1 : mardi 9 novembre 2010 de 9 heures à 14 heures Épreuve 2 : mercredi 10 novembre 2010 de 9 heures à 14 heures Section sciences physiques et chimiques Épreuve 1 : mardi 16 novembre 2010 de 9 heures à 14 heures Épreuve 2 : mercredi 17 novembre 2010 de 9 heures à 14 heures Section sciences économiques et sociales Épreuve 1 : jeudi 18 novembre 2010 de 9 heures à 14 heures Épreuve 2 : vendredi 19 novembre 2010 de 9 heures à 14 heures Section sciences de la vie et de la Terre Épreuve 1 : mardi 16 novembre 2010 de 9 heures à 14 heures Épreuve 2 : mercredi 17 novembre 2010 de 9 heures à 14 heures Section tahitien Épreuve 1 : mercredi 10 novembre 2010 de 9 heures à 14 heures Épreuve 2 : mardi 9 novembre 2010 de 9 heures à 15 heures Ce calendrier résulte de l'épreuve commune avec le Capes externe de lettres modernes. 3.2 Concours interne du Capes et CAER-Capes correspondant Section arts plastiques Épreuve 1 : mardi 1er février 2011 de 9 heures à 14 heures Section documentation Épreuve 1 : mardi 1er février 2011 de 9 heures à 14 heures Section éducation musicale et chant choral Épreuve 1 : mardi 1er février 2011 de 9 heures à 13 heures Section histoire et géographie Épreuve 1 : mardi 1er février 2011 de 9 heures à 14 heures Section langues vivantes étrangères **Option allemand, option anglais, option chinois, option espagnol et option italien** Épreuve 1 : mardi 1er février 2011 de 9 heures à 14 heures Section lettres modernes Épreuve 1 : mardi 1er février 2011 de 9 heures à 14 heures Section : lettres classiques Épreuve 1 : mardi 1er février 2011 de 9 heures à 14 heures Section mathématiques Épreuve 1 : mardi 1er février 2011 de 9 heures à 14 heures Section philosophie Épreuve 1 : mardi 1er février 2011 de 9 heures à 14 heures Section sciences économiques et sociales Épreuve 1 : mardi 1er février 2011 de 9 heures à 13 heures Section sciences de la vie et de la Terre Épreuve 1 : mardi 1er février 2011 de 9 heures à 14 heures 3.3 Troisième concours du Capes et Cafep-Capes correspondant Section documentation Épreuve 1 : mardi 16 novembre 2010 de 9 heures à 14 heures Section langue des signes française Les épreuves se déroulent au service interacadémique des examens et concours d'Ile-de-France à Arcueil. Épreuve 1 : mardi 23 novembre 2010 de 9 heures à 14 heures Section langues vivantes : anglais Épreuve 1 : mercredi 24 novembre 2010 de 9 heures à 14 heures Section mathématiques Épreuve 1 : jeudi 18 novembre 2010 de 9 heures à 14 heures

## **4. Concours du Capet**

#### 4.1 Concours externe du Capet et Cafep-Capet correspondant Section arts appliqués

## **Option design et option métiers d'art**

Épreuve 1 : jeudi 25 novembre 2010 de 9 heures à 14 heures Épreuve 2 : vendredi 26 novembre 2010 de 9 heures à 14 heures

#### Section biotechnologies **Option biochimie-génie biologique**

Épreuve 1 : jeudi 4 novembre 2010 de 9 heures à 14 heures Épreuve 2 : vendredi 5 novembre 2010 de 9 heures à 14 heures Section économie et gestion

## **Option communication, organisation et gestion des ressources humaines et option marketing**

Épreuve 1 : jeudi 4 novembre 2010 de 9 heures à 14 heures

Épreuve 2 : vendredi 5 novembre 2010 de 9 heures à 14 heures

Section sciences et techniques médico-sociales

Épreuve 1 : jeudi 4 novembre 2010 de 9 heures à 14 heures Épreuve 2 : vendredi 5 novembre 2010 de 9 heures à 14 heures Section technologie

Épreuve 1 : jeudi 4 novembre 2010 de 9 heures à 14 heures

Épreuve 2 : vendredi 5 novembre 2010 de 9 heures à 14 heures

## 4.2 Concours interne du Capet et CAER-Capet correspondant

## Section biotechnologies

## **Option biochimie-génie biologique**

Épreuve 1 : jeudi 3 février 2011 de 9 heures à 14 heures

#### Section économie et gestion

**Option comptabilité et finance, option communication, organisation et gestion des ressources humaines et option marketing** 

Épreuve 1 : jeudi 3 février 2011 de 9 heures à 14 heures Section hôtellerie-restauration

## **Option production et ingénierie culinaires**

Épreuve 1 : jeudi 3 février 2011 de 9 heures à 13 heures

Section sciences et techniques médico-sociales

Épreuve 1 : jeudi 3 février 2011 de 9 heures à 14 heures Section technologie

Épreuve 1 : jeudi 3 février 2011 de 9 heures à 14 heures

## **5. Concours du CAPLP**

## 5.1 Concours externe du CAPLP et Cafep-CAPLP correspondant

## Section arts appliqués

## **Option design et option métiers d'arts**

Épreuve 1 : jeudi 25 novembre 2010 de 9 heures à 14 heures Épreuve 2 : vendredi 26 novembre 2010 de 9 heures à 14 heures

## Section biotechnologies

## **Option santé-environnement**

Épreuve 1 : jeudi 25 novembre 2010 de 9 heures à 14 heures Épreuve 2 : vendredi 26 novembre 2010 de 9 heures à 14 heures Section économie et gestion

**Option communication et organisation, option commerce et vente et option comptabilité et gestion**

- Épreuve 1 : jeudi 25 novembre 2010 de 9 heures à 14 heures
- Épreuve 2 : vendredi 26 novembre 2010 de 9 heures à 14 heures

## Section esthétique-cosmétique

Épreuve 1 : jeudi 25 novembre 2010 de 9 heures à 14 heures

Épreuve 2 : vendredi 26 novembre 2010 de 9 heures à 14 heures Section génie civil

#### **Option construction et économie, option construction et réalisation des ouvrages et option équipements techniques-énergie**

Épreuve 1 : jeudi 25 novembre 2010 de 9 heures à 14 heures

Épreuve 2 : vendredi 26 novembre 2010 de 9 heures à 14 heures

Section génie électrique **Option électrotechnique et énergie**  Épreuve 1 : jeudi 25 novembre 2010 de 9 heures à 14 heures Épreuve 2 : vendredi 26 novembre 2010 de 9 heures à 14 heures Section génie industriel **Option bois, option matériaux souples et option structures métalliques** Épreuve 1 : jeudi 25 novembre 2010 de 9 heures à 14 heures Épreuve 2 : vendredi 26 novembre 2010 de 9 heures à 14 heures Section génie mécanique **Option maintenance des systèmes mécaniques automatisés et option maintenance des véhicules, machines agricoles, engins de chantier** Épreuve 1 : jeudi 25 novembre 2010 de 9 heures à 14 heures Épreuve 2 : vendredi 26 novembre 2010 de 9 heures à 14 heures Section hôtellerie-restauration **Option organisation et production culinaire et option service et commercialisation**  Épreuve 1 : jeudi 25 novembre 2010 de 9 heures à 14 heures Épreuve 2 : vendredi 26 novembre 2010 de 9 heures à 14 heures Section langues vivantes-lettres : anglais-lettres Épreuve 1 : jeudi 25 novembre 2010 de 9 heures à 14 heures Épreuve 2 : vendredi 26 novembre 2010 de 9 heures à 14 heures Section langues vivantes-lettres : espagnol-lettres Épreuve 1 : jeudi 25 novembre 2010 de 9 heures à 14 heures Épreuve 2 : vendredi 26 novembre 2010 de 9 heures à 14 heures Section lettres-histoire et géographie Épreuve 1 : jeudi 25 novembre 2010 de 9 heures à 14 heures Épreuve 2 : vendredi 26 novembre 2010 de 9 heures à 14 heures Section mathématiques-sciences physiques Épreuve 1 : jeudi 25 novembre 2010 de 9 heures à 14 heures Épreuve 2 : vendredi 26 novembre 2010 de 9 heures à 14 heures Section sciences et techniques médico-sociales Épreuve 1 : jeudi 25 novembre 2010 de 9 heures à 14 heures Épreuve 2 : vendredi 26 novembre 2010 de 9 heures à 14 heures Sections et options dans lesquelles il n'existe pas de diplôme supérieur au niveau IV Section bâtiment **Option : peinture-revêtements**  Épreuve 1 : vendredi 26 novembre 2010 de 9 heures à 14 heures Section conducteurs routiers Épreuve 1 : vendredi 26 novembre 2010 de 9 heures à 14 heures Section réparation et revêtement en carrosserie Épreuve 1 : vendredi 26 novembre 2010 de 9 heures à 14 heures 5.2 Concours interne du CAPLP et CAER-CAPLP correspondant Section arts appliqués **Option design et option métiers d'arts** Épreuve 1 : mercredi 2 février 2011 de 9 heures à 13 heures Section biotechnologies **Option biochimie-génie biologique et option santé-environnement**  Épreuve 1 : mercredi 2 février 2011 de 9 heures à 14 heures Section économie et gestion **Option communication et organisation et option commerce et vente** Épreuve 1 : mercredi 2 février 2011 de 9 heures à 13 heures Section génie civil **Option construction et économie, option construction et réalisation des ouvrages et option équipements techniques-énergie** Épreuve 1 : mercredi 2 février 2011 de 9 heures à 14 heures Section génie électrique **Option électrotechnique et énergie** Épreuve 1 : mercredi 2 février 2011 de 9 heures à 14 heures Section génie industriel **Option bois, option matériaux souples et option structures métalliques** Épreuve 1 : mercredi 2 février 2011 de 9 heures à 14 heures

Section génie mécanique

#### **Option maintenance des véhicules, machines agricoles, engins de chantiers**

Épreuve 1 : mercredi 2 février 2011 de 9 heures à 14 heures

Section langues vivantes-lettres : allemand-lettres

Épreuve 1 : mercredi 2 février 2011 de 9 heures à 14 heures

Épreuve 2 : jeudi 3 février 2011 de 9 heures à 14 heures

Section langues vivantes-lettres : anglais-lettres

Épreuve 1 : mercredi 2 février 2011 de 9 heures à 14 heures

Épreuve 2 : jeudi 3 février 2011 de 9 heures à 14 heures

Section lettres-histoire et géographie

Épreuve 1 : mercredi 2 février 2011 de 9 heures à 14 heures

Épreuve 2 : jeudi 3 février 2011 de 9 heures à 14 heures

Section mathématiques-sciences physiques

Épreuve 1 : mercredi 2 février 2011 de 9 heures à 13 heures

Épreuve 2 : jeudi 3 février 2011 de 9 heures à 13 heures

Section sciences et techniques médico-sociales

Épreuve 1 : mercredi 2 février 2011 de 9 heures à 14 heures

**Sections et options dans lesquelles il n'existe pas de diplôme supérieur au niveau IV** Section bâtiment

**Option peinture-revêtements** 

Épreuve 1 : mercredi 2 février 2011 de 9 heures à 13 heures

## **6. Concours du Capeps et Cafep-CAER-Capeps correspondants**

6.1 Concours externe du Capeps et Cafep-Capeps correspondant Épreuve 1 : lundi 29 novembre 2010 de 9 heures à 14 heures Épreuve 2 : mardi 30 novembre 2010 de 9 heures à 14 heures 6.2 Concours interne du Capeps et CAER-Capeps correspondant Épreuve 1 : vendredi 4 février 2011 de 9 heures à 13 heures

## **7. Concours de CPE**

### 7.1 Concours externe de CPE

Épreuve 1 : mardi 2 novembre 2010 de 9 heures à 14 heures Épreuve 2 : mercredi 3 novembre 2010 de 9 heures à 14 heures 7.2 Concours interne de CPE

Épreuve 1 : lundi 31 janvier 2011 de 9 heures à 13 heures

## Personnels

## **Liste d'aptitude**

## **Accès aux fonctions d'agent comptable d'établissement public à caractère scientifique, culturel et professionnel**

NOR : ESRD1008548N note de service n° 2010-0012 du 14-4-2010 ESR - DGRH - DE B1-2

Texte adressé aux rectrices et recteurs d'académie, chancelières et chanceliers des universités

Les emplois d'agents comptables sont répartis en trois groupes I, II et III. Les postes d'agents comptables d'établissements publics à caractère scientifique, culturel et professionnel du groupe III sont ouverts aux conseillers d'administration scolaire et universitaire (Casu), aux attachés principaux d'administration de l'Éducation nationale et de l'Enseignement supérieur (APAENES), aux fonctionnaires de catégorie A des services déconcentrés du Trésor et aux fonctionnaires appartenant à un corps ou un cadre d'emplois de catégorie A, ou de même niveau, dont l'indice brut terminal est au moins égal à 966 et ayant atteint l'indice brut 588.

Peuvent être nommés dans un emploi des groupes I et II les fonctionnaires appartenant à un corps ou à un cadre d'emplois de catégorie A, ou de même niveau, dont l'indice brut terminal est au moins égal à l'indice brut 966, ayant accompli dix ans au moins de services effectifs dans un corps, un cadre d'emplois ou un emploi de catégorie A, ou de même niveau, et ayant atteint au moins l'indice brut 705.

Ces postes constituent un débouché pour les personnels d'encadrement scolaire et universitaire qui souhaitent exercer des fonctions de responsabilité dans les domaines comptables et financiers dans les établissements d'enseignement supérieur.

Les personnels intéressés par ces fonctions doivent demander à l'avance, avant de connaître la nature des postes vacants, leur inscription sur la liste d'aptitude. Cette inscription est une obligation inscrite dans le statut d'emploi. Tant qu'il n'est pas inscrit sur la liste d'aptitude (dont la validité est d'un an), un candidat retenu sur un poste ne peut être détaché dans l'emploi et bénéficier des avantages inhérents à ce détachement.

## **Présentation des fonctions et de la carrière d'agent comptable d'EPSCP**

Expert en matières comptable, financière et fiscale, l'agent comptable d'EPSCP apporte, dans le cadre de l'exercice de ses fonctions, une aide au pilotage de l'établissement et contribue à la prise de décision. Il est un acteur de la modernisation de la politique budgétaire et financière de l'établissement et peut exercer les fonctions de chef des services financiers.

Le métier d'agent comptable se caractérise par une implication sans cesse croissante dans les domaines de la gestion financière de l'établissement et d'appui à l'ordonnateur.

Cet emploi fonctionnel est régi par le [décret n° 98-408 du 27 mai 1998](http://www.legifrance.com/affichTexte.do;jsessionid=FB82A196BF5A32A091B129720836C7BB.tpdjo04v_1?cidTexte=JORFTEXT000000741149&dateTexte=20100510) modifié par les décrets [n° 2006-1369 du](http://www.legifrance.com/affichTexte.do;jsessionid=FB82A196BF5A32A091B129720836C7BB.tpdjo04v_1?cidTexte=JORFTEXT000000423355&dateTexte=20100510)  [9 novembre](http://www.legifrance.com/affichTexte.do;jsessionid=FB82A196BF5A32A091B129720836C7BB.tpdjo04v_1?cidTexte=JORFTEXT000000423355&dateTexte=20100510) 2006 et [n° 2010-172 du 23 février 2010](http://www.legifrance.com/affichTexte.do;jsessionid=16C44C006E3271A9723D1944D34C69EF.tpdjo10v_1?cidTexte=JORFTEXT000021867980&dateTexte=20100510) (JORF des 28 mai 1998, 11 novembre 2006 et 23 février 2010). Les nominations dans l'emploi d'agent comptable d'EPSCP sont faites sur proposition du président ou du directeur de l'établissement, par arrêté conjoint des ministres chargés du Budget et de l'Enseignement supérieur.

La grille indiciaire de ces emplois s'échelonne pour le groupe I de l'indice brut 750 à l'indice brut HEA, pour le groupe II de l'indice brut 750 à l'indice brut 1015 et pour le groupe III de l'indice brut 701 à l'indice brut 985.

Les fonctionnaires nommés dans ces emplois sont détachés de leur corps d'origine et classés à l'échelon de cet emploi comportant un indice immédiatement supérieur à celui qu'ils détenaient dans leur corps ou cadre d'emplois d'origine. Les agents comptables bénéficient d'une nouvelle bonification indiciaire (NBI) de 40 points, d'une indemnité de gestion et d'une indemnité de caisse et de responsabilité. Certains postes peuvent être logés.

Une « fiche métier » de présentation du statut, des activités, de la carrière et de la rémunération des agents comptables des EPSCP est disponible sur le site [www.education.gouv.fr,](http://www.education.gouv.fr/pid169/emplois-fonctionnels.html) rubrique « concours, emplois et carrières » « personnels d'encadrement », « emplois fonctionnels ».

## **Procédure de demande d'inscription sur la liste d'aptitude**

La liste d'aptitude est établie conjointement chaque année par les ministres chargés de l'Enseignement supérieur et du Budget.

Les fonctionnaires de catégorie A peuvent être inscrits sur cette liste d'aptitude, après examen de leur dossier. Pour l'élaboration de cette liste au titre de l'année 2010-2011, les personnels sont invités, en utilisant l'annexe A, à envoyer leur candidature directement à la direction de l'encadrement, bureau des emplois fonctionnels et des carrières (DE-B1-2) par la biais du site : [www.education.gouv.fr](http://www.education.gouv.fr/cid1029/agent-comptable-d-etablissement-public-a-caractere-scientifique-culturel-et-prfessionnel-e.p.c.s.p.html)

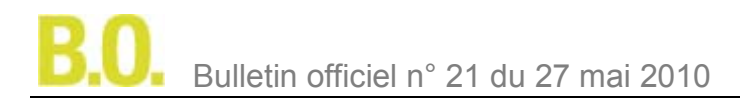

Ils envoient également, par la voie hiérarchique, un dossier de candidature comportant, outre l'annexe A, une lettre de motivation, un curriculum vitae détaillé (2 pages maximum) et une copie de leur dernier arrêté de promotion d'échelon à la direction de l'encadrement, bureau DE B1-2, 72, rue Regnault, 75243 Paris cedex 13, **avant le 17 juin 2010, délai de rigueur**.

La validité de la liste d'aptitude étant limitée à un an, les fonctionnaires déjà inscrits sur une précédente liste d'aptitude et qui n'ont pas été nommés dans un emploi d'agent comptable d'EPSCP doivent impérativement renouveler leur demande afin de pouvoir, le cas échéant, être nommés et détachés dans un emploi vacant au cours de la prochaine année universitaire.

Par ailleurs, les personnels occupant déjà, à titre intérimaire, les fonctions d'agent comptable d'EPSCP, sont invités à demander leur inscription sur cette liste d'aptitude, afin de remplir les conditions statutaires pour être détachés dans l'emploi.

La liste d'aptitude permet aux services gestionnaires de la direction de l'encadrement de constituer un vivier de recrutement pour les emplois considérés et de solliciter certains personnels en tant que de besoin lorsque des postes correspondant à leur profil se libèrent.

Il est donc nécessaire de renseigner très précisément les fiches de demande d'inscription. Il est par ailleurs demandé aux supérieurs hiérarchiques de bien motiver leurs avis.

Pour la ministre de l'Enseignement supérieur et de la Recherche et par délégation, Le secrétaire général, Pierre-Yves Duwoye

#### **Annexe A**

**Demande d'inscription dans la liste d'aptitude à l'emploi d'agent comptable d'établissement public à caractère scientifique, culturel et professionnel**

#### Demande d'inscription pour l'année 2010-2011 pour les cadres A des ministères de l'Éducation nationale et de **l'Enseignement supérieur et de la Recherche**

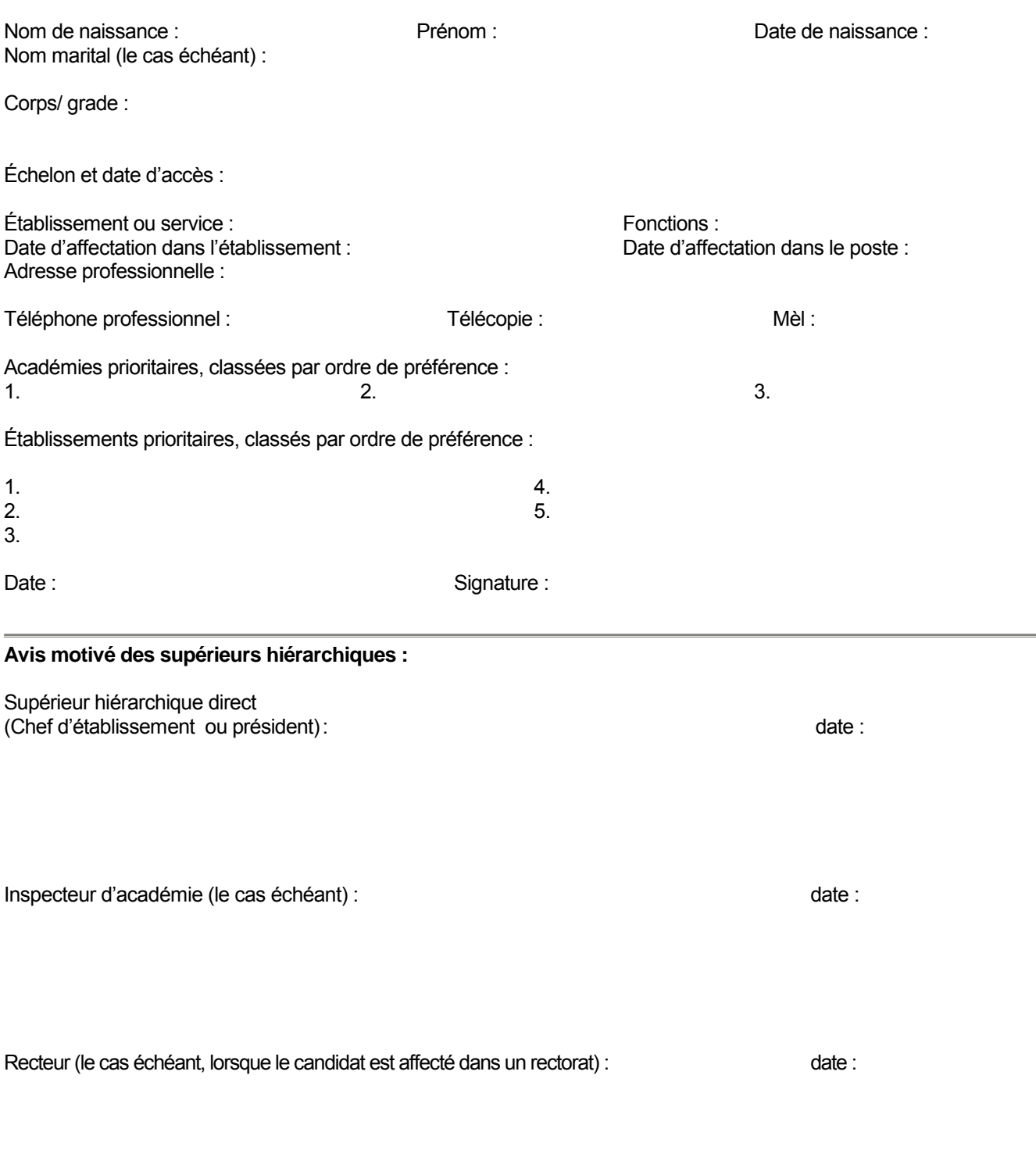

Vous pouvez obtenir un formulaire de demande d'inscription (annexe A) à l'adresse suivante :<br><u>http://www.education.gouv.fr/cid1029/agent-comptable-d-etablissement-public-a-caractere-scientifique-culturel-et-professionnel-e</u>

© Ministère de l'Enseignement supérieur et de la Recherche > www.enseignementsup-recherche.gouv.fr 1 / 2

## **Curriculum vitae résumé (1 page)**

Nom : Grade : Reform : Reform : Grade : Grade : Grade : Grade : Grade : Grade : G

Diplômes et titres obtenus dans le domaine de la gestion administrative, financière et comptable (préciser les dates)

Formations continues suivies et/ou dispensées par ses soins dans le domaine de la gestion administrative, financière et comptable (préciser les dates et les durées)

Fonctions exercées dans le dom aine de l a g estion adm inistrative, financière et co mptable ( préciser l a nature des fonctions, les établissements, les dates)

Date : Signature : Signature : Signature : Signature : Signature : Signature : Signature : Signature : Signature : Signature : Signature : Signature : Signature : Signature : Signature : Signature : Signature : Signature :

## Personnels

## **CNESER**

## **Sanction disciplinaire**

NOR : ESRS1000156S décision du 17-11-2009 ESR - DGESIP

Affaire : XXX, professeur des universités, né le xxx. Dossier enregistré sous le n° 685. Appel d'une décision de la section disciplinaire du conseil d'administration de l'université d'Évry.

Le Conseil national de l'Enseignement supérieur et de la Recherche statuant en matière disciplinaire ; Étant présents :

Professeurs des universités ou personnels assimilés :

Joëlle Burnouf, présidente

Vinh Nguyen Quoc, vice-président Jean-Georges Gasser

Richard Kleinschmager

Mustapha Zidi

Vu la loi n° 2002-1062 du 6 août 2002 portant amnistie ;

Vu le code de l'Éducation, notamment ses articles L. 232-2 à L. 232-7, L. 712-4 et L. 952-8, R. 232-23 à R. 232-48 ; Vu le décret n° 92-657 du 13 juillet 1992 relatif à la procédure disciplinaire dans les établissements publics d'enseignement supérieur placés sous la tutelle du ministre chargé de l'Enseignement supérieur, modifié en dernier lieu par le décret n° 2008-1183 du 14 novembre 2008 ;

Vu la décision de la section disciplinaire du conseil d'administration de l'université d'Évry, en date du 4 juillet 2008, prononçant à l'encontre de XXX la sanction d'y exercer toute fonction d'enseignement pendant deux mois, avec privation de la moitié du traitement, sanction qui lui fut notifiée le 9 septembre 2008 ;

Vu l'appel régulièrement formé le 29 octobre 2008 par XXX et l'appel incident formé le 12 janvier 2009 par le président de l'université d'Évry ;

Vu la lettre en date du 4 mai 2009 adressée au Conseil national de l'Enseignement supérieur et de la Recherche statuant en matière disciplinaire dans laquelle le président de l'université d'Évry dénonce l'inaptitude de XXX à collaborer utilement au service public d'enseignement et demande l'aggravation de la sanction prononcée à son encontre en première instance ;

Vu le mémoire en défense produit le 8 mai 2009 pour XXX, suggérant une mutation ou une modification de ses obligations de service à l'université d'Évry ;

Le dossier et le rapport ayant été tenus à la disposition des parties, de leur conseil et des membres du Conseil national de l'Enseignement supérieur et de la Recherche statuant en matière disciplinaire dix jours francs avant le jour fixé pour la délibération ;

Vu ensemble les pièces du dossier ;

XXX ayant été informé de la tenue de cette séance par lettre du 7 octobre 2009 ;

Le président de l'université d'Évry ayant été informé de la tenue de cette séance par lettre du 7 octobre 2009 ;

XXX n'étant à l'ouverture de la séance (9h30) ni présent ni dûment représenté ;

Le président de l'université d'Évry n'étant ni présent ni représenté :

Après avoir entendu en audience publique le rapport établi au nom de la commission d'instruction par Vinh Nguyen Quoc, les demandes et explications présentées par XXX qui a rejoint la séance à sa reprise (13 h 30), dès lors dûment assisté de monsieur monsieur Whitechurch, la défense ayant eu la parole en dernier ; Après que ces personnes et le public se sont retirés ;

## **Après en avoir délibéré**

Considérant que le dernier alinéa de l'article R. 232-38 du code de l'Éducation susvisé dispose : « En l'absence de la personne déférée, la formation de jugement apprécie, le cas échéant, les motifs invoqués pour expliquer cette absence et, si elle les juge injustifiés, continue à siéger. En cas d'absence non justifiée, la procédure est réputée contradictoire » ; Considérant que XXX est absent à l'ouverture de la séance à 9 h 30 sans en avoir averti le Conseil national de l'Enseignement supérieur et de la Recherche statuant en matière disciplinaire ; que si son conseil, monsieur Whitechurch, professeur à l'université de Strasbourg, est présent il ne peut produire à cet instant aucun mandat exprès pour le représenter, pièce nécessaire à cet effet lorsque le conseil du déféré n'est ni avocat ni avoué ;

Considérant que dans ces circonstances l'absence à 9 h 30 de XXX à la présente formation de jugement n'est pas justifiée et que la procédure devant le Conseil national de l'Enseignement supérieur et de la Recherche statuant en matière disciplinaire peut se dérouler hors de sa présence tout en étant réputée contradictoire ;

Considérant qu'à la suite de l'audition du rapport d'instruction, en l'absence du président de l'université d'Évry et des témoins convoqués ce matin, la séance est suspendue à 9 h 45 et reprise à 13 h 30, heure à laquelle d'autres témoins sont attendus ;

Considérant qu'à cette reprise XXX est présent, qu'il confirme que monsieur Whitechurch est son conseil et demande l'annulation de la sanction prononcée en première instance, mais qu'aucun des témoins convoqués cet après-midi n'est présent ;

## **Sur la régularité de la décision de première instance**

Considérant que l'article 24 du décret n° 92-657 du 13 juillet 1992 visé ci-dessus dispose : « La section disciplinaire est saisie par une lettre adressée à son président. Ce document mentionne le nom, l'adresse et la qualité des personnes faisant l'objet des poursuites ainsi que les faits qui leur sont reprochés. Il est accompagné de toutes pièces iustificatives » :

Considérant que la saisine initiale de la formation de jugement de l'université d'Évry dénonce le comportement de XXX « signalé » par le département de biologie de l'établissement, où il accomplit son service d'enseignement, et par le laboratoire Généthon, où il effectue son service de recherche par convention entre cette institution et l'université d'Évry, mais sans expliciter ce qui a été « signalé » ; qu'ainsi cette saisine ne mentionne pas les faits reprochés au déféré comme le prescrit le décret précité ;

Considérant, en outre, que la décision de la formation de jugement de l'université d'Évry se borne à reprocher des comportements et propos du déféré sans les décrire ni les citer précisément et seulement relatifs à son service à l'université, sans avoir examiné ceux qui lui sont reprochés au Généthon ; qu'ainsi cette formation de jugement n'a pas complètement rempli son office ni suffisamment motivé sa décision ;

Considérant que, pour les motifs ci-dessus, cette décision doit être annulée, mais que dans les circonstances de l'espèce, notamment du fait de l'appel incident de le président de l'université d'Évry ultérieurement motivé par sa lettre du 4 mai 2009 visée ci-dessus, il y a lieu pour le Conseil national de l'Enseignement supérieur et de la Recherche statuant en matière disciplinaire d'évoquer l'affaire ;

## **Sur le fond**

Considérant qu'il résulte du dossier et de l'instruction qu'il est reproché au déféré, à l'université d'Évry, quelques désordres dans l'organisation de ses enseignements et des querelles avec ses collègues, notamment par l'intermédiaire de courriels, que ceux-ci ont considérés comme insultants ;

Considérant qu'il résulte aussi du dossier et de l'instruction qu'il lui est reproché de s'être plaint au Généthon de ne pas disposer de moyens scientifiques suffisants et de ne pas avoir respecté le règlement intérieur de ce laboratoire ; mais que l'instruction n'a pas permis d'établir si ce règlement intérieur était communiqué aux chercheurs qui, comme XXX, y sont associés par convention avec leur université ;

Considérant que ces faits, sans doute désagréables à l'instant, font partie de la vie courante des établissements d'enseignement supérieur et de recherche et qu'on doit présumer qu'ils n'ont pas en l'espèce porté atteinte au bon ordre ni au bon fonctionnement de ceux où exerce XXX, puisque ni le président de l'université d'Évry ni aucun des témoins cités, dont la majorité à charge, ne se sont présentés à cette audience ;

Considérant qu'il résulte en outre du dossier, de l'instruction et des explications fournies à l'audience par la défense que XXX fut en 1998 victime d'une agression sur la voie publique qui le laissa 17 jours dans le coma et dont il n'est pas encore bien remis psychologiquement ; que ce tableau clinique explique sans doute son comportement jugé insolite par certains ; mais qu'il n'y a pas lieu dans les circonstances de l'espèce et comme il vient d'être exposé de qualifier ce comportement de faute disciplinaire ;

## **Décide**

Article 1 - La décision de la section disciplinaire de l'université d'Évry en date du 4 juillet 2008 est annulée.

Article 2 - XXX est relaxé des poursuites engagées à son encontre.

Article 3 - Dans les conditions fixées aux articles R. 232-41 et R. 232-42 du code de l'Éducation susvisé, la présente décision sera notifiée à XXX, au président de l'université d'Évry, à la ministre de l'Enseignement supérieur et de la Recherche et publiée, sous forme anonyme, au Bulletin officiel du ministère de l'Éducation nationale et du ministère de l'Enseignement supérieur et de la Recherche ; copie en sera, en outre, adressée au recteur de l'académie de Paris

Fait et prononcé en audience publique à Paris, le 17 novembre 2009 à 14 h 40, à l'issue du délibéré. La présidente Joëlle Burnouf Le secrétaire de séance

Jean-Georges Gasser

## Mouvement du personnel

## **Admission à la retraite**

## **Inspection générale de l'administration de l'Éducation nationale et de la Recherche**

NOR : MENI1006991A arrêté du 17-3-2010 - J.O. 26-4-2010 MEN - IG

Par arrêté du ministre de l'Éducation nationale, porte-parole du Gouvernement, et de la ministre de l'Enseignement supérieur et de la Recherche en date du 17 mars 2010, Élisabeth Boutin épouse Morin-Chartier, inspectrice générale de l'administration de l'Éducation nationale et de la Recherche de première classe, placée en position de détachement pour exercer son mandat de députée européenne, est réintégrée sur sa demande dans son corps d'origine et admise à faire valoir ses droits à une pension de retraite à compter du 1er mai 2010.

## Mouvement du personnel

## **Conseils et commissions**

## **Nominations au Conseil supérieur de l'Éducation**

NOR : MENJ1000442A arrêté du 23-4-2010 MEN - DAJ A3

Par arrêté du ministre de l'Éducation nationale, porte-parole du Gouvernement, en date du 23 avril 2010, sont nommés :

Pour ce qui concerne les membres représentant les chefs d'établissement secondaire ou technique privé sous contrat, mentionnés au 1° ga) de l'article 1 de l'arrêté du 24 septembre 2009 :

**En qualité de suppléant représentant le Syndicat national des chefs d'établissement d'enseignement libre - SNCEEL, l'Union nationale de l'enseignement technique privé - UNETP et le Syndicat national des directeurs de collèges privés - SYNADIC :** 

- Gabriel Andreï, en remplacement de Jean-Louis Derycke.

Pour ce qui concerne les membres représentant les parents d'élèves de l'enseignement public, mentionnés au 2°, a) de l'article 1 de l'arrêté du 24 septembre 2009 susvisé :

**En qualité de suppléants représentant la Fédération des parents d'élèves de l'enseignement public - PEEP :**  - Jean-Marc Magnet, en remplacement de Odile Guérin ;

- Jean-Luc Lesieu, en remplacement de Madame Valérie Marty.

Informations générales

## **Vacance de poste**

## **DAREIC de l'académie d'Orléans-Tours**

NOR : MENC1000427V avis du 26-4-2010 MEN - DREIC MIR

L'emploi de délégué académique aux relations européennes et internationales et à la coopération de l'académie d'Orléans-Tours sera vacant à compter du 1er septembre 2010. L'académie d'Orléans-Tours regroupe 6 départements et compte 2 318 établissements d'enseignement primaire et 423 d'enseignement secondaire. Elle emploie 18 365 enseignants dans le second degré, 14 623 enseignants dans le premier degré et a une population scolaire de 253 525 élèves dans le premier degré et 205 811 élèves dans le second degré.

#### **Fonctions et missions**

Collaborateur direct du recteur, le DAREIC est désigné et mis en place conformément à la circulaire n° 97-105 du 5 mai 1997. Le rôle et les fonctions de délégué académique aux relations européennes et internationales et à la coopération ont été précisés dans la [circulaire ministérielle n° 2002-017 du 24 janvier 2002](http://www.education.gouv.fr/botexte/bo020131/MENC0200143C.htm) publiée au B.O. n° 5 du 31 janvier 2002 et leurs attributions consolidées dans la [circulaire ministérielle n° 2007-099 du 27 avril 2007](http://www.education.gouv.fr/bo/2007/18/MENC0701123C.htm) publiée au B.O. n° 18 du 3 mai 2007. Les candidats pourront utilement se reporter à ces textes.

Le DAREIC est chargé de la conception, de la mise en œuvre et du pilotage de la stratégie éducative internationale au sein de l'académie en fonction du contexte local et des objectifs prioritaires du recteur. Il conseille ce dernier sur les choix à effectuer en liaison étroite avec le directeur de cabinet, le secrétaire général, les corps d'inspection et les services rectoraux concernés.

Il anime et met en synergie le réseau des acteurs impliqués dans l'ouverture internationale, et en tout premier lieu les correspondants de bassin placés fonctionnellement auprès du DAREIC pour l'aider dans l'élaboration du volet international des projets d'établissement. Il informe ces derniers, leur communique les orientations ministérielles et les priorités rectorales et leur apporte son concours et son expertise.

Le DAREIC a par ailleurs une relation privilégiée avec la direction des relations européennes et internationales et de la coopération, chargée d'animer le réseau des DAREIC qui sont ses correspondants institutionnels au sein des académies.

Il est le correspondant académique de l'Agence pour l'enseignement français à l'étranger et correspondant de l'Agence Europe-Éducation-Formation France.

## **Objectifs**

- contribuer à l'accroissement et à l'amélioration des actions internationales des établissements scolaires ;

- développer le conseil et la formation au bénéfice des personnels d'encadrement et des équipes pédagogiques dans le montage de projets éducatifs à dimension internationale ;

- faciliter les projets de jumelages, d'appariements et de partenariats avec les établissements scolaires, en particulier européens ;

- développer les partenariats avec les établissements de l'Agence pour l'enseignement français à l'étranger (AEFE) de la zone géographique qui est associée à l'académie ;

- développer et animer le réseau de correspondants de bassin ;

- renforcer les actions de coopération éducatives et de formation en direction des pays avec lesquels l'académie a passé des conventions ou des accords, et susciter de nouveaux accords dans des domaines de coopération porteurs pour le rayonnement international de l'académie ;

- mettre en œuvre une politique d'évaluation des activités éducatives internationales réalisées ;

- coordonner et suivre l'action et les conditions d'exercice des assistants étrangers de langue vivante dans l'académie, en collaboration étroite avec les IA-IPR de langues, de vie scolaire et DSDEN ;

- suivre et développer les sections internationales et les sections européennes et de langues orientales ;

- constituer des viviers d'experts de personnels académiques engagés dans la coopération éducative internationale, mobilisable au profit des ministères et des institutions œuvrant dans le domaine de la coopération internationale ; - mettre en œuvre le programme Jules Verne.

Pour la réalisation de sa mission dans le cadre de ces objectifs et de ceux relevant du projet académique, le DAREIC assure le suivi administratif des dossiers qui s'y rapportent en liaison étroite avec les services académiques concernés.

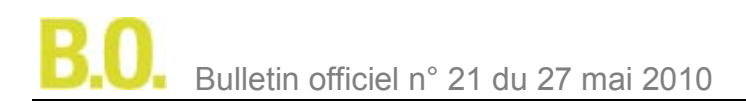

## **Compétences et aptitudes**

Outre une grande disponibilité, la fonction requiert :

- le sens de l'initiative et de l'innovation ;
- une très bonne connaissance du système éducatif français et des logiques partenariales ;

- une expertise en gestion de projets européens et ingénierie de la formation (coopération éducative, coopération décentralisée, coopération administrative) ;

- une capacité à transférer aux établissements cette expertise réglementaire, administrative et financière ;

- des capacités relationnelles d'animation, d'impulsion et de représentation et une grande aptitude à travailler en équipe ;

- une bonne pratique de l'anglais et si possible d'une autre langue européenne sera un avantage supplémentaire ; - une bonne connaissance des pratiques de la coopération. L'expérience de fonctions en poste à l'étranger dans des structures françaises ou de conseiller de gouvernements étrangers sera un atout non négligeable.

#### **Modalités de recrutement**

Les candidatures, accompagnées d'un curriculum vitae et d'une lettre de motivation, doivent parvenir par voie hiérarchique **dans les quinze jours** qui suivent la publication de cette vacance de poste au Bulletin officiel du ministère de l'Éducation nationale, au recteur de l'académie d'Orléans-Tours, cabinet, 21, rue St-Étienne, 45044 Orléans cedex 1.

Pour tout renseignement supplémentaire, s'adresser à Agnès Bouty, directrice de cabinet.

## Informations générales

## **Vacances de postes**

## **Centre international d'études pédagogiques (CIEP)**

NOR : MENY1000445V avis du 28-4-2010 MEN - CIEP

Le Centre international d'études pédagogiques, établissement public à caractère administratif sous tutelle du ministère de l'Éducation nationale, est susceptible de procéder à 2 recrutements à compter du 1er septembre 2010.

Ces recrutements sont ouverts à des personnels d'encadrement (inspecteurs et chefs d'établissement) et à des enseignants (professeurs agrégés et certifiés) ainsi qu'à des contractuels.

#### **Tous les candidats à ces postes devront :**

- faire preuve de capacités d'organisation et d'une aptitude au travail en équipe et en réseau, d'une connaissance approfondie des systèmes éducatifs ;

- avoir une bonne maîtrise des outils bureautiques et des technologies de l'information et de la communication ;

- être disponibles pour effectuer des missions d'expertise ou de formation à l'étranger ;

- avoir la maîtrise d'au moins une langue étrangère.

**Un formulaire téléchargeable est à la disposition des candidats à des postes de chargés de programme :**  - une **version imprimable** à adresser par courrier au directeur du CIEP, 1, avenue Léon-Journault, 92318 Sèvres cedex ou bien

- une **version électronique** à adresser par courriel, en fichier attaché, à l'adresse suivante : mvt@ciep.fr

#### **Département langues et mobilité**

Poste n° 1 : chargé(e) de programmes

Le CIEP, recherche un/une chargé(e) de programmes pour l'animation et la présentation du site internet Primlangues, site du ministère de l'Éducation nationale d'accompagnement des enseignants chargés des langues dans le premier degré, dont le CIEP assure la gestion et l'animation. Cet agent, affecté à l'unité des sites du département langues et mobilité, est appelé à travailler en étroite relation avec les corps d'inspection et les responsables académiques chargés de ce domaine.

Ce poste est à pourvoir par voie de détachement et ouvert aux professeurs des écoles ou aux professeurs certifiés de langue, titulaires de l'Éducation nationale.

La maîtrise d'au moins une langue étrangère, la connaissance des principaux logiciels de bureautique et de l'internet ainsi que de bonnes compétences rédactionnelles sont indispensables.

Une connaissance du système éducatif français, notamment de l'organisation de l'enseignement des langues dans le primaire est requise.

L'animateur est amené à se déplacer deux fois par mois (un à deux jours).

Pour tout renseignement, les candidats sont invités à s'adresser à Catherine Clément, responsable du département langues et mobilité (mèl : clement@ciep.fr ; tél. : 01 45 07 60 69).

## **Département évaluation et certifications**

Poste n° 2 : chargé(e) de programmes

Le CIEP recherche un/une chargé(e) de programmes pour le département évaluation et certifications.

Le candidat devra :

- avoir une solide expérience dans le domaine du FLE, acquise en France ou à l'étranger, et/ou un diplôme en FLE (DEA, DESS ou Master 2) ;

- avoir une pratique de l'évaluation des compétences en langues étrangères ;
- maîtriser les principes du Cadre européen commun de référence pour les langues ;
- avoir une expérience en tant que formateur de formateurs ;
- avoir une bonne connaissance de l'offre de certifications en langues étrangères ;
- avoir de solides connaissances en bureautique et/ou PAO ;
- être disponible pour effectuer des missions à l'étranger.

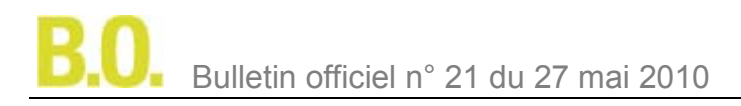

Le titulaire de ce poste sera intégré à une équipe de chargés de programmes qui a en charge les différentes étapes de l'élaboration des examens de français langue étrangère (gestion des rédacteurs d'items, participation aux commissions de validation des items et des tâches, gestion des correcteurs des épreuves d'expression, élaboration et constitution de versions).

Le titulaire sera également appeler à participer à la gestion des déclinaisons des examens à destination de publics spécifiques (enfants, étudiants étrangers, migrants, fonctionnaires internationaux, candidats présentant un handicap, etc.).

Il participera au respect et à la mise en place de procédures intégrées à une démarche qualité en collaboration avec une équipe de psychométriciens, un spécialiste de la PAO et des services internes contributifs (service des systèmes d'information, secrétariat général, service de l'accueil, service de la communication).

Il prendra part, également, à des développements de projets et à des séances de formation de formateurs sur la méthodologie de l'évaluation en France ou à l'étranger.

Enfin, il devra être en mesure de suivre des projets dans le cadre de partenariats avec des institutions éducatives (médias, institutions officielles, centres de passation, etc.).

Pour tout renseignement, les candidats sont invités à s'adresser à Christine Tagliante, responsable du département évaluation et certifications (mèl : tagliante@ciep.fr ; tél. : 01 45 07 60 42).

Informations générales

## **Vacance de poste**

## **Institut de Toulouse du Cned**

NOR : MENY1000440V avis du 28-4-2010 MEN - CNED

Un poste d'enseignant du premier degré est vacant au Cned, institut de Toulouse. Il est à pourvoir par voie de détachement à compter du 1er septembre 2010.

Cet enseignant, responsable de formations pour les élèves du premier degré et de Segpa, a en charge le suivi des formations existantes et la conception puis la mise en œuvre de nouvelles formations destinées essentiellement aux élèves du premier degré. Il partage cette fonction avec les autres enseignants du pôle premier degré. Il pourra être également amené à gérer des formations pour des adultes préparant le CFG.

Pour cela, il doit se positionner en chef de projet capable de suivre et maîtriser l'ensemble des étapes menant à la réalisation du projet.

À ce titre, il doit :

- collaborer étroitement avec ses collègues du pôle premier degré ;

- définir le contenu et la forme des formations en étroite collaboration avec les experts recrutés, les responsables et conseillers de scolarité concernés et les services de la division de la production ;

- constituer des équipes de rédacteurs et les manager ;

- établir leur contrat et assurer le suivi de leur travail, soit directement, soit en étroite collaboration avec les experts et/ou coordonnateurs recrutés ;

- concevoir les cahiers des charges et calendriers annexés aux contrats ;

- veiller au respect des calendriers et aux termes du contrat et du cahier des charges ;

- s'assurer de la cohérence (fond et forme) de l'ensemble de la formation (documents d'accompagnement compris) destinée à un inscrit ;

- veiller à ce que les contraintes de l'enseignement à distance et celles liées à la production soient respectées.

Pour cela, cet enseignant doit travailler en étroite collaboration avec tous les partenaires concernés au sein du Cned, de la conception des différents projets à leur mise en œuvre réelle.

Par ailleurs, cet enseignant fait partie du collège des responsables de formations avec lesquels il participe à la réflexion pour la mise en œuvre de projets innovants concernant l'ensemble des formations de l'institut.

Cet enseignant doit avoir une bonne connaissance du système éducatif dans son ensemble et du premier degré en particulier. Une connaissance du traitement de la difficulté scolaire et des réponses adaptées aux situations de handicap serait appréciée.

Il doit être constamment en alerte pour repérer et anticiper les éventuels changements, les évolutions concernant les formations dont il a la charge.

Il doit avoir une aptitude reconnue à travailler en équipe et posséder toutes les qualités relationnelles pour cela. Il doit maîtriser les compétences de base en informatique pour l'utilisation d'un traitement de texte, de courrier électronique et d'internet. Il doit également connaître les applications pédagogiques de ces technologies. En effet, il sera très vite amené à concevoir des formations en ligne. Par ailleurs, des connaissances spécifiques dans ce domaine (scénarisation multimédia, animation de classe virtuelle, plateformes de formation en ligne, etc.) seraient souhaitables.

En conclusion, cet enseignant doit participer à une œuvre collective et partenariale, dans le respect des compétences de chacun, afin que nos inscrits disposent des outils les mieux adaptés leur permettant de progresser et de réussir dans la voie qu'ils ont choisie avec le Cned.

Cet enseignant sera soumis aux règles générales du Cned pour les horaires et les congés et devra résider dans l'agglomération toulousaine.

Les candidatures au détachement sur ce poste doivent parvenir accompagnées d'un curriculum vitae, par la voie hiérarchique, **au plus tard trois semaines** après la publication de cet avis au recteur d'académie, directeur général du Cned, direction générale, Téléport 2, 2, boulevard Nicéphore-Niepce, BP 80300, 86963 Futuroscope Chasseneuil Cedex. Un double de la candidature sera expédié directement par la voie directe à la même adresse.

Tous les renseignements complémentaires peuvent être obtenus auprès du directeur par intérim de l'institut de Toulouse, au 05 62 11 89 12.

## Informations générales

## **Vacance de poste**

## **Directeur national adjoint à l'UNSS - rentrée 2010**

NOR : MENE1000495V avis du 18-5-2010 MEN - DGESCO B2-3

Poste à temps plein à pourvoir par voie de détachement. Les candidats retenus devront notamment être en mesure de :

- mettre en œuvre le programme national de l'UNSS ;

- gérer des dossiers sportifs en liaison avec les fédérations délégataires ;

- représenter l'UNSS auprès des institutions et des partenaires.

Outre une connaissance des outils informatiques de base, les candidats devront faire preuve d'un grand sens de l'initiative, de l'analyse, et posséder des aptitudes au travail en équipe.

## **Constitution du dossier**

Les candidats adresseront une lettre de motivation et un curriculum vitae, **dans les dix jours** suivant la date de parution du présent avis au Bulletin officiel du ministère de l'Éducation nationale, à la direction nationale de l'UNSS, 13, rue Saint-Lazare, 75009 Paris.